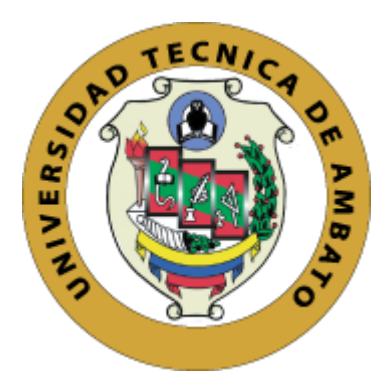

# **UNIVERSIDAD TÉCNICA DE AMBATO FACULTAD DE CONTABILIDAD Y AUDITORÍA CARRERA DE INGENIERÍA FINANCIERA**

**Proyecto de Investigación, previo a la obtención del Título de Ingeniera Financiera**

**Tema:**

**"Modelo de inversión de portafolios mediante modelo Markowitz y CAPM: Caso en Ecuador"**

**Autora:** Morales Buitrón, María José

**Tutor:** Dr. Díaz Córdova, Jaime Fabián PhD

**Ambato – Ecuador 2021**

#### **APROBACIÓN DEL TUTOR**

Yo, Dr. Jaime Fabián Díaz Córdova, PhD. con cédula de identidad N°1802971810, en mi calidad de Tutor del proyecto de investigación referente al tema: **"MODELO DE INVERSIÓN DE PORTAFOLIOS MEDIANTE MODELO MARKOWITZ Y CAPM: CASO EN ECUADOR"** desarrollado por María José Morales Buitrón, de la carrera de Ingeniería Financiera, modalidad presencial, considero que el mencionado proyecto de investigación reúne los requisitos tanto técnicos como científicos y corresponde a las normas establecidas en el Reglamento de Graduación de Pregrado, de la Universidad Técnica de Ambato y en el normativo para presentación de Trabajos de Graduación de la Facultad de Contabilidad y Auditoría.

Por lo tanto, autorizo la presentación del mismo ante el organismo pertinente, para que sea sometido a evaluación por los profesores calificadores designados por el H. Consejo Directivo de la Facultad.

Ambato, Julio 2021

**TUTOR**

Dr. Jaime Fabián Díaz Córdova, PhD

C.I 1802971810

### **DECLARACIÓN DE AUTORÍA**

<span id="page-2-0"></span>Yo, María José Morales Buitrón con cédula de identidad No. 1804373668, tengo a bien indicar que los criterios emitidos en el proyecto de investigación, bajo el tema: **"MODELO DE INVERSIÓN DE PORTAFOLIOS MEDIANTE MODELO MARKOWITZ Y CAPM: CASO EN ECUADOR",** así como también los contenidos presentados, ideas, análisis, síntesis de datos, conclusiones, son de exclusiva responsabilidad de mi persona, como autora de este Proyecto de Investigación.

Ambato, Julio 2021

#### **AUTORA**

María José Morales Buitrón C.I 1804373668

### **CESIÓN DE DERECHOS**

<span id="page-3-0"></span>Autorizo a la Universidad Técnica de Ambato, para que el proyecto de investigación, sirva como un documento disponible para su lectura, consulta y procesos de investigación, según las normas de la Institución.

Cedo los derechos patrimoniales de mi proyecto de investigación, con fines de difusión pública; además apruebo la reproducción de este proyecto de investigación, dentro de las regulaciones de la Universidad, siempre y cuando esta reproducción no suponga una ganancia económica potencial; y se realice respetando mis derechos de autora.

Ambato, Julio 2021

**AUTORA**

María José Morales Buitrón C.I 1804373668

### **APROBACIÓN DEL TRIBUNAL DE GRADO**

<span id="page-4-0"></span>El Tribunal de Grado, aprueba el Proyecto de Investigación con el tema: **"MODELO DE INVERSIÓN DE PORTAFOLIOS MEDIANTE MODELO MARKOWITZ Y CAPM: CASO EN ECUADOR",** elaborado por María José Morales Buitrón, estudiante de la carrera de Ingeniería Financiera, el mismo que guarda conformidad con las disposiciones reglamentarias emitidas por la Facultad de Contabilidad y Auditoría de la Universidad Técnica de Ambato.

Ambato, Julio 2021

Dra. Mg. Tatiana Valle

**PRESIDENTE**

Aug. Office Cordos

Ing. Ana Consuelo Córdova Pacheco Mg. Ing. Juan Carlos Pérez Briceño, MBA

#### **MIEMBRO CALIFICADOR MIEMBRO CALIFICADOR**

#### <span id="page-5-0"></span>**DEDICATORIA**

Mi dedicación y en especial mi agradecimiento a Dios por permitirme culminar una etapa importante en mi vida guiándome en todo momento.

A mis padres por estar en todo momento junto a mi apoyándome en cada paso siendo el pilar fundamental para la culminación de mi carrera, de igual manera a mi hermana por su incondicional apoyo y ayudarme en todo momento.

De igual manera a David y a mis amigos los cuales estuvieron conmigo brindando su total apoyo.

vi

#### <span id="page-6-0"></span>**AGRADECIMIENTO**

Mi agradecimiento a la Universidad Técnica de Ambato la cual me permitió una oportunidad de crecimiento en todos los aspectos tanto personales como profesionales.

De igual manera mis extendidos agradecimientos a la Facultad de Contabilidad y Auditoría la cual por años me ha impartido los conocimientos necesarios para culminar una etapa con éxito.

A mis docentes los cuales fueron guías en todo momento, quienes se convirtieron en un apoyo en todo momento y mi agradecimiento en especial a Dr. Jaime Díaz por su ayuda para culminar con mi trabajo de investigación.

María José Morales

## **UNIVESIDAD TÉCNICA DE AMBATO FACULTAD DE CONTABILIDAD Y AUDITORÍA CARRERA DE INGENIERÍA FINANCIERA**

### **TEMA: "**MODELO DE INVERSIÓN DE PORTAFOLIOS MEDIANTE MODELO MARKOWITZ Y CAPM: CASO EN ECUADOR**"**

**AUTORA:** María José Morales Buitrón **TUTOR:** Dr. Jaime Fabián Díaz Córdova PhD **FECHA:** Julio 2021

#### **RESUMEN EJECUTIVO**

<span id="page-7-0"></span>El trabajo de investigación tiene como finalidad proponer un modelo de inversión lo cual se llevará a cabo mediante el Modelo Markowitz el cual ganó el premio Nobel por su nivel de importancia al seleccionar portafolios de inversión, a su vez se complementó con el Modelo CAPM por medio de la maximización de rendimientos y la minimización de riesgos. Estos modelos han sido los más utilizados por décadas, por su alto grado de credibilidad.

Por lo tanto, para la realización del trabajo se llevó a cabo mediante la Bolsa de Valores de Quito compuesto por 43 empresas para lo cual se seleccionó 26 empresas que corresponden a diversos sectores económicos cumpliendo con el objetivo de diversificación y a su vez correspondientes al período 2016 – 2020 además que estén activas actualmente y contengan datos históricos.

La metodología empleada en el trabajo investigativo tiene una significancia cuantitativa al proponer un modelo de inversión de portafolios llevándolo a cabo por medio de herramientas de Microsoft Excel siendo la más importante Solver. Por consiguiente, se colocarán los porcentajes adecuados de inversión en las empresas seleccionadas indicando su nivel rentabilidad y riesgo al momento de invertir.

**PALABRAS DESCRIPTORAS:** INVERSIÓN, PORTAFOLIOS, DIVERSIFICACIÓN, RENDIMIENTO, RIESGO.

### **TECHNICAL UNIVERSITY OF AMBATO FACULTY OF ACCOUNTING AND AUDITING FINANCIAL ENGINEERING CAREER**

### **TOPIC:** "PORTFOLIO INVESTMENT MODEL THROUGH MARKOWITZ AND CAPM MODEL: CASE IN ECUADOR"

**AUTHOR:** María José Morales Buitrón **TUTOR:** Dr. Jaime Fabián Díaz Córdova PhD **DATE:** July 2021

#### **ABSTRACT**

<span id="page-8-0"></span>The purpose of this research study is to propose an investment model which is carried out through Markowitz Model. This model won the Nobel Prize for its level of importance when selecting investment portfolios. Moreover, it was complemented with CAPM Model by means of maximizing returns and minimizing risks. These models have been the most widely used for decades due to their high degree of credibility.

Therefore, this study was carried out through the stock market in Quito make up of 43 companies. Twenty-six companies from various economic sectors were selected from the whole population to reach the main objective of diversification, belonging to the period 2016 – 2020. In addition, the selection was done considering their currently active participation as well as if they possess historical data.

The methodology used in the research has a quantitative significance by proposing a portfolio investment model using Microsoft Excel tools, highlighting Solver. Consequently, the appropriate investment percentages will be placed in the selected companies showing their level of profitability and risk at the time of investment.

**KEYWORDS:** INVESTMENT, PORTFOLIOS, DIVERSIFICATION, PERFORMANCE, RISK.

ix

### ÍNDICE GENERAL

### <span id="page-9-0"></span>**CONTENIDO**

## PÁGINAS PRELIMINARES

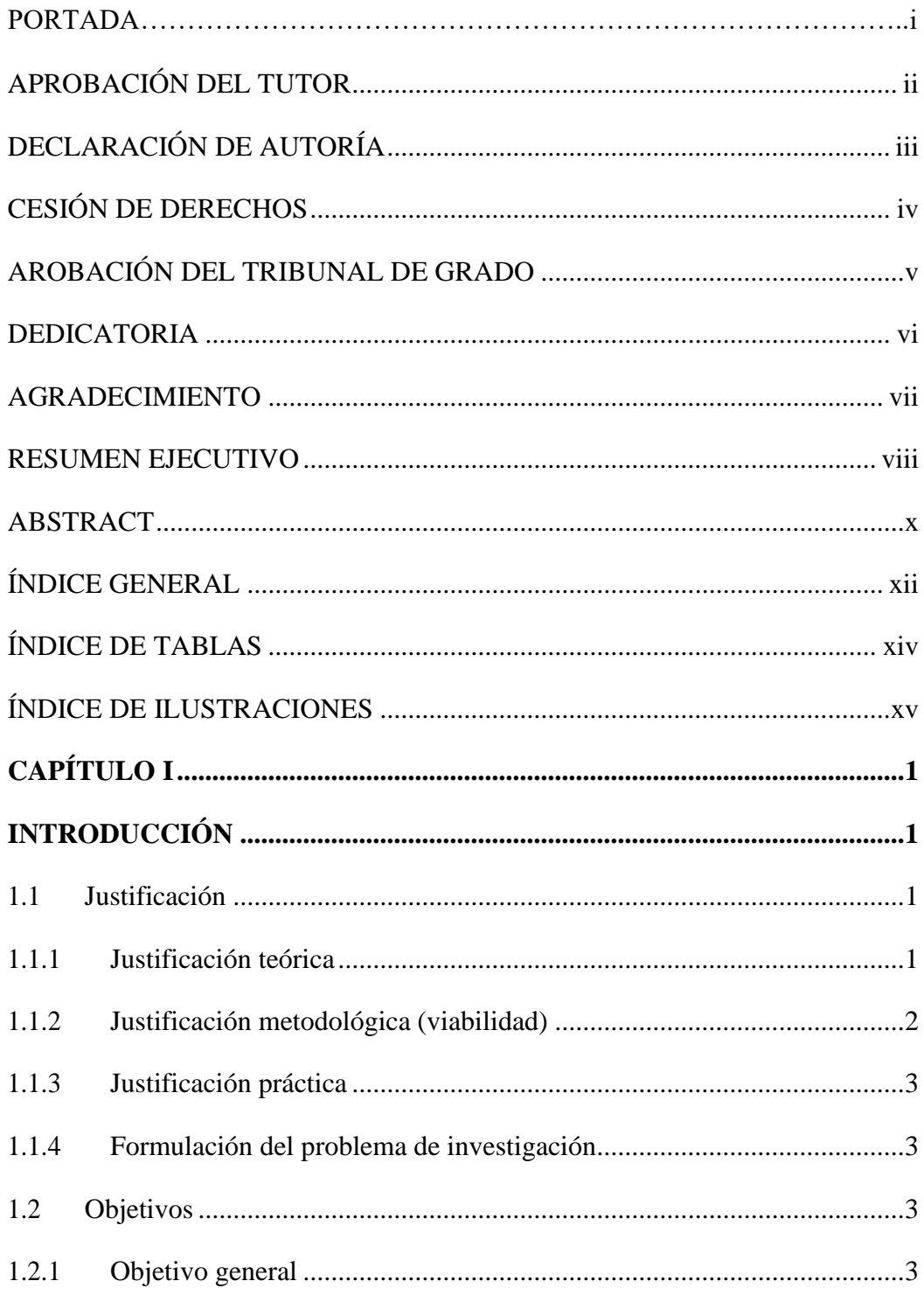

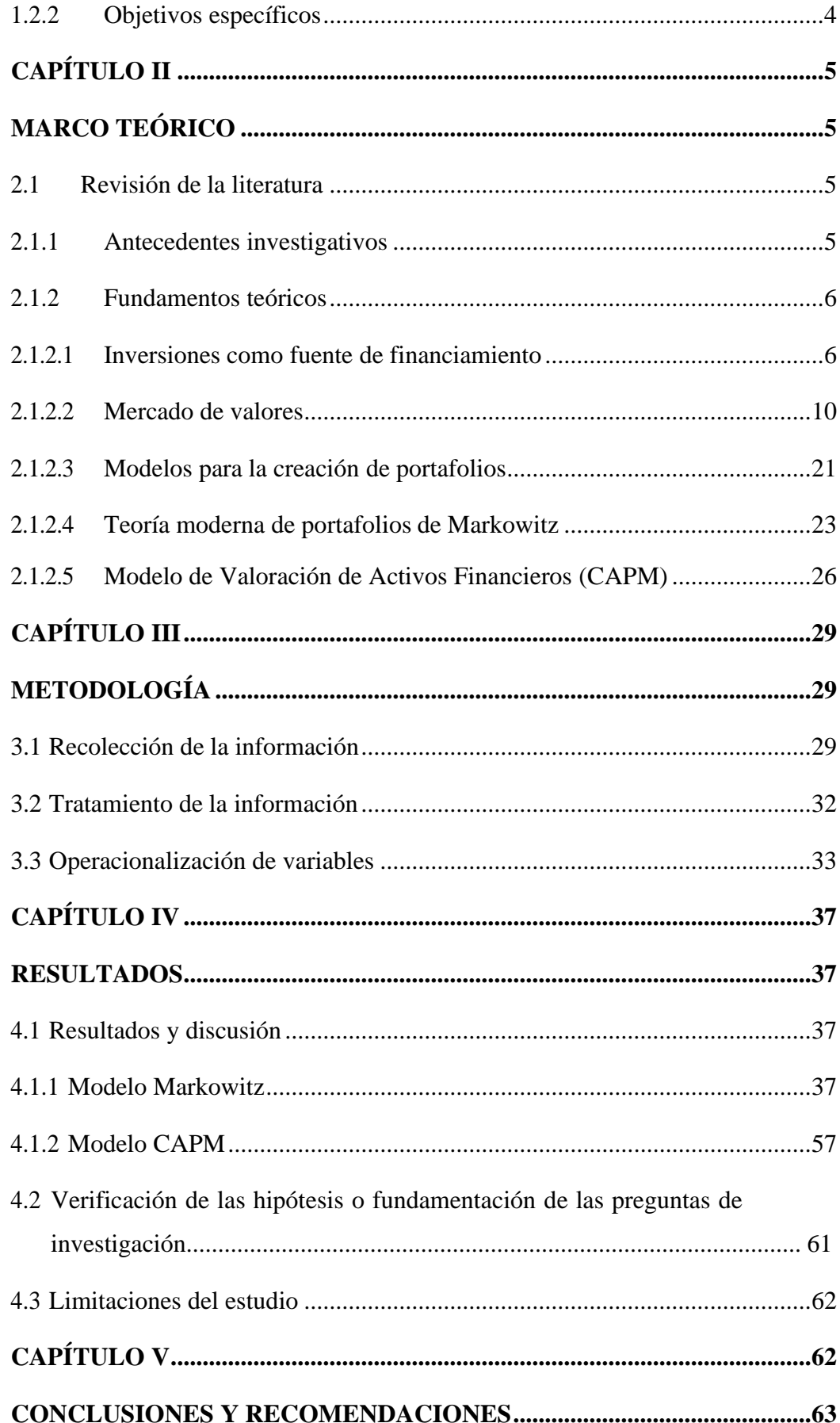

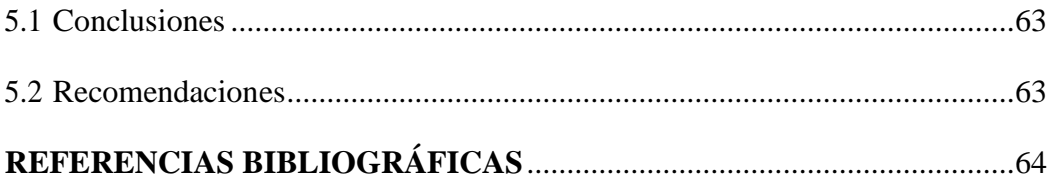

### **ÍNDICE DE TABLAS**

### <span id="page-12-0"></span>**CONTENIDO PÁGINA**

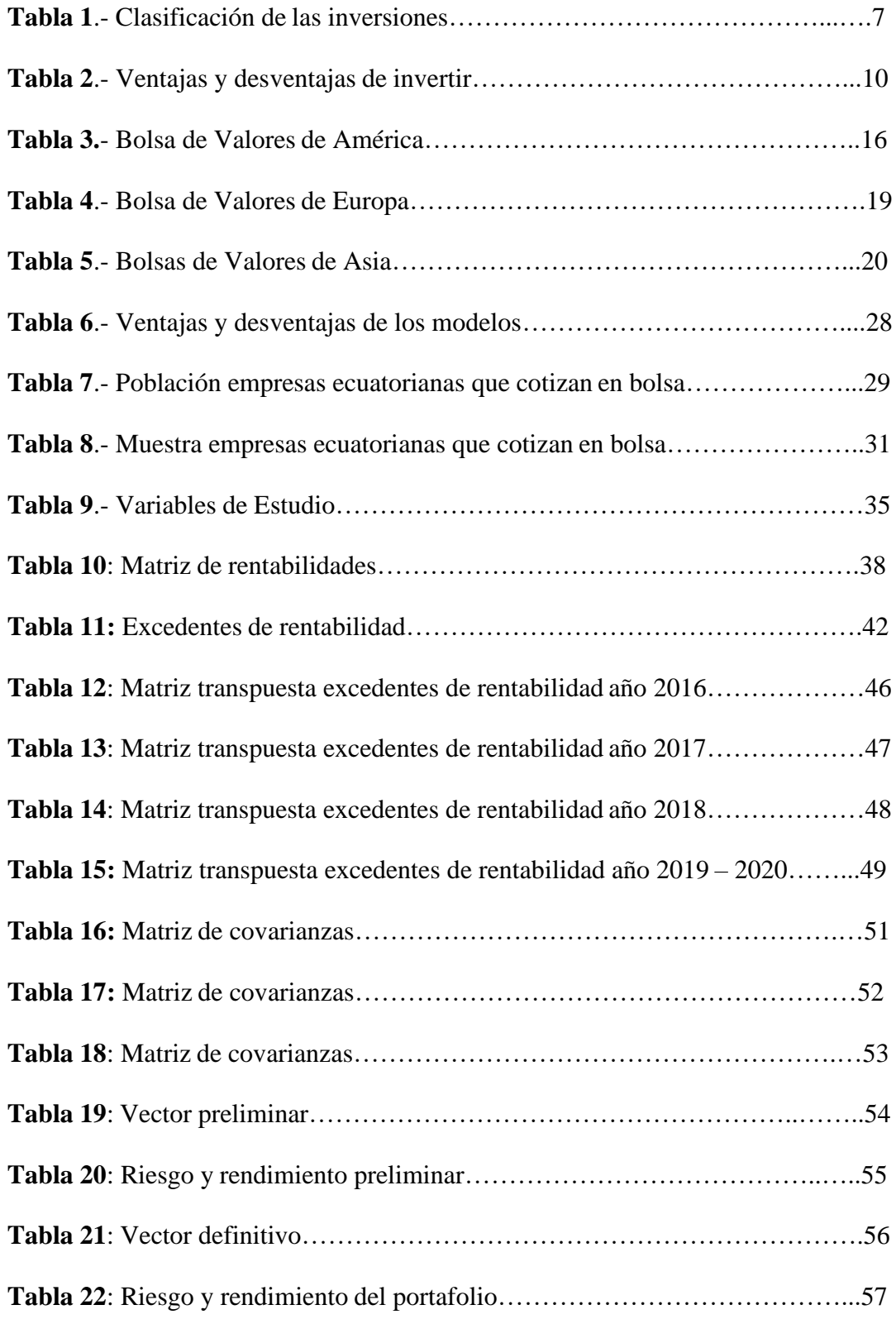

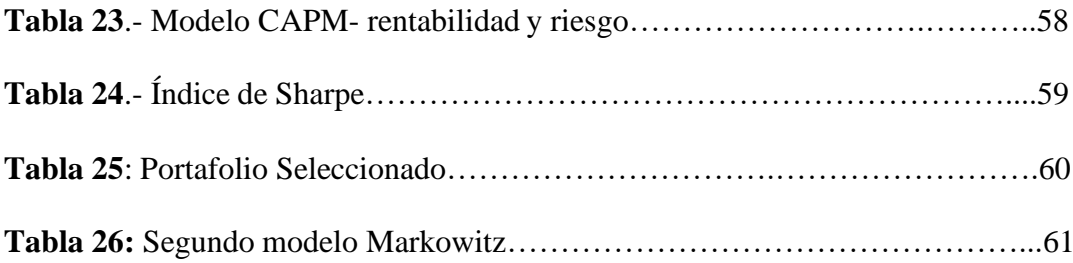

### **ÍNDICE DE GRÁFICOS**

<span id="page-14-0"></span> **CONTENIDO PÁGINA**

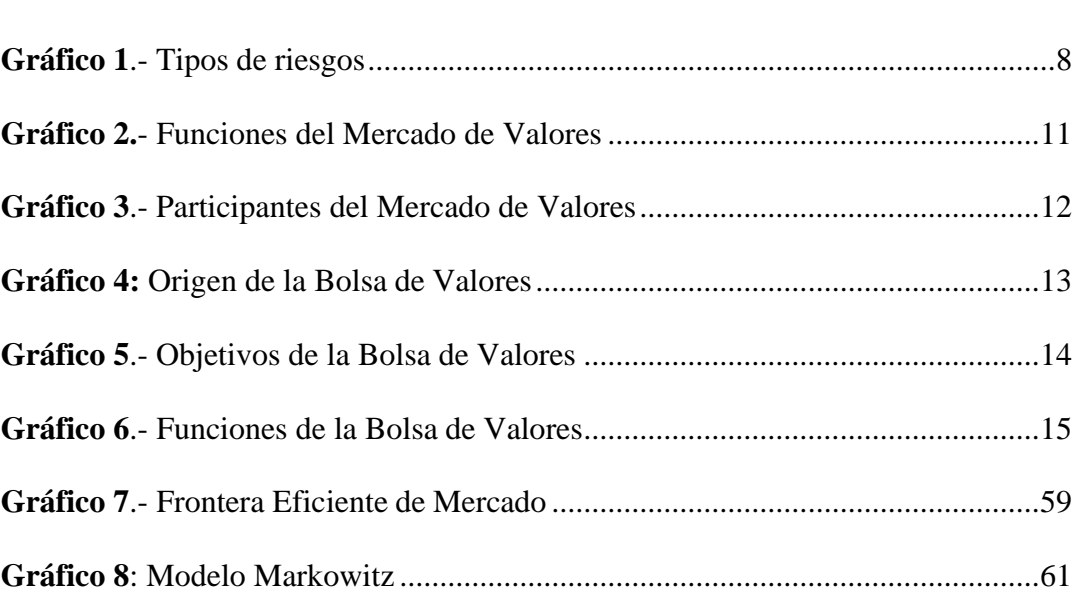

## <span id="page-15-1"></span>**CAPÍTULO I INTRODUCCIÓN**

#### <span id="page-15-2"></span><span id="page-15-0"></span>**1.1 Justificación**

#### <span id="page-15-3"></span>**1.1.1 Justificación teórica**

En el contexto actual el sistema financiero ecuatoriano enfrenta necesidades las cuales surgen y se consideran como impactos económicos, sociales y políticos. El sistema financiero tradicionalmente ha canalizado recursos de los excedentes de liquidez hacia aquellos que poseen necesidad recalcando que está compuesto por diversos agentes (Prado, 2018).

Uno de los principales agentes para el sistema financiero son los mercados de valores considerados como el pilar fundamental para el desarrollo de todo sistema; siendo que las empresas tienen la posibilidad de financiar sus actividades mientras que los inversionistas pueden aumentar sus rendimientos de acuerdo al capital invertido en un período de tiempo y con un riesgo determinado (Montenegro, 2018).

Otro agente que interviene principalmente en el sistema financiero es el mercado bursátil cabe mencionar que en el Ecuador se ha evidenciado mediante estudios que ha obtenido un crecimiento y una acogida tanto en el sector público como privado (Ekos, 2017).

Para Salcedo (2018) la Bolsa de Valores es un componente importante en cuanto al mercado bursátil en Latinoamérica ya que permiten obtener rendimientos de activos negociados; cabe recalcar que el inicio de Ecuador en la Bolsa de Valores fue tardío en comparación con otros países desarrollados, pero en Latinoamérica fue uno de los primeros iniciando en el año 1884, mencionando que ya se realizaban giros en dólares y libra esterlina para fines del siglo XIX.

Trueba, (2012) afirma acerca de la obtención de rendimientos en las bolsas de valores recalcando que es necesario evaluar cada activo financiero por tanto está expuesto a cambios de diversas magnitudes generalmente se suele someter a movimientos producidos por la inflación, volatilidad en tasas de cambio o a su vez intereses.

Así mismo García (2016) argumenta la importancia del uso de la teoría desarrollada por el premio Nobel Markowitz 1952 el cual expone la importancia de la diversificación; analizando el impacto producido por diversos activos financieros que conforman un portafolio en función del riesgo y rendimiento.

Además, Viadurre (2016) menciona el principal temor que posee un inversionista puesto que está relacionado con el retorno – riesgo. Así mismo afirma acerca del modelo estudiado por Markowitz y su aporte en la selección de carteras en donde nace el modelo CAPM para valoración de activos financieros siendo beta la base para determinar el riesgo apropiado (Bautitas, 2013).

#### <span id="page-16-0"></span>**1.1.2 Justificación metodológica**

Para este tipo de investigación se recabó información en la Bolsa de Valores en este caso Ecuador está compuesta por una en la ciudad de Quito y a su vez en Guayaquil; siendo utilizada para este estudio la Bolsa de Valores de Quito la cual permitió identificar información acerca de la volatilidad de acciones de las empresas que generalmente cotizan en la Bolsa de Valores lo cual permitió analizar un óptimo portafolio de inversiones usando el modelo de Markowitz que ha contribuido de una manera considerable en el manejo eficiente de portafolios, el cual por medio de su teoría propone hallar la composición óptima de activos financieros, maximizando la rentabilidad para un determinado nivel de riesgo y minimizándolo para un determinado nivel de rentabilidad esperada (Montenegro, 2018).

A su vez Dubova (2005) menciona que el modelo Markowitz también se relaciona de una manera directa con el modelo CAPM con el cual fue posible hallar la tasa de retorno esperada de un activo que generalmente es riesgoso, el cual comprende la tasa libre de riesgo, acorde con la sensibilidad del retorno del activo frente al comportamiento del mercado expresado en coeficiente beta; cabe recalcar en la aplicación de los modelos intervienen variables como: rendimiento, riesgo, volatilidad.

Brenes (2019) indica que el rendimiento de un activo es la pérdida o ganancia que genera el mismo activo durante un determinado tiempo en función de los flujos que genera y el tiempo en que los genera. Mientras al riesgo se lo puede definir como un grado de incertidumbre en torno al rendimiento que se genera en una inversión o a su vez, la variación de los rendimientos esperados en función del activo especifico (Gitman & Zutter, 2012).

La volatilidad es la inestabilidad o variabilidad de precios en ocasiones es unadispersión no solo a nivel promedio sino una dispersión mayor; por tanto, es sensible a los cambios ya que afecta en la formación de los precios (Rossi, 2013).

Se puede mencionar a Dubova (2005), quien en sus estudios hace referencia a la necesidad de la construcción de portafolios óptimos según el modelo CAPM y la mayor diversificación usando las variables que se han definido con anterioridad ha permitido concluir acera del incremento en la eficiencia del mercado de capitales colombiano.

A su vez Gonzáles y Zavaleta (2018) también afirmar sus estudios en la posibilidad de validar el modelo Markowitz para la creación óptimo de portafolio en cuanto a suministros de energía eléctrica que permitan a los consumidores elegir entre las diversas opciones.

#### <span id="page-17-0"></span>**1.1.3 Justificación práctica**

Por lo tanto, la elaboración del siguiente estudio es de gran importancia por su aporte principalmente al sector bursátil y al desarrollo de la economía. Lo significativo esla aplicación del modelo de Markowitz y el modeloCAPM los cuales nos permitirán el análisis de portafolios óptimos de inversión.

De allí nace la importancia acerca de los modelos óptimos de inversión considerando diversos aspectos como económicos, políticos y sociales permitiendo el correcto análisis al momento de invertir en activos realizándolo de una manera estructurada y no intuitiva aportando significativamente en la toma de decisiones.

#### <span id="page-17-1"></span>**1.1.4 Formulación del problema de investigación**

¿Cómo influye el modelo Markowitz y CAPM en la estructura de inversión de portafolios óptimos en el Ecuador?

#### <span id="page-17-2"></span>**1.2 Objetivos**

#### <span id="page-17-3"></span>**1.2.1 Objetivo general**

• Analizar cómo el modelo Markowitz y CAPM inciden en la estructura de inversión de portafolio óptimos en el Ecuador.

#### <span id="page-18-0"></span>**1.2.2 Objetivos específicos**

- Determinar los niveles de rentabilidad de las empresas que cotizan en la Bolsa de Valores del Ecuador mediante flujos de rendimiento.
- Medir el riesgo de las acciones de las empresas que cotizan en la Bolsa de Valores del Ecuador mediante el modelo Markowitz.
- Proponer una estructura de inversión de portafolio óptimo aplicando el modelo Markowitz y CAPM.

## **CAPÍTULO II MARCO TEÓRICO**

#### <span id="page-19-2"></span><span id="page-19-1"></span><span id="page-19-0"></span>**2.1 Revisión de la literatura**

#### <span id="page-19-3"></span>**2.1.1 Antecedentes investigativos**

Es importante adentrarse en el campo del mercado de valores ya que está directamente relacionado con las inversiones, para que se pueda tener un mejor entendimiento de lo que se realizará en el trabajo investigativo. A su vez el mercado de capitales radica en el en el crecimiento a largo plazo, debido que al proveer de fondos necesarios se pueda adquirir activos ya sea utilizado en empresas o a su vez para instituciones financieras (Pico & Pulgar, 2006).

En este contexto es necesario hacer referencia a trabajos investigativos los cuales se relacionen con la temática que se abordará, encontrando en la búsqueda estudios significativos generando conocimiento con respecto a la problemática analizada, brindando lineamientos acerca de los modelos óptimos de inversión.

En el estudio realizado por Franco, Avendaño y Barbutín (2011) el modelo Markowitz ha contribuido notablemente para analistas y para gestores de inversiones, al revisar su estudio por una parte proporcionó portafolios con mejor desempeño que los índices de referencia del mercado; sin embargo, cabe mencionar que el éxito de la aplicación del modelo depende de la correcta estimación de rendimientos y de sus covarianzas.

En la investigación Gonzáles y Zavaleta (2018), se ha logrado demostrar que los resultados obtenidos a partir de esta investigación fueron consistentes con los conceptos desarrollados por Markowitz en relación a la diversificación permitiendo la reducción del riesgo; constituyéndose como una herramienta al momento de tomar decisiones, por consiguiente, permitiendo un correcto análisis.

Según Betancourt, García, y Lozano (2013) los resultados obtenidos en su investigación los cuales se basan en la teoría Markowitz, se evidencia el desempeño en cuanto a los portafolios formando una óptima guía de búsqueda para inversores los cuales en ocasiones desconocen el mercado, combinando activos de diversos sectores asegurándose cumplir con propuestas diversificadas.

Useche, (2015) afirma acerca del modelo media- varianza para la selección de carteras de inversión y el modelo de valoración de activos financieros (CAPM), contemplan un estudio más prescriptivo que descriptivo, es decir las decisiones que se toman en el mercado de valores se llevan a cabo por medio de agentes híper- racionales. Además, existe una cantidad considerable en cuanto a documentos que se relacionan con el modelo Markowitz y CAPM, en los cuales se analizarán previamente sus metodologías con el fin de contrastar con el estudio llevado a cabo en Ecuador.

Con estos antecedentes se puede afirmar que existe una gran cantidad de estudios lo cual permitirá ahondar en el tema, es por esta razón que el objetivo principal de analizar el modelo Markowitz y CAPM es proponer un adecuado portafolio de inversiones en el Ecuador.

#### <span id="page-20-0"></span>**2.1.2 Fundamentos teóricos**

#### <span id="page-20-1"></span>**2.1.2.1 Inversiones como fuente de financiamiento para empresas ecuatorianas**

En la actualidad las organizaciones necesitan utilizar fuentes de financiamiento bancarias y no bancarias con el objetivo de obtener rendimientos alcanzando de tal manera sus objetivos como procesos de cambios empresariales para lo cual se requiere proyectos de inversión (Castro, 2017). A su vez las organizaciones pueden pertenecer al ámbito público o privado los cuales se encuentran en cambios constantes siendo su principal propósito la mejora de procesos o servicios (Valencia, 2010).

Gitman y Joehnk (2009) afirman que las inversiones son instrumentos en los cuales se depositan fondos con la expectativa que se generen ingresos positivos a su vez se mantenga o aumente su valor; las retribuciones o rendimientos que se obtienen de las inversiones se reciben en dos formas: ingresos corrientes e incremento de valor. El primero se obtiene a partir del dinero que se deposita en una cuenta de ahorro mientras que el incremento de valor se espera de acciones ordinarias comprada con el objetivo que su valor incremente desde el momento de la adquisición.

Existen diversas clases de inversiones por medio de las cuales se pueden llevar a cabo los financiamientos tanto para empresas como para personas naturales o jurídicas:

<span id="page-21-0"></span>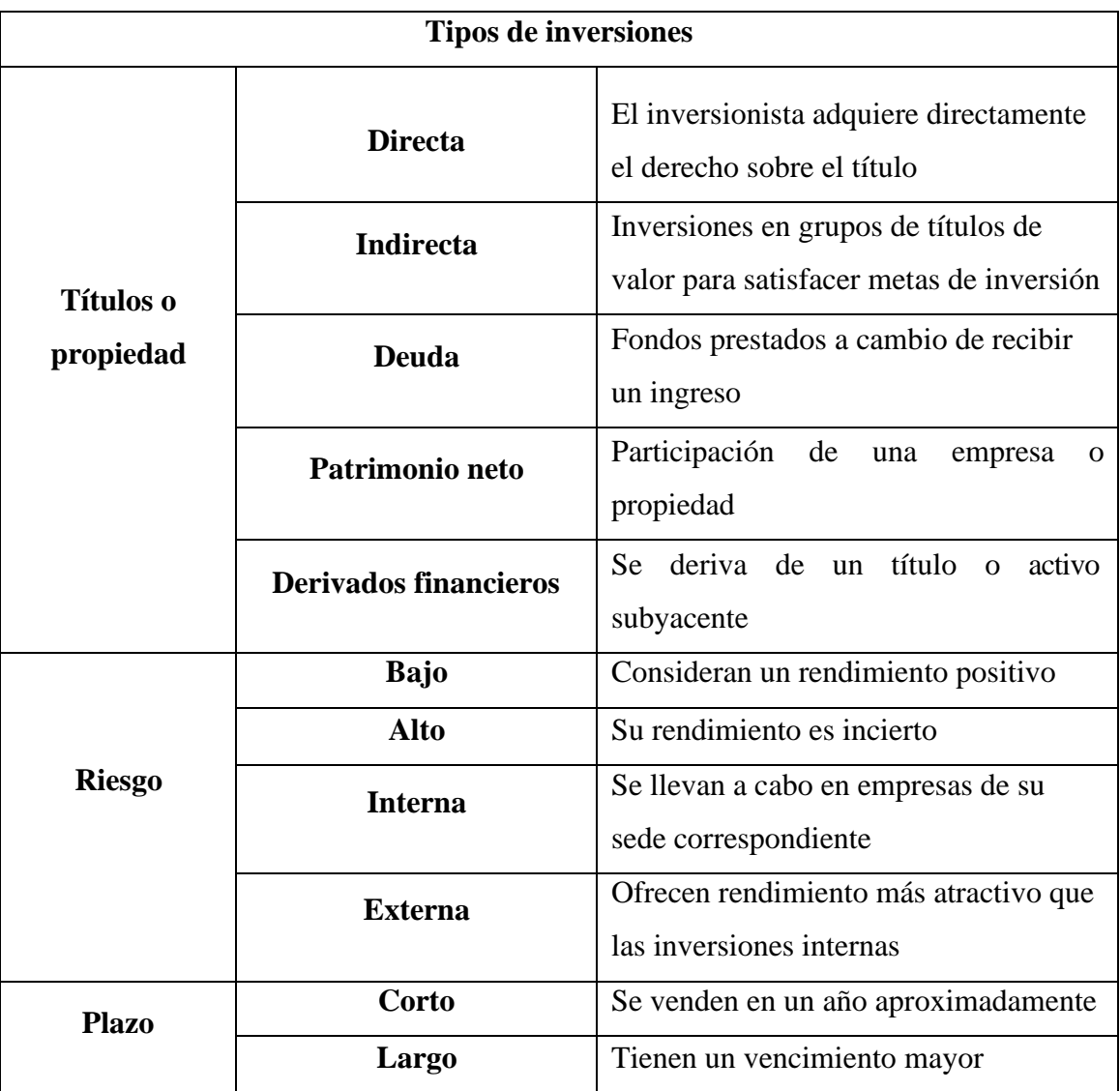

#### **Tabla 1.- Clasificación de las inversiones**

Fuente: Elaboración propia a partir de (Gitman & Joehnk, 2009)

#### **Riesgo y rendimiento en los portafolios de inversiones**

Al momento de llevar a cabo inversiones financieras es de vital importancia tomar en cuenta factores que influyen directamente como rentabilidad y riesgo; lo cual permitirá partir con la creación de una óptima cartera de inversión o combinación de títulos de valor con el objetivo que no sea riesgosa (Conti, Simó, & Rodriguez, 2005).

#### **Riesgo**

Gitman y Joehnk (2009) definen al riesgo como la posibilidad de la pérdida financiera de un activo; a su vez también se lo define como la variación de los rendimientos relacionados a un activo en específico (Van Horne & Wachowicz, 2010). Así mismo Zagal (2011) afirma que el riesgo se debe asociar con la probabilidad de que ocurran amenazas que puedan afectar en el cumplimiento de objetivos; para ello se debe utilizar variables para poder medirlo como varianza, covarianza y β que mide el impacto de las variables sobre inversiones determinándolo por medio de la siguiente fórmula:

*Riesgo total= Riesgo del portafolio + riesgo sistémico o diversificable*

#### **Tipos de riesgos**

<span id="page-22-0"></span>El riesgo en una inversión está compuesto por dos componentes; el riesgo diversificable el cual también es denominado como riesgo no sistémico que corresponde a eventos aleatorios o incontrolables que son propiamente de la empresa, cabe recalar que se lo puede eliminar mediante la diversificación. El riesgo no diversificable se lo conoce como riesgo sistémico esla parte inevitable en una inversión que se atribuye a fuerzas generales como inflación o acontecimientos políticos por lo tanto no son exclusivas del instrumento de inversión (Gitman & Joehnk, Fundamentos de inversiones, 2009).

**Gráfico 1.- Tipos de riesgos**

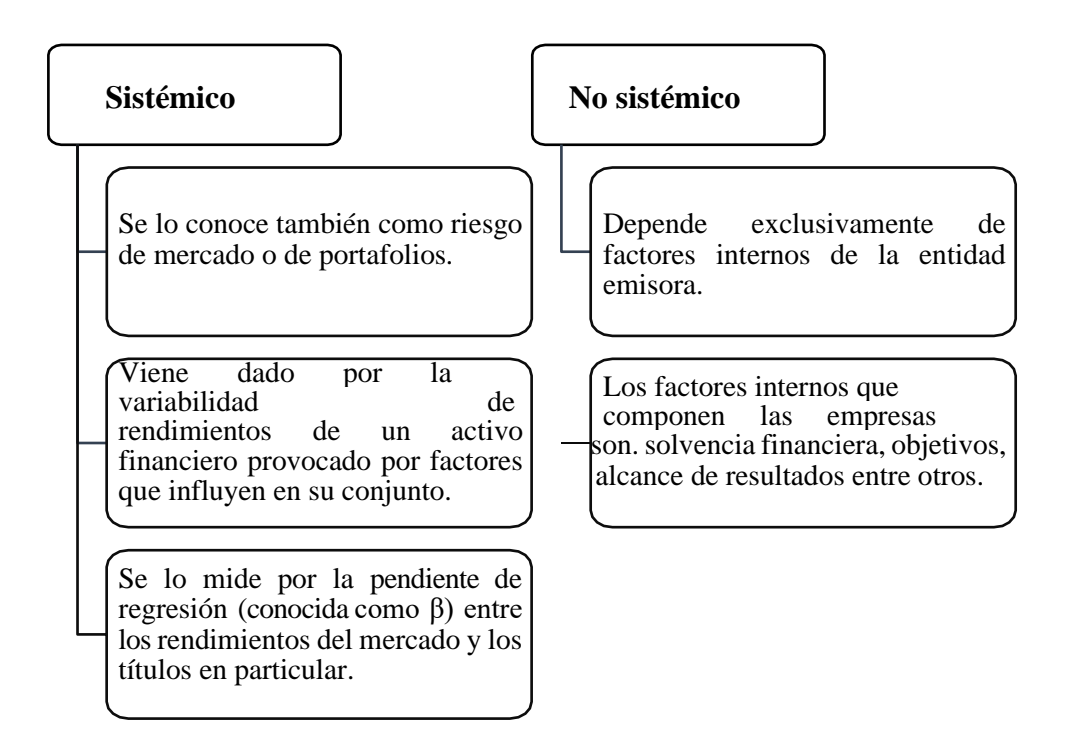

Fuente: Elaboración propia a partir de (Morales, 2002)

En este contexto, es importante definir las medidas de variabilidad como varianza y covarianza, las cuales permiten cuantificar el riesgo en los portafolios óptimos de inversión. Por lo cual Valderrama, (2014) menciona lo siguiente acerca de las medidas:

#### **Medidas estadísticas**

#### **Varianza**

Es una medida de dispersión de los datos promedio, basándose en la diferencia entre el valor de cada observación  $(x)$  y la media (rendimiento); se interpreta como la dispersión variable de rentabilidad siendo un indicador el distanciamiento de los datos promedio.

$$
\sigma^2 = \frac{\sum_1^N (X_1 - \overline{X})^2}{N}
$$

#### **Donde:**

 $σ<sup>2</sup>$ : Varianza de la variable rentabilidad de i.

 $X_1$ : Rentabilidad medida del título i del período.

 $\overline{X}$ : Rentabilidad del activo en el período  $\overline{X}$ .

Valderrama, (2014) menciona que la desviación estándar es un dato estadístico el cual representa una variación cuadrática, para representarlo financieramente es necesario sacar la raíz cuadrada de la varianza. Por el contrario, la covarianza relaciona dos variables estableciendo una relación entre ellas; lo cual permite medir el movimiento de las acciones.

#### **Rendimiento**

Van y Wachowicz (2010) atribuye que es el ingreso que se recibe como producto de una inversión más cualquier cambio en el precio del mercado; generalmente se suele expresar en porcentaje del precio inicial de mercado de la inversión. Por otro lado, rendimiento es la ganancia o pérdida total sobre una inversión en un cierto período. Al rendimiento selo conoce como  $(K_i)$  al cual se le calcula dividiendo las distribuciones en efectivo activo durante el período t, entre el valor de inversión del inicio del período (Gitman & Joehnk, 2009).

$$
kt = \frac{C_t + (P_t - P_t - 1)}{P_t - 1}
$$

#### **Donde:**

 $kt =$ Tasa de rendimiento real, esperada o requerida durante el período t.

 $C_t$  = Efectivo (flujo) recibido de la inversión de un activo durante el período de t – 1 a t.

 $Pt = \text{Precio}$  (valor) del activo en el tiempo t.

 $Pt-1$  = Precio (valor) del activo en el tiempo t -1.

<span id="page-24-0"></span>El rendimiento  $kt$ , refleja la combinación de efectivo  $Ct$ , así como el cambio de valor entre  $Pt - Pt - 1$  que ocurre en un determinado período t. Existen riesgos, pero a la vez también ventajas al llevar a cabo una inversión las cuales pueden ser:

| Ventajas                                                                                                    | <b>Desventajas</b>                                                                                                    |
|----------------------------------------------------------------------------------------------------|----------------------------------------------------------------------------------------------------|
| El inversionista tiene un alto grado de<br>$\log$<br>incertidumbre<br>cuanto<br>en<br>$\mathbf{a}$<br>instrumentos financieros.                                                          | Las empresas que cotizan en Bolsa de<br>valores no operan todos los días, de<br>modo que se debe adaptar a las políticas<br>de operación.                        |
| Se deberá elegir los instrumentos de la<br>sociedad de inversión para lo cual se<br>del<br>tomará en cuenta el<br>perfil<br>inversionista orientado el nivel de<br>riesgo y rendimiento. | Algunas veces la sociedad de inversión<br>tiene límites de recompra diaria, de tal<br>manera que no se podrá retirar la<br>inversión en su totalidad de una vez. |
| inversionista<br>El<br>puede<br>obtener<br>rendimientos<br>permitiendo<br>el<br>financiamiento para nuevos proyectos.                                                                    | El inversionista no cuenta con el dinero<br>suficiente para formar un portafolio<br>diversificado.                                                               |

**Tabla 2.- Ventajas y desventajas de invertir**

Fuente: Elaboración propia a partir de (Gonzáles, 2015)

#### <span id="page-25-0"></span>**2.1.2.2 Mercado de valores**

El mercado de valores corresponde a un espacio en el cual los actores pueden encontrar de una manera eficaz financiamiento. Se nacimiento se da en el siglo XII en Francia, a partir del nacimiento de bancos, seguidamente mercaderes en el cual existían corredores los encargados de gestionar y regular las deudas entre agrícolas y bancos. Es así que se define al nacimiento del mercado de valores con el fin de comprar y vender productos primarios. Al pasar los años los procesos se volvieron más complejos intercambiando bienes sofisticados denominados valores representativos (Bolsa de Valores de Quito, 2017).

Madura (2003) afirma que el mercado de valores corresponde a una parte esencial en el sistema financiero siendo un mecanismo para intercambiar activos financieros. Además, la relación entre participantes se puede dar de diversas formas ya sea por:

internet, subastas, entre otros.

A sí mismo, Brull (2007) menciona que el mercado de valores es un lugar organizado en el cual se ofrecen servicios e instrumentos los cuales facilitan la negociación o a su vez el financiamiento de empresas. Por esta razón Fradique, (2003) recalca que el mercado es eficiente cuando se cumplen de una manera óptima todas las actividades para ello se deberá evidenciar que el mercado deberá ser transparente, libre y flexible.

#### **Funciones del mercado de valores**

El mercado de valores es un lugar en el cual se negocian títulos de valor, su principal objetivo es el contactar a los agentes económicos que forman parte de él con individuos que necesiten financiamiento, logrando ciertos beneficios es así que cumple con las siguientes funciones (Verchik, 2003).

<span id="page-26-0"></span>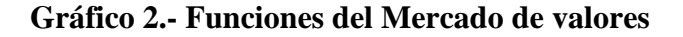

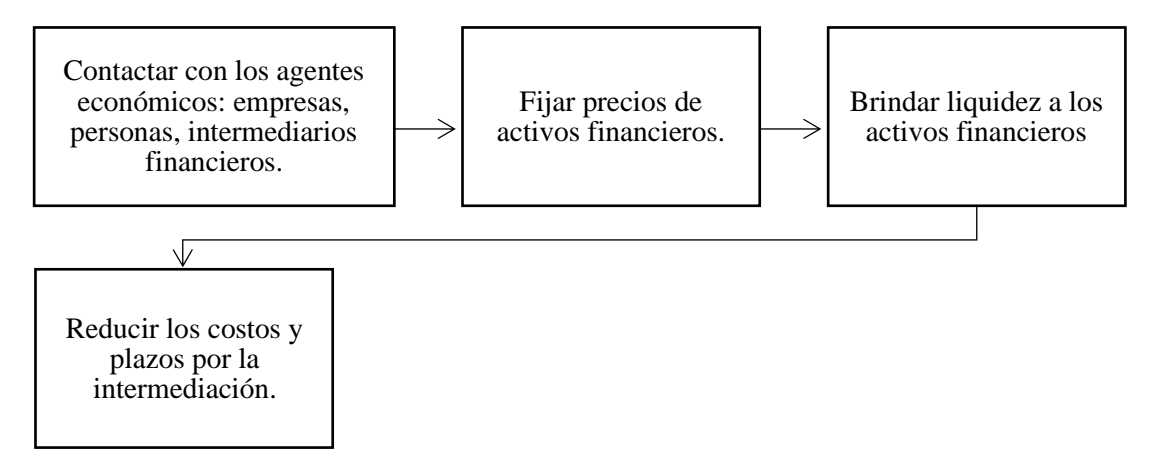

Fuente: Elaboración propia a partir de (Verchik, 2003)

#### **Participantes del Mercado de valores**

Según Chisari y Ferro (2009) para que el mercado de valores sea posible se necesita la interacción de diversos factores los cuales influyen directamente en su funcionamiento como emisores, inversionistas, bolsas de valores, entre otros. En el siguiente gráfico se podrá identificar los participantes y su principal función.

#### **Gráfico 3.- Participantes del Mercado de Valores**

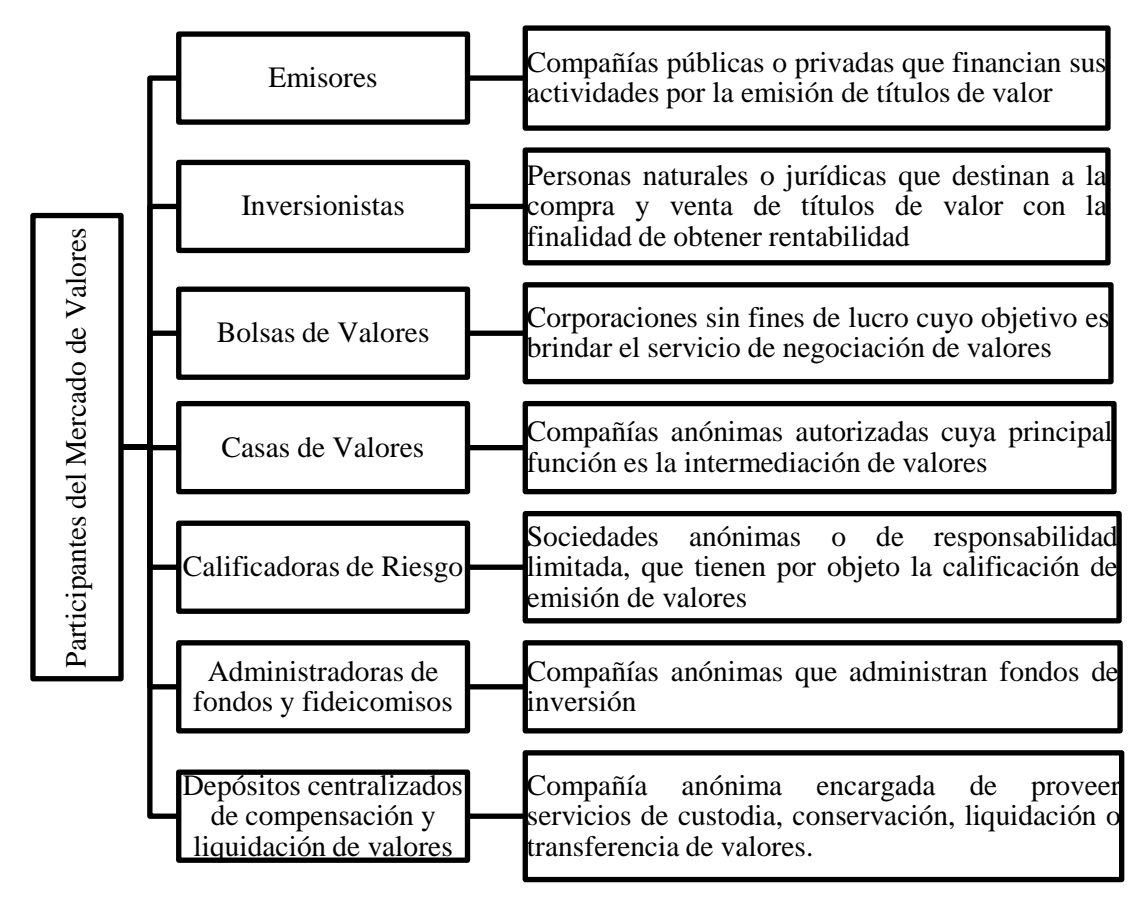

Fuente: Elaboración propia a partir de (Chisari & Ferro, 2009)

#### **Bolsas de valores**

La Bolsa de Valores surge por la necesidad de apoyar la creación y una adecuada distribución de riqueza por medio del mercado de valores, promoviendo a poco a poco la cultura bursátil permitiendo la integración de los mercados; siendo su origen el siguiente:

<span id="page-28-0"></span>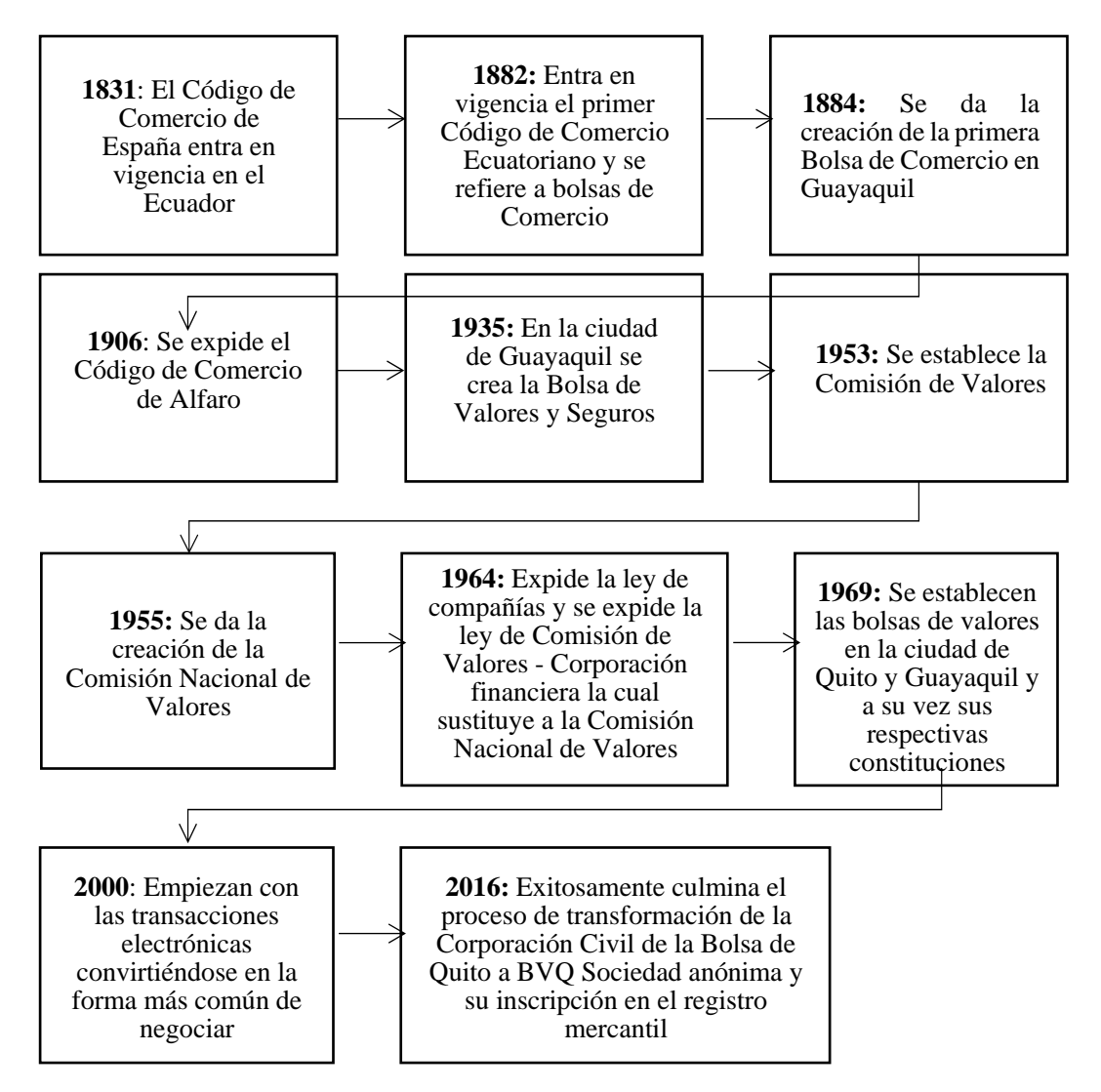

#### **Gráfico 4: Origen de la Bolsa de Valores**

Fuente: Elaboración propia a partir de (Bolsa de Valores de Quito , 2017)

Para Soriano (2012) las bolsas de valores son mercados de renta variable, debido a que los rendimientos de activos financieros son traducidos como dividendos los cuales dependen de la situación de cada empresa. Por tal razón se considera como la transferencia de excesos de liquidez desde unos agentes económicos hacia otros fomentando la participación económica.

Así mismo Mireles (2012) menciona que son organizaciones privadas las cuales brindan facilidades a demandantes y ofertantes para que realicen negociaciones de compra y venta de valores como acciones, títulos de participación, bonos públicos o privados por medio de corredores o intermediarios.

#### **Objetivos de la Bolsa de Valores**

Según Granel, (2020) la Bolsa de Valores funciona bajo una dinámica la cual se lleva a cabo por medio del ofertante y el demandante de acuerdo al comportamiento de precios, es decir si una acción es altamente demandada el precio tiende a subir sin embargo si el interés en esa acción es baja su precio tiende a bajar.

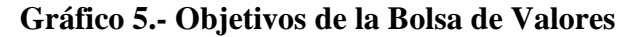

<span id="page-29-0"></span>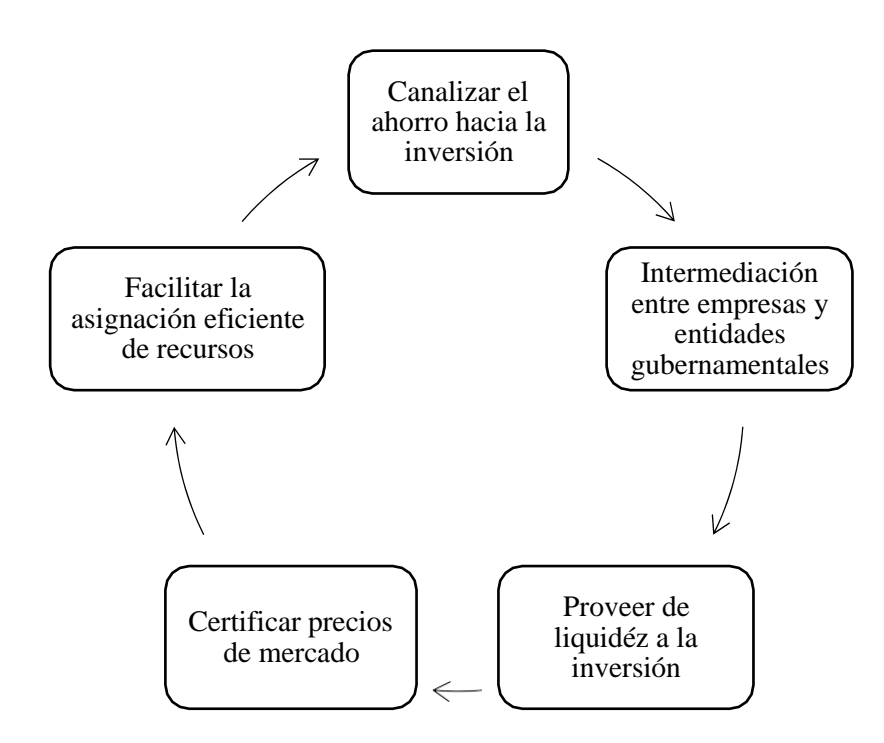

Fuente: Elaboración propia a partir de (Mireles, 2012)

#### **Bolsa de valores y sus funciones**

La Bolsa de Valores cumple con funciones importantes dentro del sistema financiero de un país ya que permite el dinamismo de la misma debido a proceso de compra y venta de acciones u obligaciones (Vallejo & Torres, 2012).

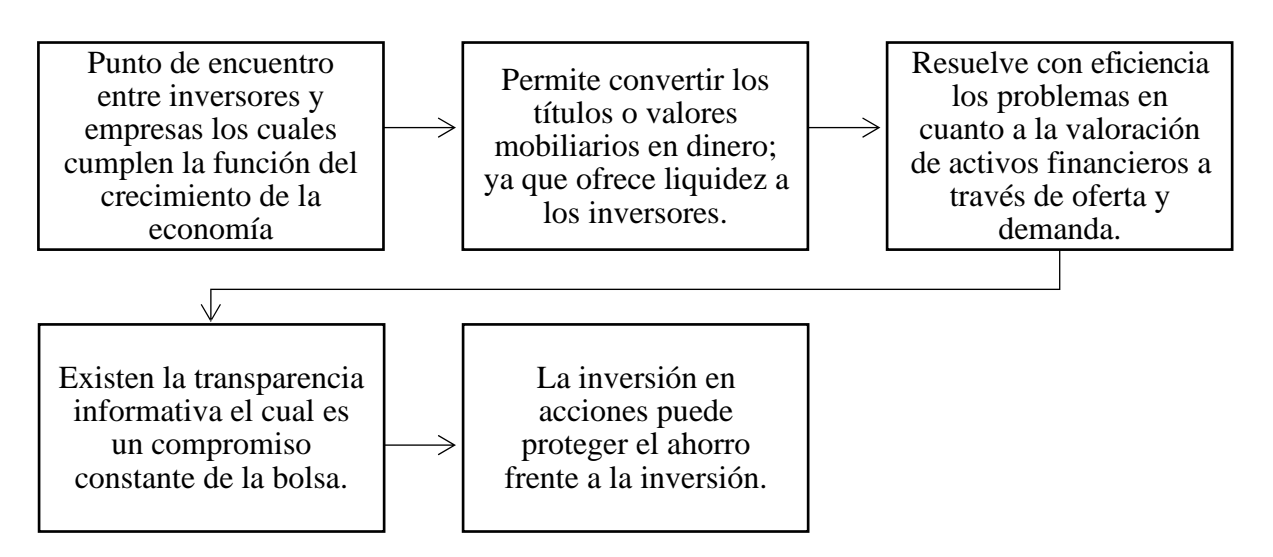

<span id="page-30-0"></span>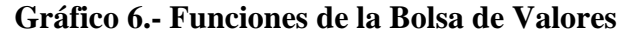

Fuente: Elaboración propia a partir de (Brun, Elvira, & Puig, 2008)

**Principales Bolsas de Valores del Mundo**

### **Bolsa de Valores de más importantes de América**

### **Tabla 3.- Bolsa de Valores de América**

<span id="page-31-0"></span>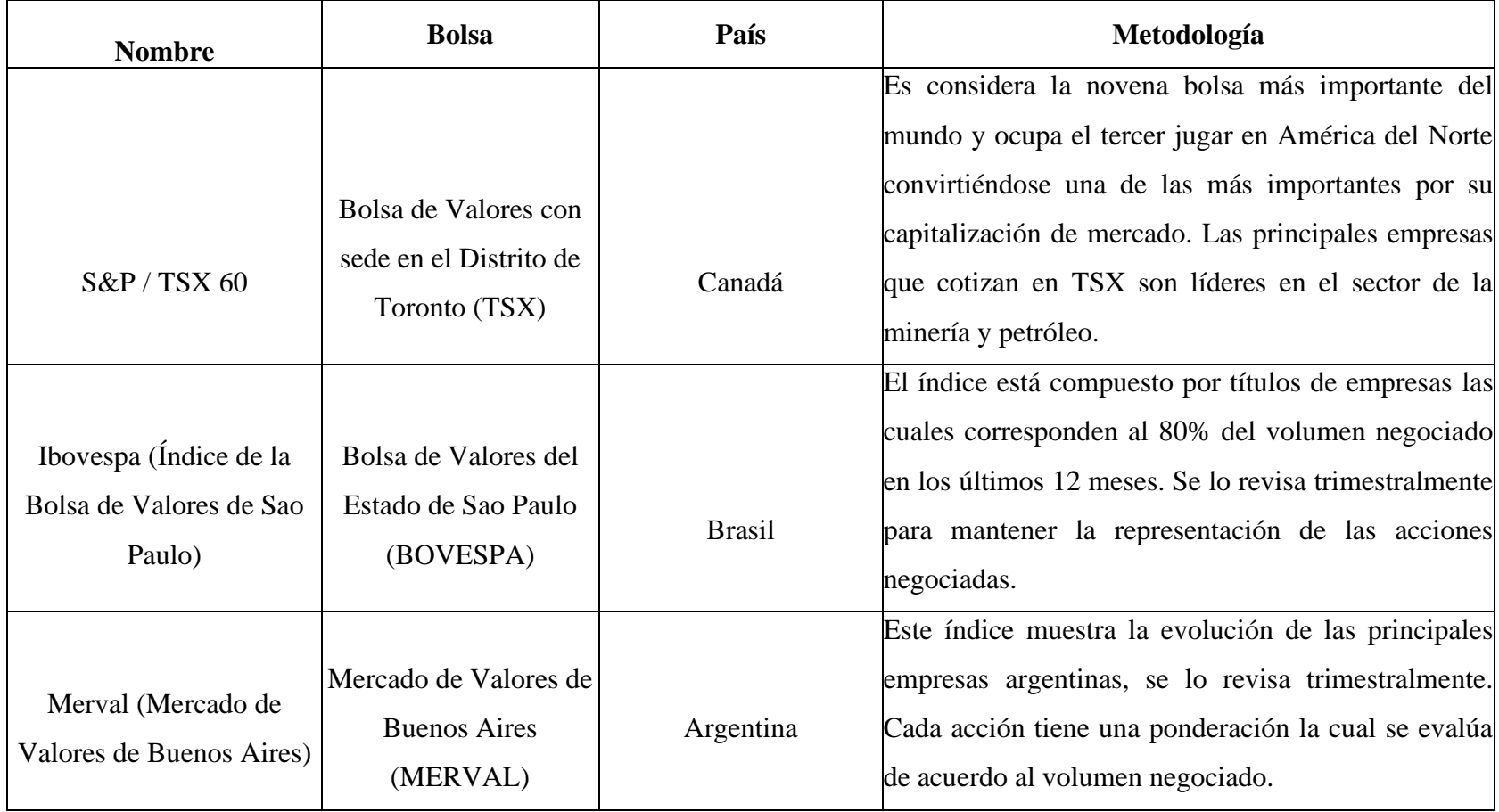

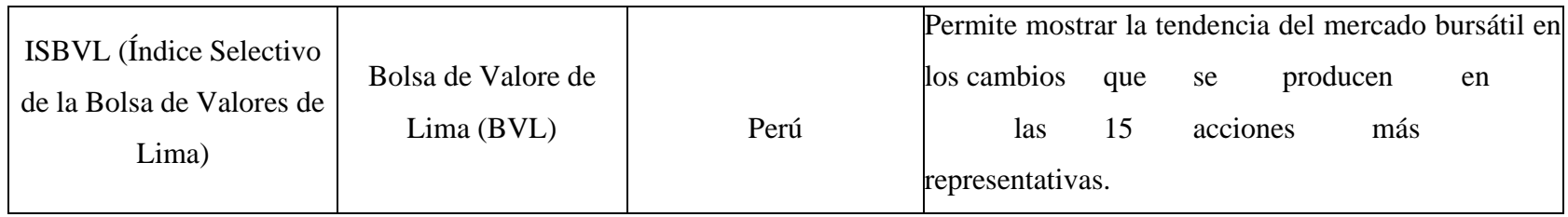

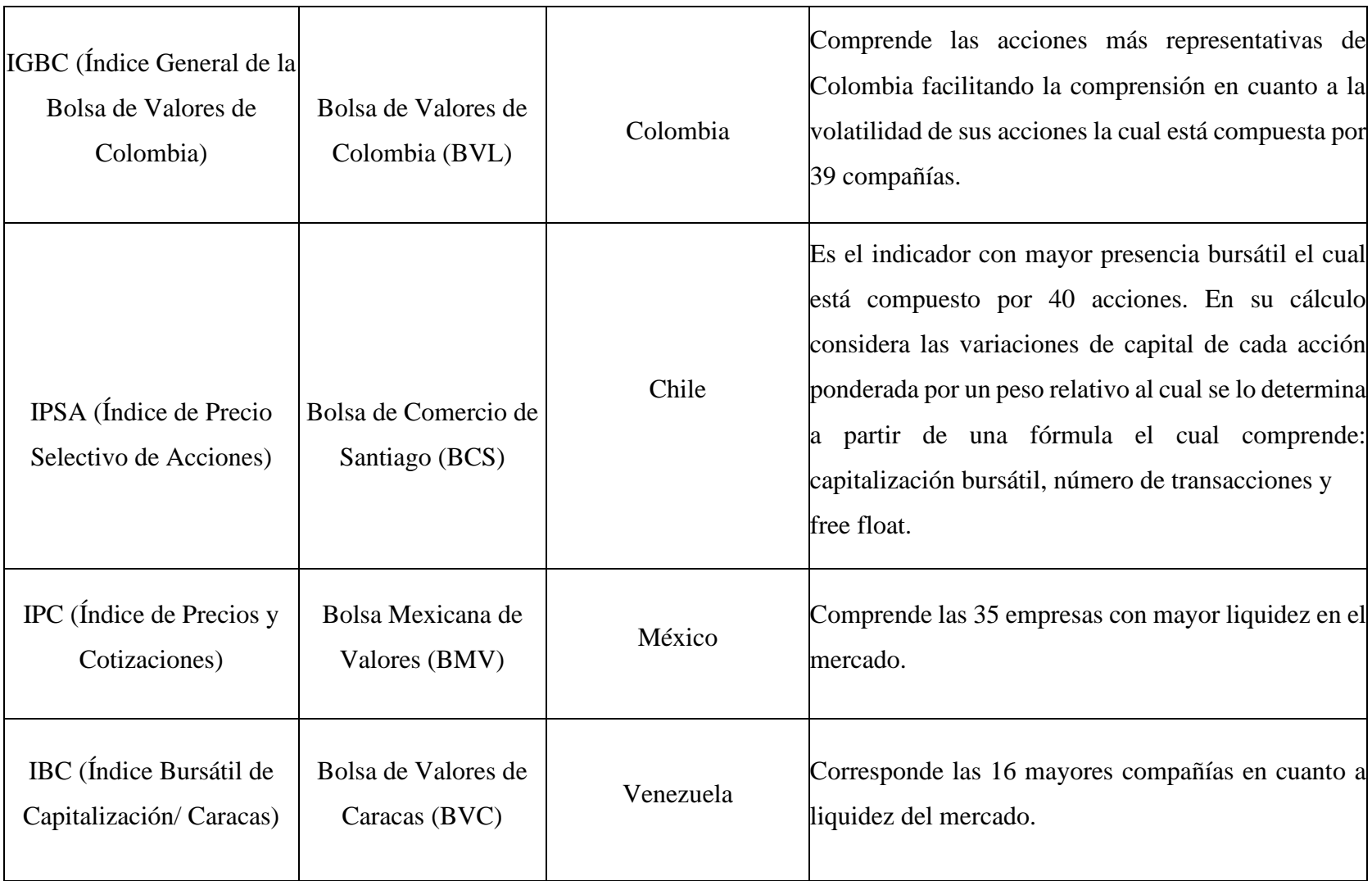

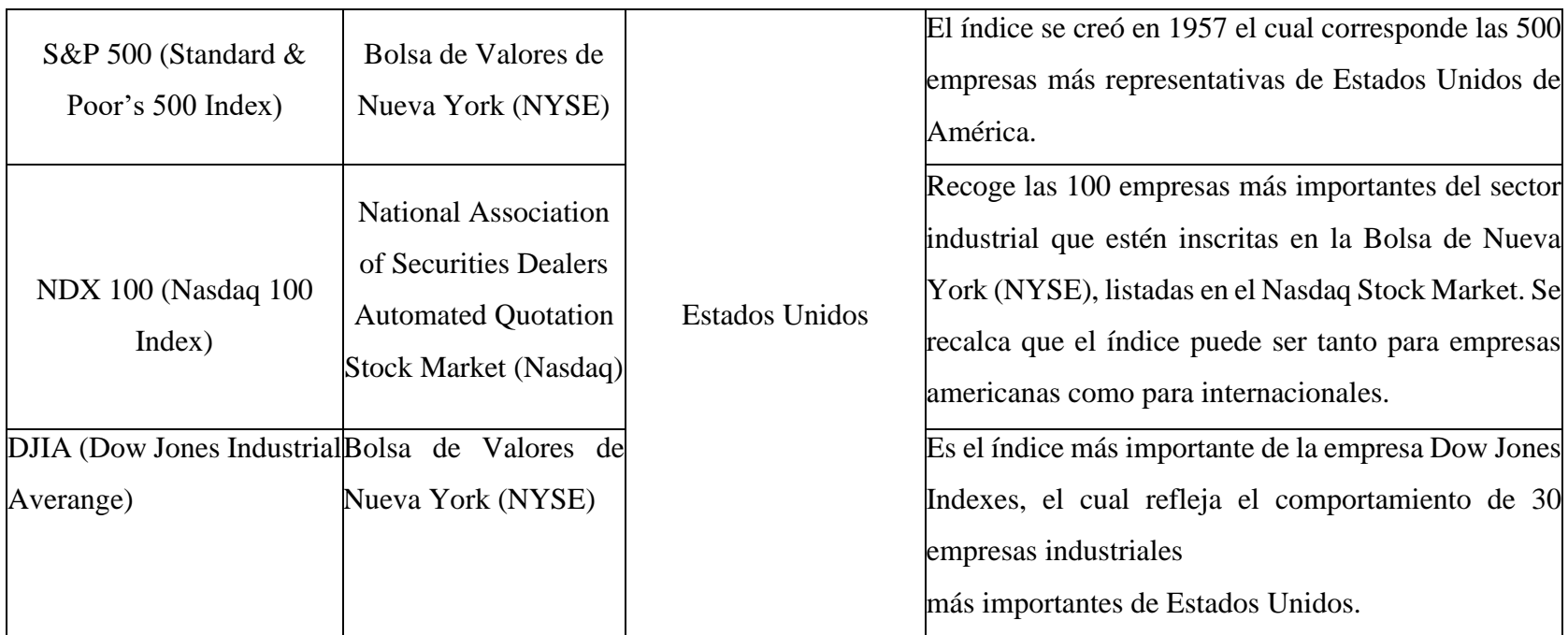

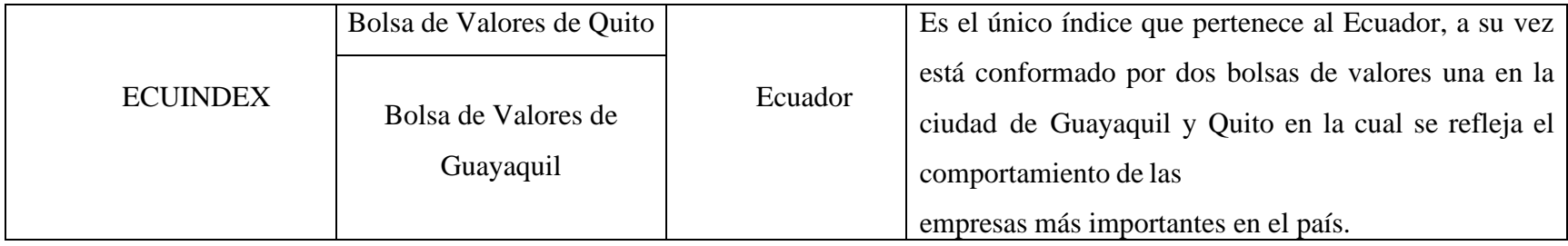

Fuente: Elaboración propia a partir de (Mireles, 2012)

El índice NYSE Euronext (US) con su sede en la ciudad de New York es considerada una de las más importantes en América al contar con un valor de mercado aproximadamente de \$16506 billones y cuenta con 2342 empresas las cuales cotizan en bolsa; por tal razón se ha catalogado como una de las más grandes en el mundo por su capitalización bursátil. A su vez le sigue la Bolsa NASDAQ OMX la cual comprende un valor de mercado aproximadamente de \$5459 billones y cuenta con 2579 empresas las cuales cotizan en bolsa.
## **Bolsa de Valores de Europa**

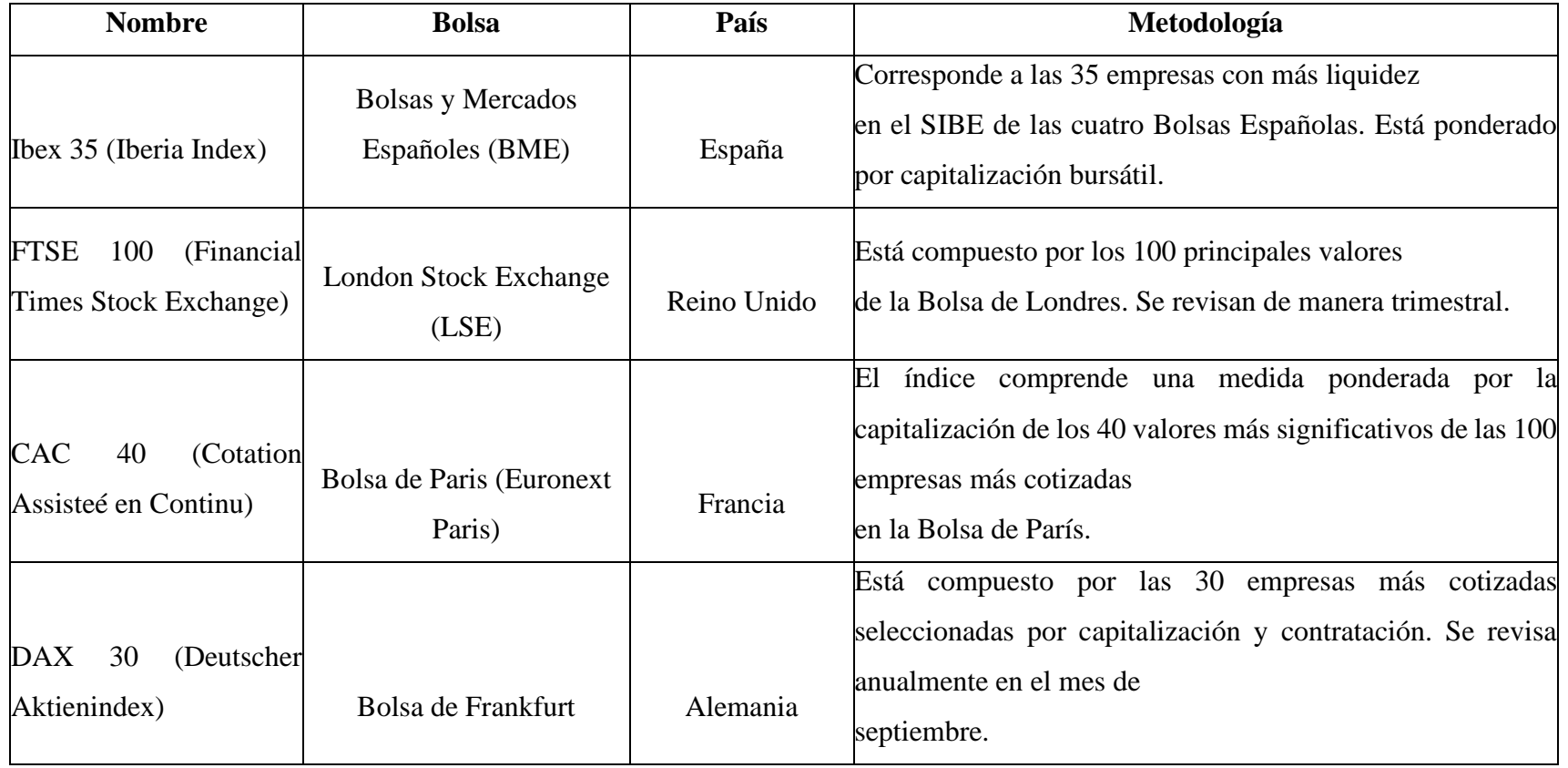

## **Tabla 4.- Bolsa de Valores de Europa**

Fuente: Elaboración propia a partir de (Mireles, 2012)

Uno de los índices más importantes en Bolsa Europea es IBEX 35, el cual concentra las 35 empresas con mayor cotización bursátil recalcando que es un índice reversible es decir dependiendo de la situación de la empresa y su volumen bursátil podrá salir o entrar del índice.

**Bolsa de Valores de Asia**

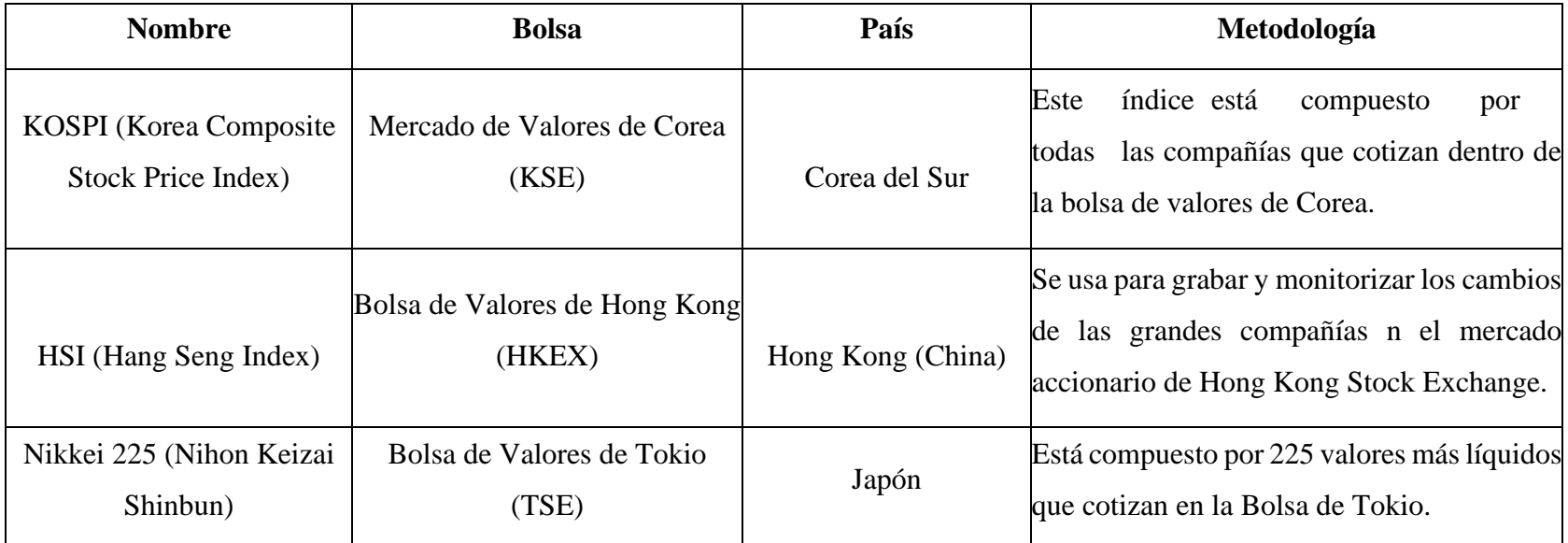

## **Tabla 5.- Bolsas de Valores de Asia**

Fuente: Elaboración propia a partir de (Mireles, 2012)

El índice KOSPI (Korea Composit Stock Price Index) es considerado uno de los más importantes en el mercado asiático el cual ha concentrado grandes tasas de crecimiento siendo a la vez uno de los mayores exponentes de los países de economías modernas cabe mencionar que por el régimen político que regenta al país el estado tiene participación en las empresas.

### **Ecuador y su inserción en el Mercado de Valores**

La Bolsa de Valores en Ecuador respondió a la evolución de procesos tanto económicos como comerciales a través del tiempo; siendo uno de sus principales objetivos promover el ahorro interno e impulsar su canalización hacia actividades productivas (Bolsa de Valores de Quito, 2013).

La Bolsa de Valores es complementaria al sistema bancario, ya que actúa como una institución encargada de gestionar la liquidez a partir del ahorro; convirtiéndose en una estrategia fundamental al servicio económico del país.

Mediante la Ley N°111 dictada por la Comisión Legislativa Permanente la cual fue publicada en el Registro Oficial N° 144 el 26 de marzo de 1969 se faculta a la Bolsa de valores como compañías anónimas regida por la Ley de Compañías bajo el control de la Superintendencia de Compañías (Bolsa de Valores de Quito, 2013).

Por lo tanto, las bolsas de valores tanto de Quito como Guayaquil se han constituido como sociedades anónimas, sin fines de lucro, con capital dividido en acciones y sujetas a la Superintendencia de Compañías como su ente regulador. (Bolsa de Valores de Quito, 2013).

### **2.1.2.3 Modelos para la creación de portafolios**

El portafolio es la combinación de activos, con el objetivo de formar una cartera de inversiones siendo uno de las principales recomendaciones la diversificación permitiendo así disminuir el riesgo y aumentar su rentabilidad; para la creación del portafolio se lo realiza mediante el modelo de Black – Litterman, Ross APT, Markowitz y CAPM siendo los dos últimos los más usados por su reconocimiento a nivel mundial al haber ganado un premio nobel (Cruz, Restrepo, & Medina, 2008).

#### **Modelo de Black - Litterman (1992)**

El modelo fue desarrollado por Robert Litterman y Fischer Black los cuales se enfocaron en la distribución de activos en la gestión de portafolios publicado en 1992 por Financial Analyst Journal. La propuesta parte del modelo de Markowitz cuyo objetivo principal es que los inversionistas maximicen una utilidad esperada controlando el riesgo (Franco, Avendaño, & Barbutín, 2011).

El modelo es una versión mejorada del modelo Markowitz ya que considera ciertos aspectos: en el mercado existen activos (*n*), con capitalizaciones *M = (M1, M2, …; Mn)* y en donde el mercado es igual a los activos disponibles en el mercado con su precio respectivo. Cabe mencionar que las ponderaciones que son asignadas a los activos (*n*) están dadas por un vector  $W = (W_1, W_2, ..., W_n)$  al cual se lo identifica de la siguiente manera (Giraldo, y otros, 2015):

$$
W_i = \frac{M_1}{\sum_{i=1}^{n} M_i}
$$

En el cual la aversión al riesgo se ve determinada por (δ), el cual es constante, y se lodetermina así:

$$
\delta = \frac{R_M - R_f}{\sigma_M} \, 2
$$

Donde es el retorno esperado del mercado,  $(R_f)$  es la tasa libre de rijesgo y  $\sigma^2$  se lo conocecomo la varianza del retorno del mercado, en cuanto a los excesos de retornos se expresade la siguiente manera:

$$
\Pi = \delta \sum W
$$

A esta ecuación se la denomina como excesos de retornos líquidos de equilibrio, ya quelos precios de los activos se ajustan a los retornos esperados, y esto será igual a lo que esperan los inversionistas creando la suposición de una misma expectativa.

Cabe recalcar que el modelo Black – Litterman utiliza aproximación bayesiana en cuantoa la inferencia de retornos de los activos del portafolio. Es así que se enfoca en los rendimientos esperados puedan inferir en la distribución de activos con los cuales se conforman el portafolio (Giraldo, y otros, 2015).

### **Modelo de Ross APT (1976)**

Blanco (2007) menciona que el modelo de fijación de precios de arbitraje fue introducidopor Ross como una alternativa al modelo de fijación de precios de capital (CAPM); se considera como un modelo más general y a su vez provee de una relación aproximada con el rendimiento esperado de un activo. Cabe mencionar que el modelo asume la competitividad en los mercados, por lo cual determina la generación de rendimientos de la siguiente manera:

$$
R_i = a_{i_i} + b'f + \epsilon_i
$$

$$
E [\epsilon_i | f] = 0
$$

$$
E [\epsilon^2] = \sigma^2 \le \sigma^2 < \infty
$$

### **Donde:**

 $R_i$  = es el rendimiento del activo *i* 

 $a_i$  = ordenada al origen

 $b_i$  = es un vector (*kxi*) de sensibilidades para el activo *if* = *es un vector* (*kxi*) de

factores comunes

∈ *=* término de error

### **2.1.1.1 Teoría moderna de portafolios de Markowitz**

Markowitz (1952) sustenta que la creación de una cartera óptima de inversión supone másque una combinación deseable entre riesgo y rendimiento de los activos elegidos; lo másimportante es realizar un análisis de la relación entre ellos. A su vez la teoría explora cómo los inversionistas pueden minimizar el riesgo de acuerdo al rendimiento esperado,es decir el beneficio que se obtiene al diversificar su cartera.

Por otra parte, Tobin (1958) afirma que los inversores pueden elegir el mismo portafolioa pesar de su actitud con el riesgo sea diferente; por tal razón se deberá tomar en cuenta factores que afectan directamente en el rendimiento del portafolio como la frontera eficiente que permite un equilibrio en los activos financieros.

A su vez intervienen factores como la diversificación la cual no solo consiste en la carterade un portafolio sino se deberá analizar la correlación que existe en cuanto a su retorno, es decir si está fuertemente correlacionado será difícil diversificarlo mientras que por el contrario el portafolio tiene una correlación baja se podrá diversificar de una manera óptima.

### **Hipótesis del modelo Markowitz:**

Según Vásquez, Dextre, Mejía, y Calapuja (2017) afirman que el modelo Markowitz parte de las siguientes variables:

- El rendimiento del portafolio es considerada variable; es el valor que se cuantificará para la rentabilidad del portafolio.
- Las medidas como: varianza y desviación estándar serán para medir la dispersiónla cual determinará el riego.
- La decisión del inversionista será por el portafolio que le brinde una mayorrentabilidad con un riesgo mínimo.

### **Formulación matemática:**

**1.** Determinación de las ponderaciones  $w_i$ , que maximizan el rendimiento esperadodel portafolio, sujeto a un riesgo máximo admitido.

$$
Max\ E(Rp) = \sum_{i=1}^{n} w_i * E(R_i)
$$

Sujeto a:

$$
\sigma^{2}(Rp) = \sum \sum_{i=1}^{n} w_{i} * w_{j} * \sigma_{ij} \nsubseteq \sigma^{2}
$$

$$
\sum_{i=1}^{n} w_i = 1; \qquad \qquad w_i \ge (i = 1, ..., n)
$$

### **Donde:**

n = número de activos del portafolio

 $R_i$  = variable aleatoria rendimiento del activo *i* 

 $E(R_i)$  = rendimiento esperado del activo *i* 

 $Rp =$  variable aleatoria del rendimiento del portafolio

 $E(R_p)$  = rendimiento esperado del portafolio

 $w_i$  = proporción del presupuesto del inversionista destinado del activo *i* 

 $\sigma^2(Rp)$  = varianza del rendimiento del portafolio

 $\sigma_{ij}$  = covarianza entre los rendimientos de los activos *i* y *j* 

 $\sigma^2$  = varianza máxima admitida

**2.** La formulación dual que se ha presentado determina las ponderaciones que minimizarán la varianza del portafolio, sujeto a un rendimiento mínimo requerido:

$$
\begin{aligned}\nM\text{in }\sigma^2 (Rp) &= \sum_{i=1}^n & w * w^* a\n\end{aligned}
$$

Sujeto a:

$$
E(R_p) = \sum_{i=1}^{n} w_i * E(R_i) \ge \mu_0
$$

 $\boldsymbol{n}$  $\sum w_i = 1;$   $w_i \geq 0$   $(i = 1, ..., n)$  $i=1$ 

### **Donde:**

 $\mu_0$  = rendimiento mínimo requerido

Las dos alternativas son viables, ya que permiten la optimización de la varianza o el valoresperado, se encuentran las ponderaciones de los activos los cuales optimizan el objetivocon lasrestricciones dadas; determinando un conjunto de portafolios eficientes (Vásquez,Dextre, Mejía, & Calapuja, 2017).

A pesar de las contribuciones que ha realizado el modelo con el propósito de considerar

al portafolio como un todo, Michaud (1989) considera que el uso de rentabilidades con información histórica produce sesgos importantes por lo que los portafolios se componencon activos de alta rentabilidad concentrándose en pocos títulos con poca diversificación. Sin embargo, esta dificultad se puede solucionar al introducir restricciones que limiten elporcentaje máximo de recursos los cuales serán invertidos en cada título.

### **2.1.1.1 Modelo de Valoración de Activos Financieros (CAPM)**

El modelo equilibrio de activos financieros o comúnmente como se lo llama modelo de valuación de activos de capital, mejor conocido como CAPM fue desarrollado por Sharpe(1964) y Litner (1965); el cual muestra que la tasa de retorno de cualquier activo riesgosoestá en función a la covarianza o correlación de la tasa de retorno en función al portafolio(Blanco, 2007).

El objetivo principal del modelo es cuantificar e interpretar la relación que existe entre riesgo y rendimiento a través de la relación lineal la cual permita establecer equilibrio enmercados financieros (Sansores, 2008).

Según lo señala Perilla (2008) los supuestos del modelo CAPM son:

- Busca maximizar el beneficio de la utilidad esperada a través del tiempo, recalcando que se presenta una aversión al riesgo.
- Existe la posibilidad de invertir en activos libres de riesgo con oferta neta igual acero cuyo rendimiento es  $(R_f)$ .
- Los rendimientos de los activos presentan una distribución normal; también al pertenecer en un mercado de competencia perfecta ningún inversionista puede influir en los precios de los activos además que las transacciones están libres de fricciones es decir no existe costos de transacción.

Por lo cual el primer supuesto muestra el principal objetivo por el cual los individuos seleccionan sus portafolios, el siguiente indica la que las decisiones deberán ser tomadasen el mismo tiempo y el mismo período, mientras que el último supuesto se basa en la estandarización en cuanto a la eficiencia del mercado y las transacciones realizadas por los inversionistas.

### **Formulación matemática:**

El índice de Sharpe mide numéricamente la relación rentabilidad/ riesgo o volatilidadhistórica de un portafolio.

 $Indice de Sharpe =$ Rentabilidad del portafolio − Tasa libre de riesgo Riesgo del portafolio

Por lo tanto, se puede identificar la relación directa que tiene con el modelo Markowitz ya que a medida que el inversionista tiene un mayor riesgo de su activo obtiene a la vez un mayor retorno esperado; ya que el modelo CAPM se basa en la sensibilidad del activo en riesgo sistémico lo cual se representa con Beta (β).

## **Principales modelos para la selección de portafolios**

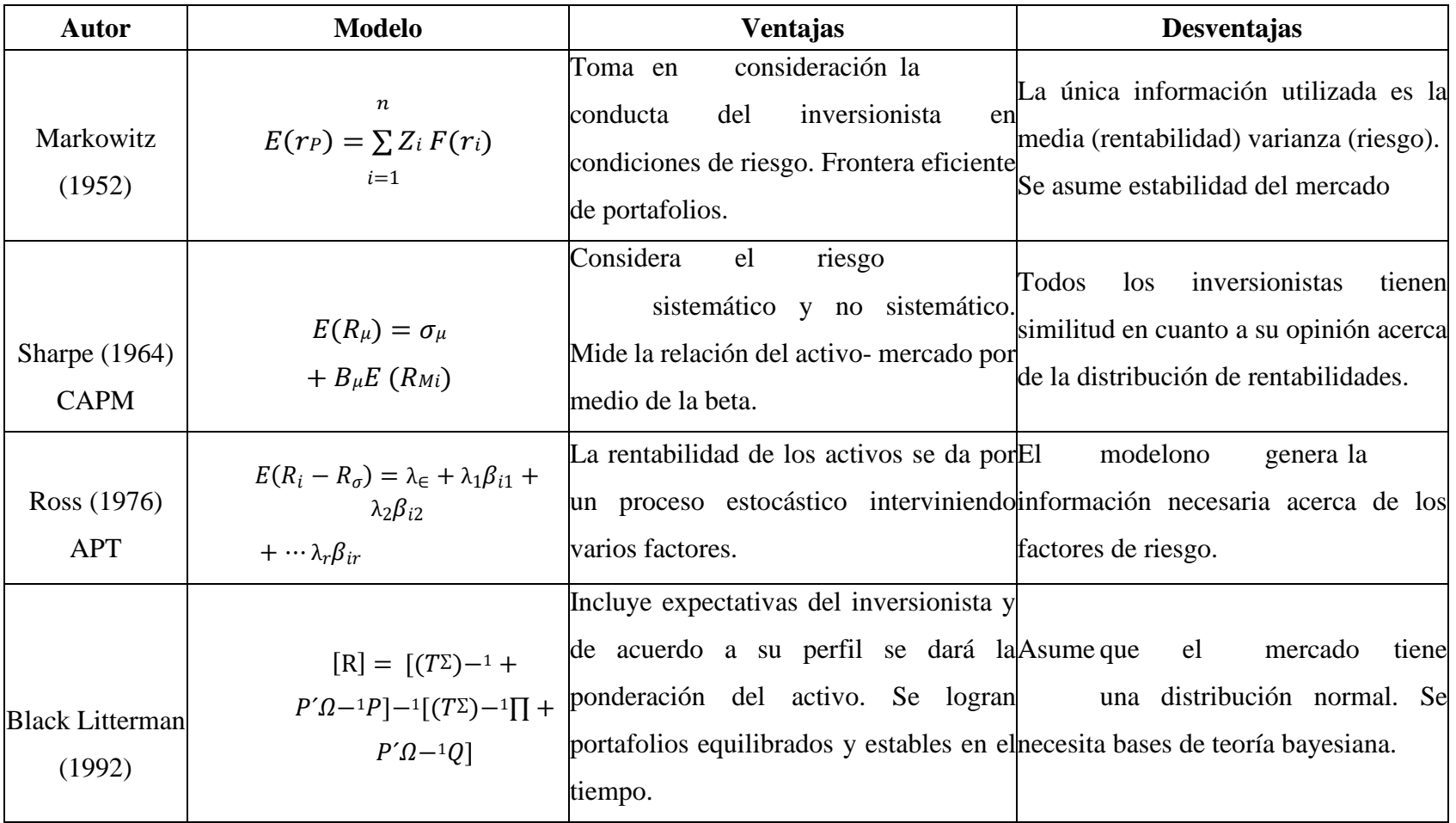

**Tabla 6.- Ventajas y desventajas de los modelos para la selección de portafolios**

Fuente: Elaboración propia a partir de (Giraldo , y otros, 2015)

## **CAPÍTULO III**

## **METODOLOGÍA**

### **3.1 Recolección de la información**

El trabajo de investigación se lo realizó mediante la información que revela la Bolsa de Valores de la ciudad de Quito tomando como referencia a las empresas ecuatorianas que cotizan en Bolsa poniendo énfasis en los diversos sectores con el fin de proponer un portafolio óptimo de inversión.

Para el trabajo investigativo se ha delimitado al estudio empresas ecuatorianas que pertenecen a diversos sectores en la economía y que se encuentran cotizando sus acciones en la Bolsa de Valores de Quito. Se ha encontrado en la base de datos cuarenta y tres empresas que al momento están activas en la economía.

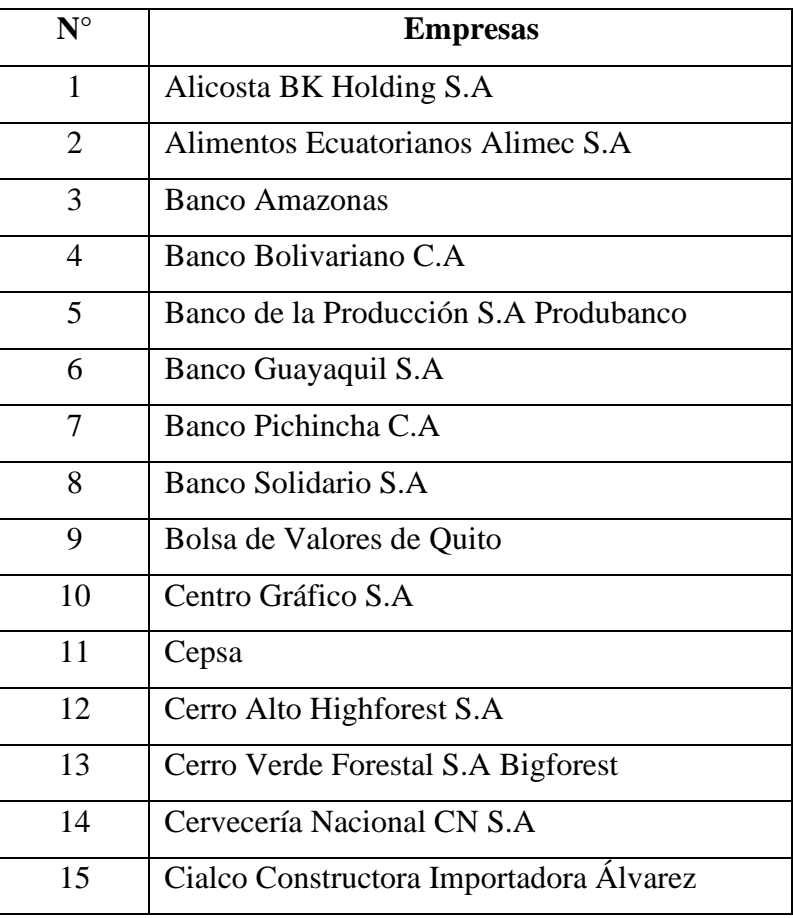

### **Tabla 7.- Población empresas ecuatorianas que cotizan en bolsa**

| 16 | <b>Continental Tire Andina S.A</b>   |  |  |  |
|----|--------------------------------------|--|--|--|
| 17 | Corporación Favorita C.A             |  |  |  |
| 18 | Cridesa                              |  |  |  |
| 19 | Dolmen S.A                           |  |  |  |
| 20 | El Tecal                             |  |  |  |
| 21 | Holcim Ecuador S.A                   |  |  |  |
| 22 | Holding Tornicorp S.A                |  |  |  |
| 23 | Homeforest El Refugio Forestal S.A   |  |  |  |
| 24 | <b>Hotel Colon</b>                   |  |  |  |
| 25 | <b>Industriales Ales</b>             |  |  |  |
| 26 | Inversancarlos                       |  |  |  |
| 27 | La Campina Forestal Strongforest S.A |  |  |  |
| 28 | La Colina Forestal Hillforest S.A    |  |  |  |
| 29 | La Cumbre Forestal Peakforest S.A    |  |  |  |
| 30 | La Estancia Forestal Forestead S.A   |  |  |  |
| 31 | La Reserva Forestal Reforest S.A     |  |  |  |
| 32 | La Sabana Forestal Plainforest S.A   |  |  |  |
| 33 | La Vanguardia Forestal               |  |  |  |
| 34 | Meriza                               |  |  |  |
| 35 | Natluk S.A                           |  |  |  |
| 36 | Pathforest S.A el Sendero Forestal   |  |  |  |
| 37 | Retratorec S.A                       |  |  |  |
| 38 | Río Congo Forestal                   |  |  |  |
| 39 | Río Grande Forestal Riverforest S.A  |  |  |  |
| 40 | San Carlos Soc. Agr. Ind.            |  |  |  |
| 41 | Superdeporte Forestal S.A            |  |  |  |
| 42 | Surpapelcorp S.A                     |  |  |  |
| 43 | <b>Unacem Ecuador S.A</b>            |  |  |  |
|    |                                      |  |  |  |

Fuente: Elaboración propia a partir de (Bolsa de Valores de Quito , 2020)

Al llevar a cabo el trabajo investigativo se ha seleccionado un grupo de empresas, que coticen en la Bolsa de Valores de Quito, que contengan datos históricos de manera consecutiva en un período de 4 años desde marzo 2016 hasta marzo 2020, que se encuentren operando activamente; por lo tanto, se ha seleccionado empresas que pertenezcan a los diversos sectores cumpliendo con el principio de diversificación.

En el caso de las empresas que cotizan en bolsa que cumplen con los requerimientos son aproximadamente 26 empresas a investigar.

| $N^{\circ}$    | <b>Empresas</b>                         |  |  |  |
|----------------|-----------------------------------------|--|--|--|
| $\mathbf{1}$   | Alimentos Ecuatorianos Alimec S.A       |  |  |  |
| $\overline{2}$ | Banco Guayaquil S.A                     |  |  |  |
| 3              | Banco Solidario S.A                     |  |  |  |
| $\overline{4}$ | Centro Gráfico S.A                      |  |  |  |
| 5              | Cepsa                                   |  |  |  |
| 6              | Cerro Alto Highforest S.A               |  |  |  |
| 7              | Cerro Verde Forestal S.A Bigforest      |  |  |  |
| 8              | Cervecería Nacional CN S.A              |  |  |  |
| 9              | Cialco Constructora Importadora Álvarez |  |  |  |
| 10             | <b>Continental Tire Andina</b>          |  |  |  |
| 11             | Corporación Favorita C.A                |  |  |  |
| 12             | Dolmen S.A                              |  |  |  |
| 13             | El Tecal                                |  |  |  |
| 14             | Homeforest El Refugio Forestal S.A      |  |  |  |
| 15             | <b>Hotel Colon</b>                      |  |  |  |
| 16             | Inversancarlos                          |  |  |  |
| 17             | La Campina Forestal Strongforest S.A    |  |  |  |
| 18             | La Cumbre Forestal Peakforest S.A       |  |  |  |
| 19             | La Sabana Forestal Plainforest S.A      |  |  |  |
| 20             | La Vanguardia Forestal                  |  |  |  |
| 21             | Meriza                                  |  |  |  |

**Tabla 8.- Muestra empresas ecuatorianas que cotizan en bolsa**

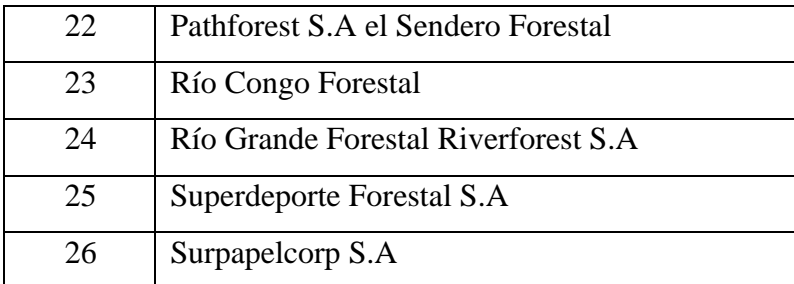

Fuente: Elaboración propia a partir de (Bolsa de Valores de Quito, 2020)

### **3.2 Tratamiento de la información**

El estudio se lo realizó por medio de fuentes primarias como secundarias, al llevar a cabo las respectivas fuentes de estudió se procedió a identificar la población a ser estudiada es decir las compañías que cotizan en la Bolsa de Valores de Quito, e identificando próximamente la muestra que será llevada a cabo por las empresas que cumplan con los criterios adecuados.

Para llevar a cabo el primero y segundo objetivo específico se partirá de la muestra seleccionada y se planteará una matriz de rentabilidades es decir la media (rentabilidad) de cada acción y las medidas de varianza, desviación estándar (riesgo). Con el fin de encontrar la covarianza de las empresas seleccionadas se elaboró la matriz de excedentes de rentabilidad permitiendo identificar el excedente de las medidas estadísticas.

Con el fin de transponer y encontrar todas las combinaciones posibles de la matriz previamente planteada se aplicó la función transponer encontrando el producto de todas las acciones seleccionadas. Por consiguiente, se elaboró la matriz de covarianzas la cual se calcula multiplicando la matriz anteriormente calculada por su transpuesta cabe mencionar que se deberá dividir para el número de datos (n-1).

El propósito del modelo Markowitz es fijar una rentabilidad deseada es decir encontrar un portafolio eficiente con una varianza mínima. Por tal razón se deberá asignar una proporción aleatoria a cada una de las empresas con el objetivo de encontrar las medidas estadísticas preliminares siendo en este caso 3,84%.

Al definir el vector de participación se calculó la rentabilidad promedio del portafolio la cual se llevó a cabo por medio de la función sumaproducto correspondiente a los

vectores de participación y la rentabilidad de las acciones.

Posteriormente se encontró un nuevo vector siendo el definitivo que surge al multiplicar el vector de participación y la matriz de covarianzas utilizando la función mmult; al llevar a cabo esta función se procedió a encontrar el riesgo del portafolio a partir de su varianza siendo el producto del vector de participación con el vector preliminar.

El modelo Markowitz afirma que se debe escoger un portafolio que disminuyera su riesgo y su rentabilidad sea adecuada con el mercado, portalrazón se llevó a cabo la formulación del modelo por medio de la herramienta de Excel denominada Solver cabe mencionar que se deberá escoger un objetivo y hará alusión a la minimización de la varianza o riesgo, cambiando las celdas de variables corresponde al vector de participación de las empresas sujetas a las restricciones:

- Las participaciones no sean negativas.
- La sumatoria de los vectores de participación serán igual a 100 o a su vez 1.
- La rentabilidad promedio del portafolio será igual a la rentabilidad promedio del portafolio.

En función al cumplimiento del tercer objetivo y de fijar las medidas estadísticas con el proceso de la herramienta Solver se encontró puntos que conformarían próximamente la frontera eficiente. Por lo tanto, se deberá escoger el valor mínimo y máximo de rentabilidades permitiendo que a partir de ello surja posibles escenarios.

Se deberá llevar a cabo el mismo proceso con la herramienta Solver mencionando que el único cambio existente sería en la transacción  $N^{\circ}$  02 permitiendo que se identifique la distribución igualitaria de las acciones resultantes.

### **3.3 Operacionalización de variables**

Se deberá ingresar a la Bolsa de Valores de Quito a su calculadora de rendimientos para identificar las empresas que cotizan con su respectivo precio, obteniendo la información necesaria para analizar las variables que se estudiarán en cuanto a los modelos óptimos de inversión de portafolios.

Con esta información se podrá obtener una visión respecto a su riesgo y rendimiento que han acaecido las empresas durante cuatro años permitiendo identificar su rentabilidad y su riesgo llevadas a cabo por medias estadísticas como promedio, varianza y desviación estándar respectivamente siendo el principal factor al llevar acabo el modelo para la creación de un portafolio óptimo.

En cuanto a las variables estudiadas se considera al portafolio de inversiones al cual se obtendrá como resultado del modelo propuesto es decir Markowitz que permitirá identificar un mínimo riesgo, y una adecuada rentabilidad, a su vez también se toma en consideración como variable de estudio al modelo CAPM como respuesta a la combinación con el modelo anterior permitiendo encontrar una adecuada frontera eficiente aumentado la rentabilidad en el portafolio.

La información recopilada será la principal base para determinar portafolios óptimos de inversión en conjunto con la modelación de Markowitz y CAPM, a su vez se analizará las cinco empresas más rentables del Ecuador según su cotización en bolsa.

**Variable de estudio:** Modelo Markowitz, CAPM y portafolios de inversión

| <b>Variables</b> | Definición                                                                                                    | Categorías o<br><b>Dimensiones</b> | <b>Indicadores</b> | Ítems básicos                                                                                                    | Características de<br>la Variable   | Técnicas (T) e<br><b>Instrumentos (I)</b>    |
|------------------|----------------------------------------------------------------------------------------------------|------------------------------------|--------------------|----------------------------------------------------------------------------------------------------|-------------------------------------|----------------------------------------------|
| <b>Markowitz</b> | Modelo mediante el<br>halla<br>la<br>cual<br>se<br>composición óptima de<br>portafolio<br>de<br>un<br>valores, maximizando<br>rentabilidad<br>y<br>su<br>determinando un nivel<br>máximo<br>de<br>riesgo<br>aceptable | Rentabilidad                       | Media              | $kt = \frac{C_t + (P_t - P_t - 1)}{P_t - 1}$<br>Donde:<br>$x =$ valor de cada<br>observación<br>$xi =$ media aritmética de los<br>valores<br>$n =$ número de<br>observaciones en la muestra | Escala: Intervalo<br>Tipo: Numérica | T: Observación<br>I: Ficha de<br>observación |
|                  |                                                                                                    |                                    | Varianza           | $\sigma^2 = \sqrt{\frac{\sum_{1}^{N}(X_1 - X)^2}{N}}$                                                                                                    | Escala: Intervalo<br>Tipo: Numérica | T: Observación<br>I: Ficha de<br>observación |

**Tabla 9.- Variables de Estudio**

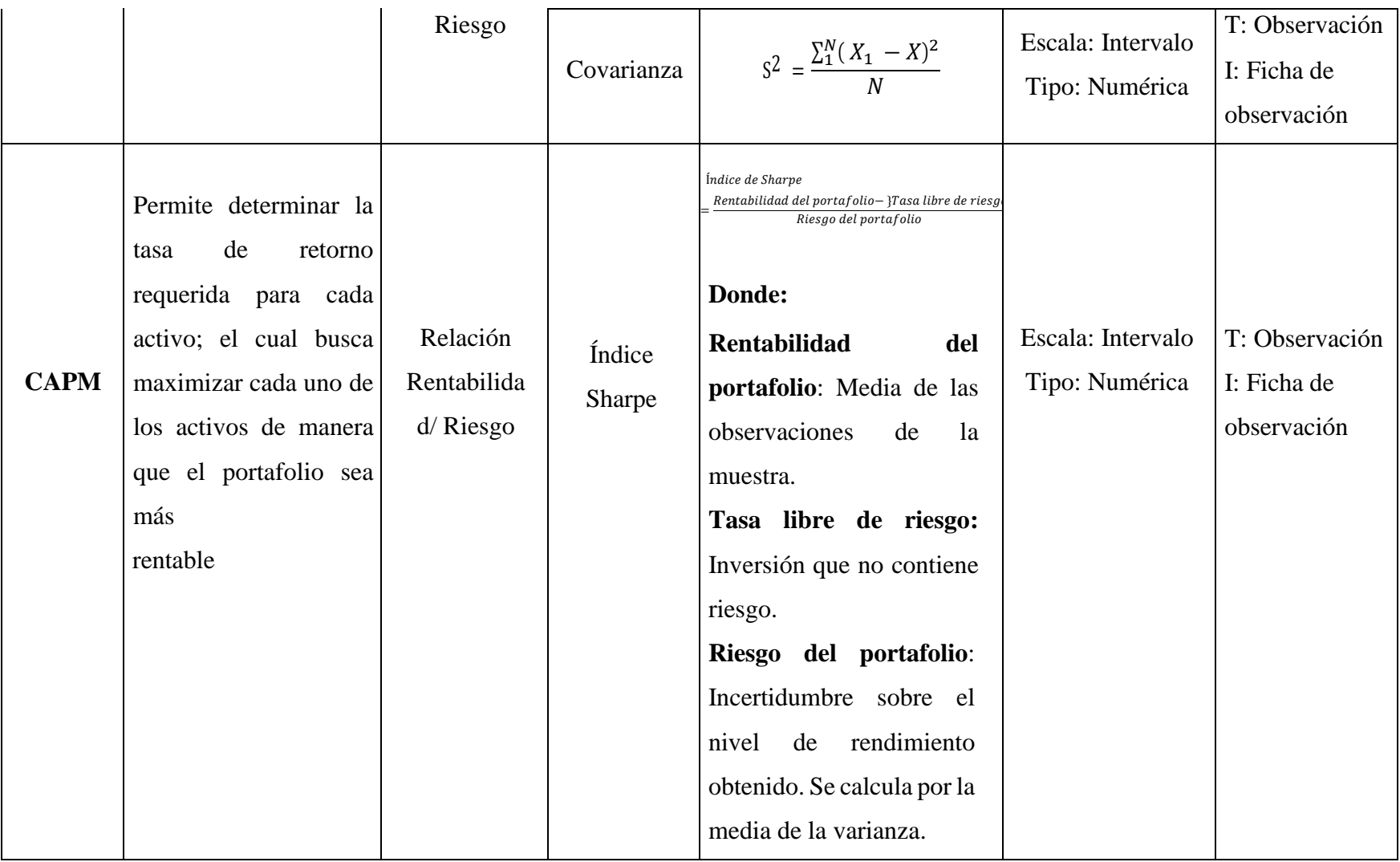

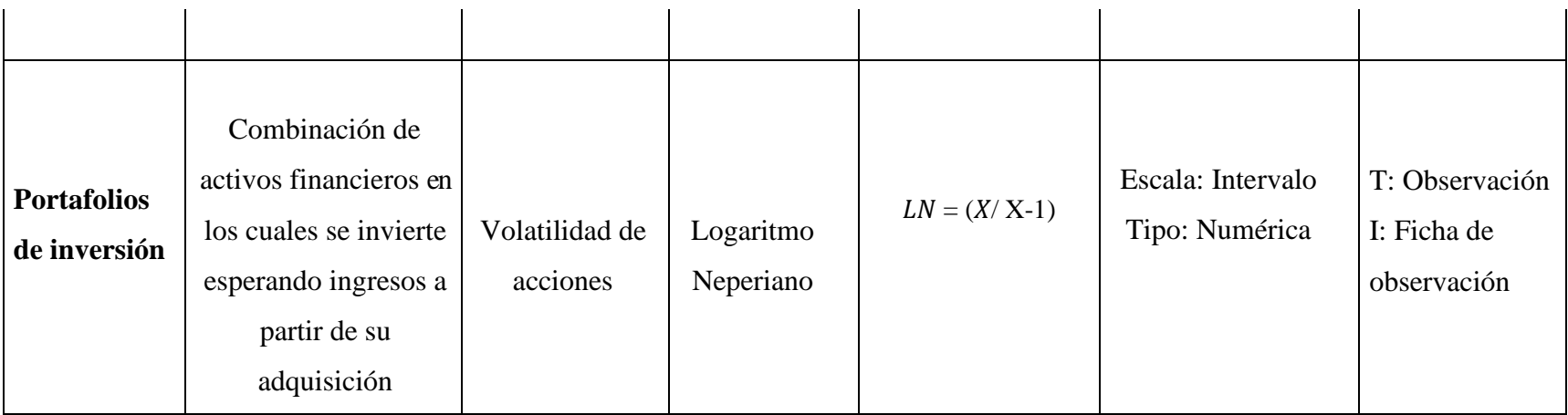

Fuente: Elaboración propia

# **CAPÍTULO IV RESULTADOS**

### **4.1 Resultados y discusión**

Para dar cumplimiento al objetivo sobre el análisis de los niveles de rentabilidad de las acciones de las empresas que cotizan en la Bolsa de Valores del Ecuador que se planteó en el trabajo de investigación se continuó recabando la información necesaria como el precio de las acciones cotizadas en la Bolsa de Valores de Quito en un período de cuatro años siendo la información más relevante para proceder con el estudio, permitiendo que se pueda comparar entre las empresas con una rentabilidad alta de acuerdo al mercado.

A su vez al llevar a cabo las matrices de rentabilidades se dio cumplimiento al objetivo correspondiente a la medición de riesgo que comprenden las empresas de acuerdo al mercado determinadas por medidas estadísticas como: media, varianza y desviación estándar.

Por tal razón al realizar los debidos estudios se propuso una estructura de inversión de portafolios óptimos de acuerdo al modelo Markowitz y CAMP. De igual manera se analizó la incidencia de estos modelos en la estructura propuesta.

### **4.1.1 Modelo Markowitz**

Es un modelo que permite optimizar la rentabilidad de un portafolio siendo su principal objetivo la diversificación del mismo sujeto a variables como riesgo y rendimiento; es así que la meta del modelo es la construcción de un adecuado portafolio por medio de matrices permitiendo definir un portafolio con el mayor rendimiento posible y con un riesgo mínimo cabe mencionar que dependerá del perfil del inversionista (Valderrama, 2014).

### **Tabla 10: Matriz de rentabilidades**

En cumplimiento al primer objetivo específico se deberá encontrar la rentabilidad promedio de las empresas que cotizan en Bolsa de Valores de Quito (media) calculándolo por cada acción además se deberá obtener las medidas que representan el riesgo (varianza y desviación estándar) obteniendo de tal manera el cumplimiento del segundo objetivo; por lo tanto, se conformará una Matriz de Rentabilidades, se puede observar que la rentabilidad diaria de cada acción se obtiene calculando el logaritmo natural en referencia del valor de la acción de un día con el anterior.

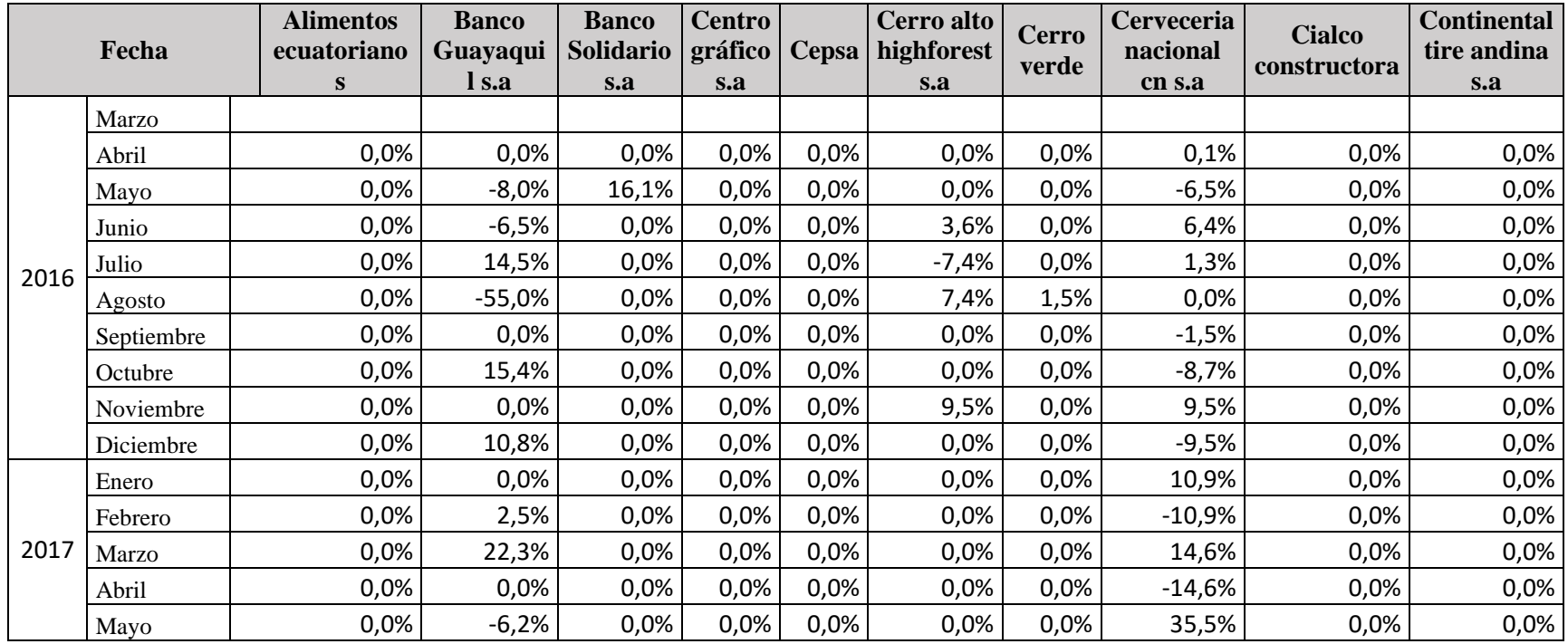

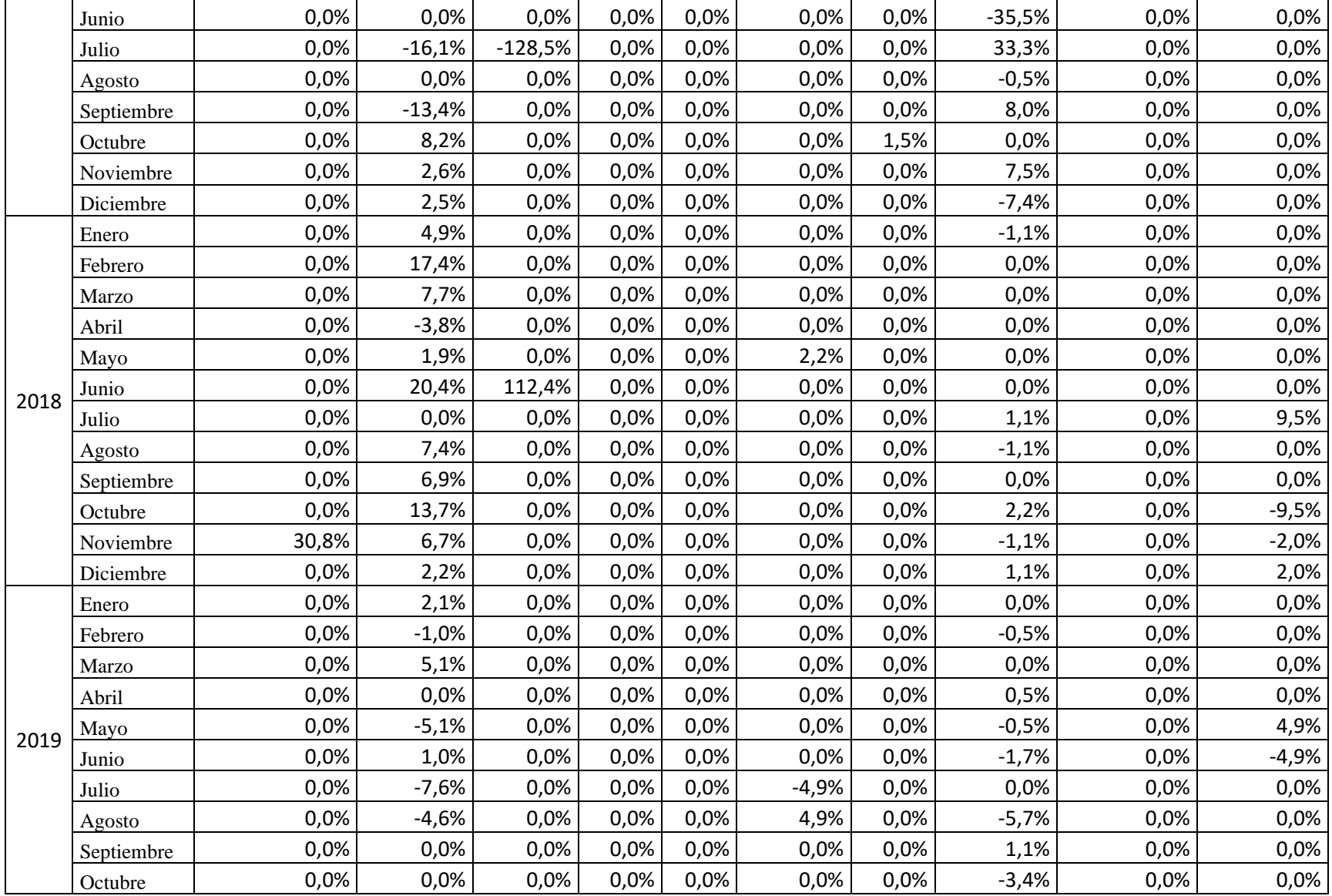

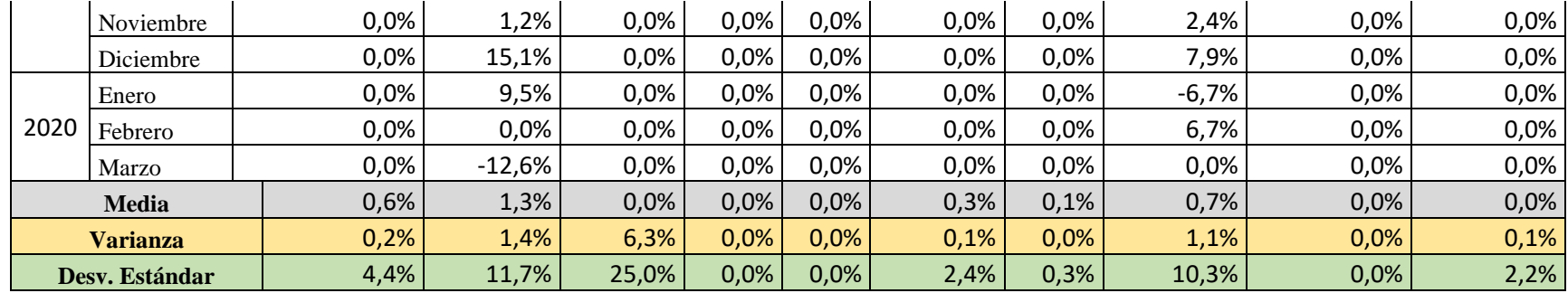

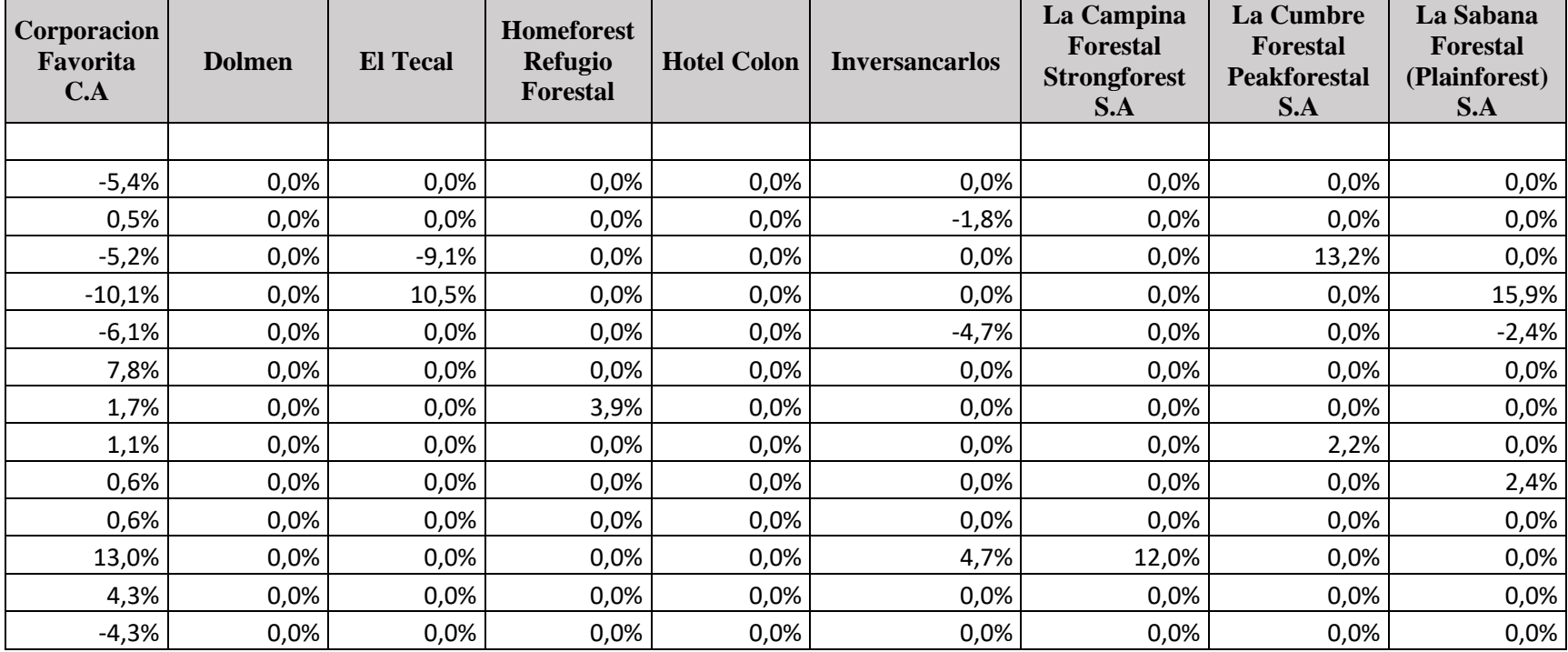

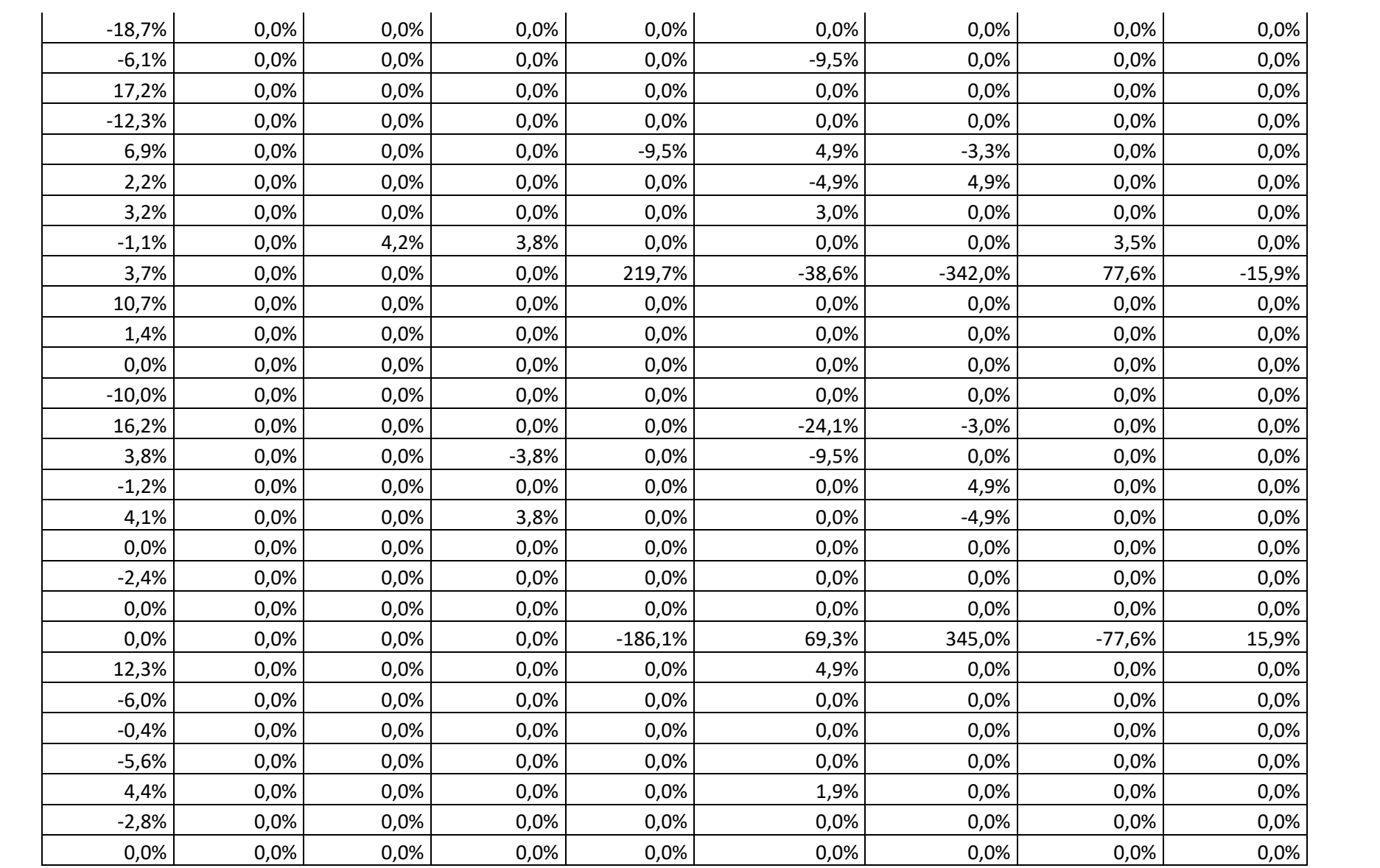

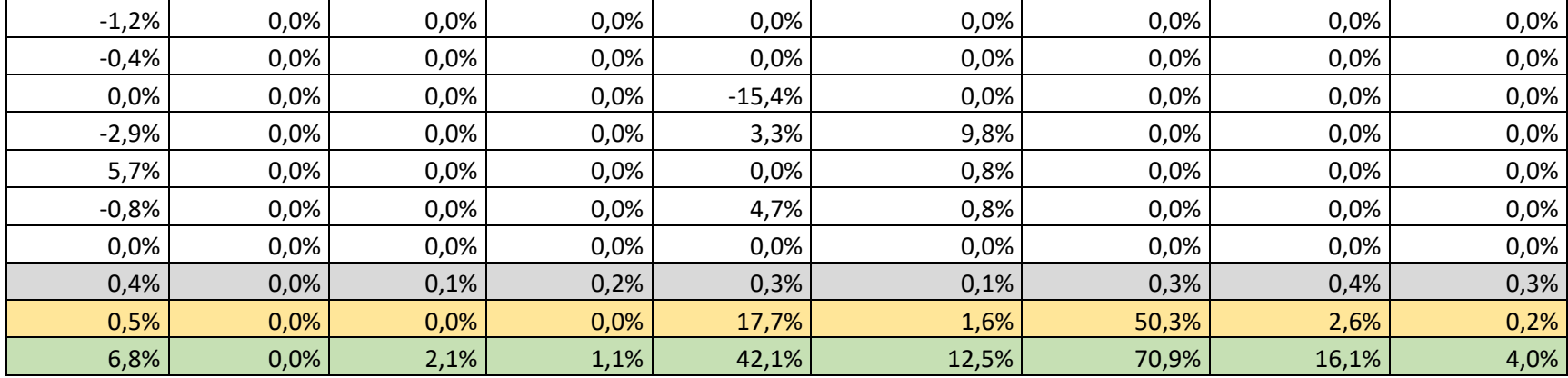

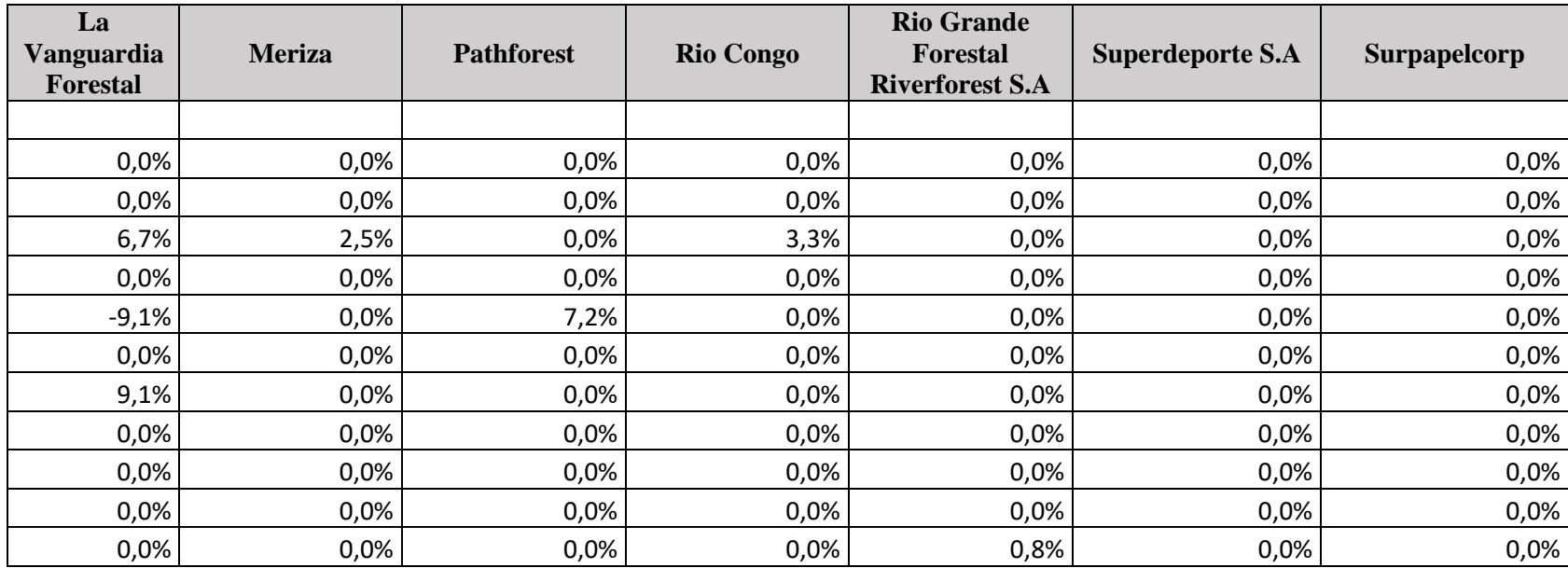

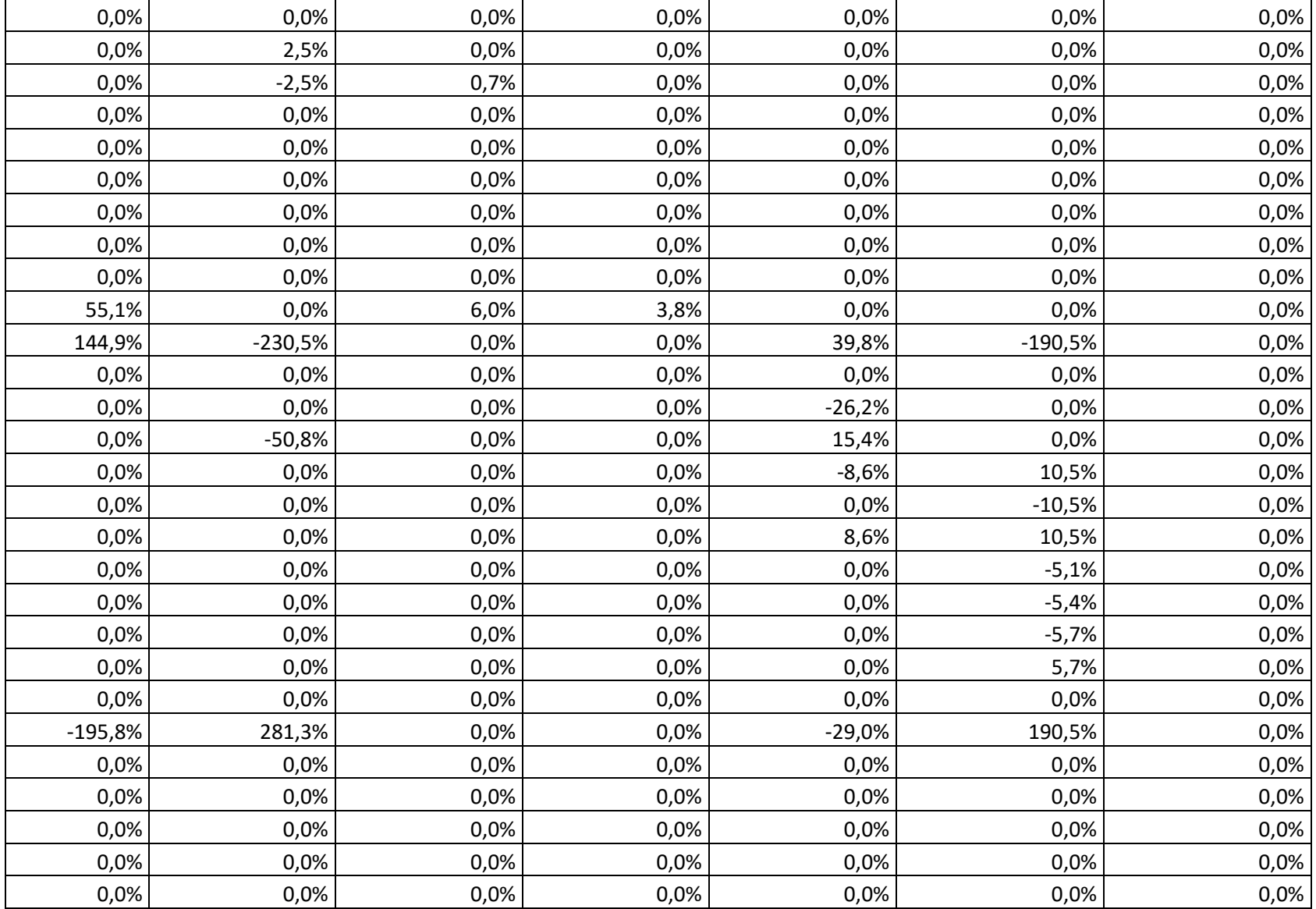

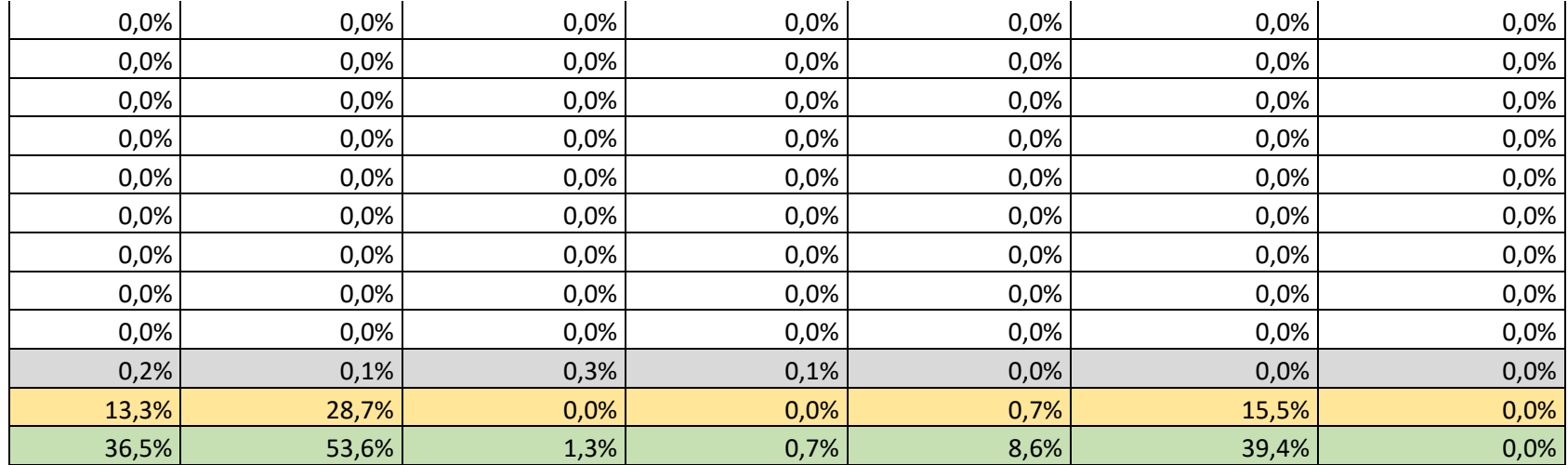

Fuente: Elaboración propia

## **Tabla 11: Excedentes de rentabilidad**

Se deberá calcular la covarianza de las acciones previamente analizadas en la matriz de rentabilidades por medio de una nueva matriz la cual nos permitirá determinar el excedente; se lo llevará a cabo restando de la rentabilidad de cada activo con la media estadística que se calculó previamente.

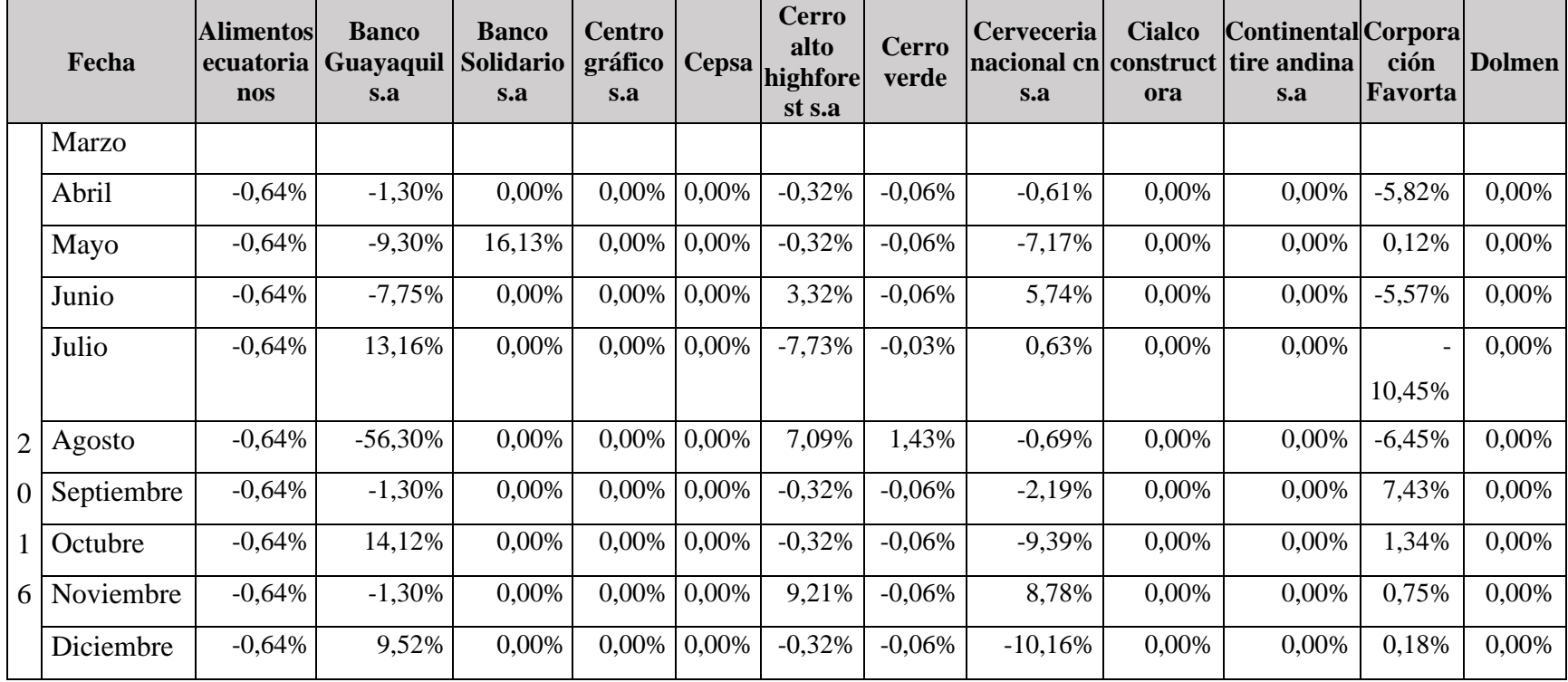

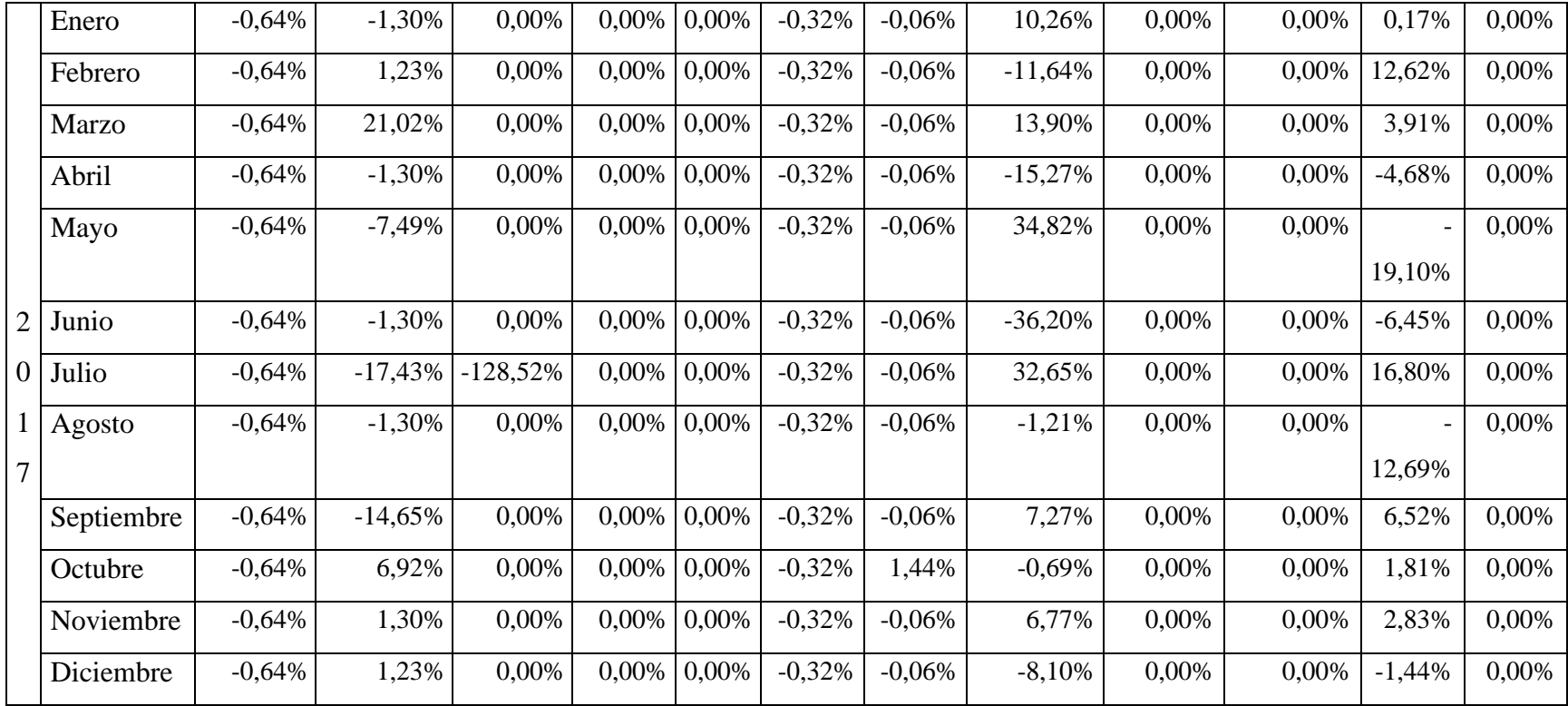

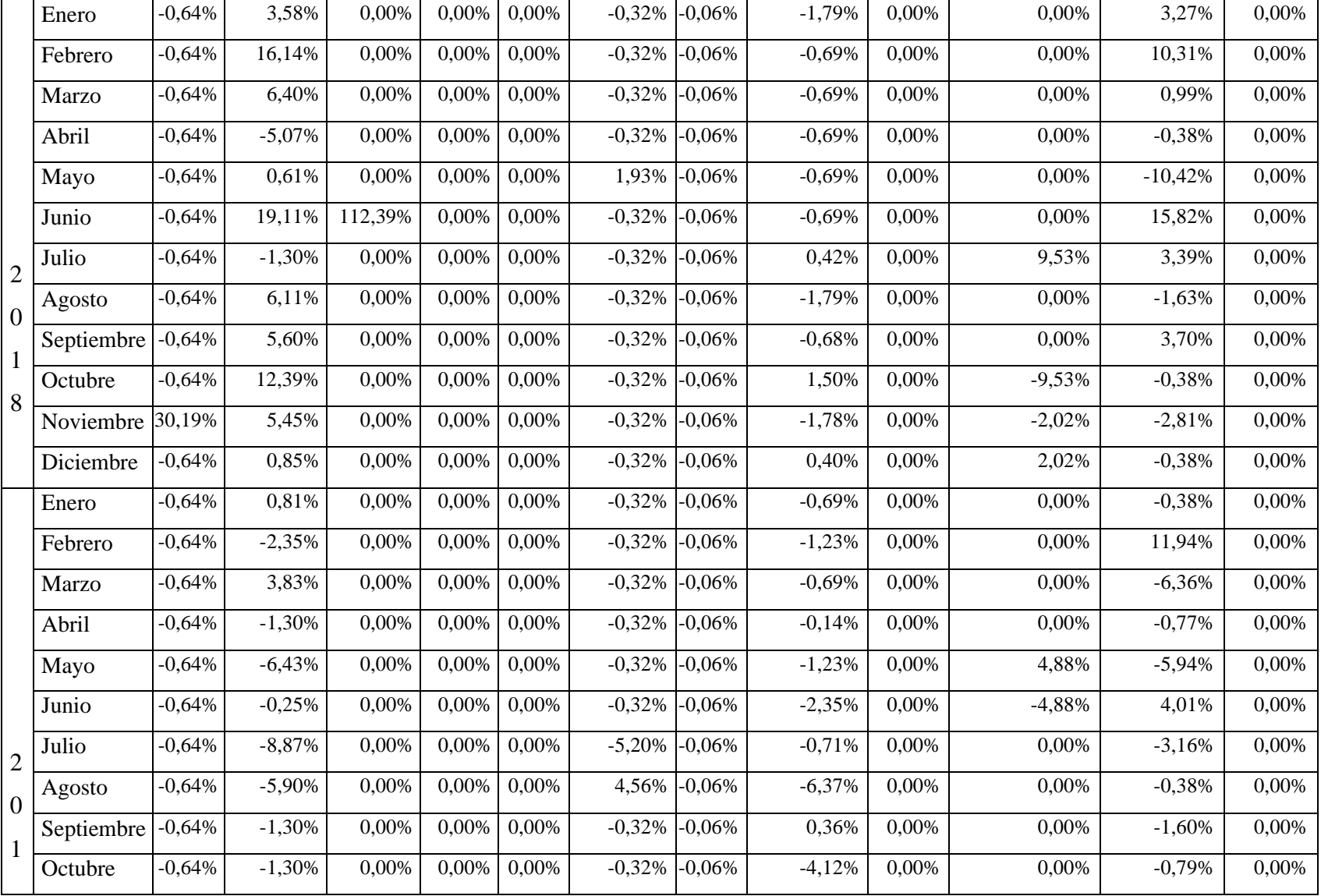

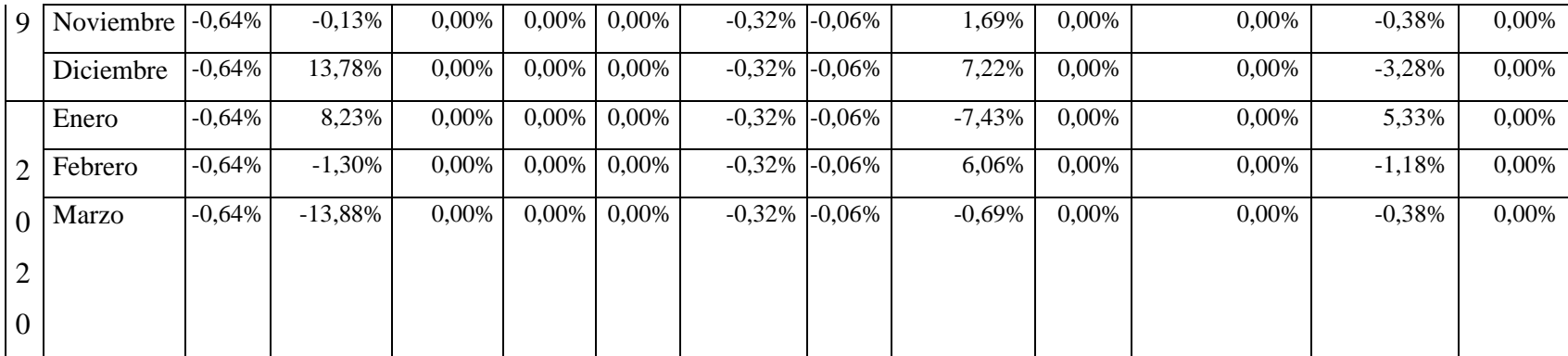

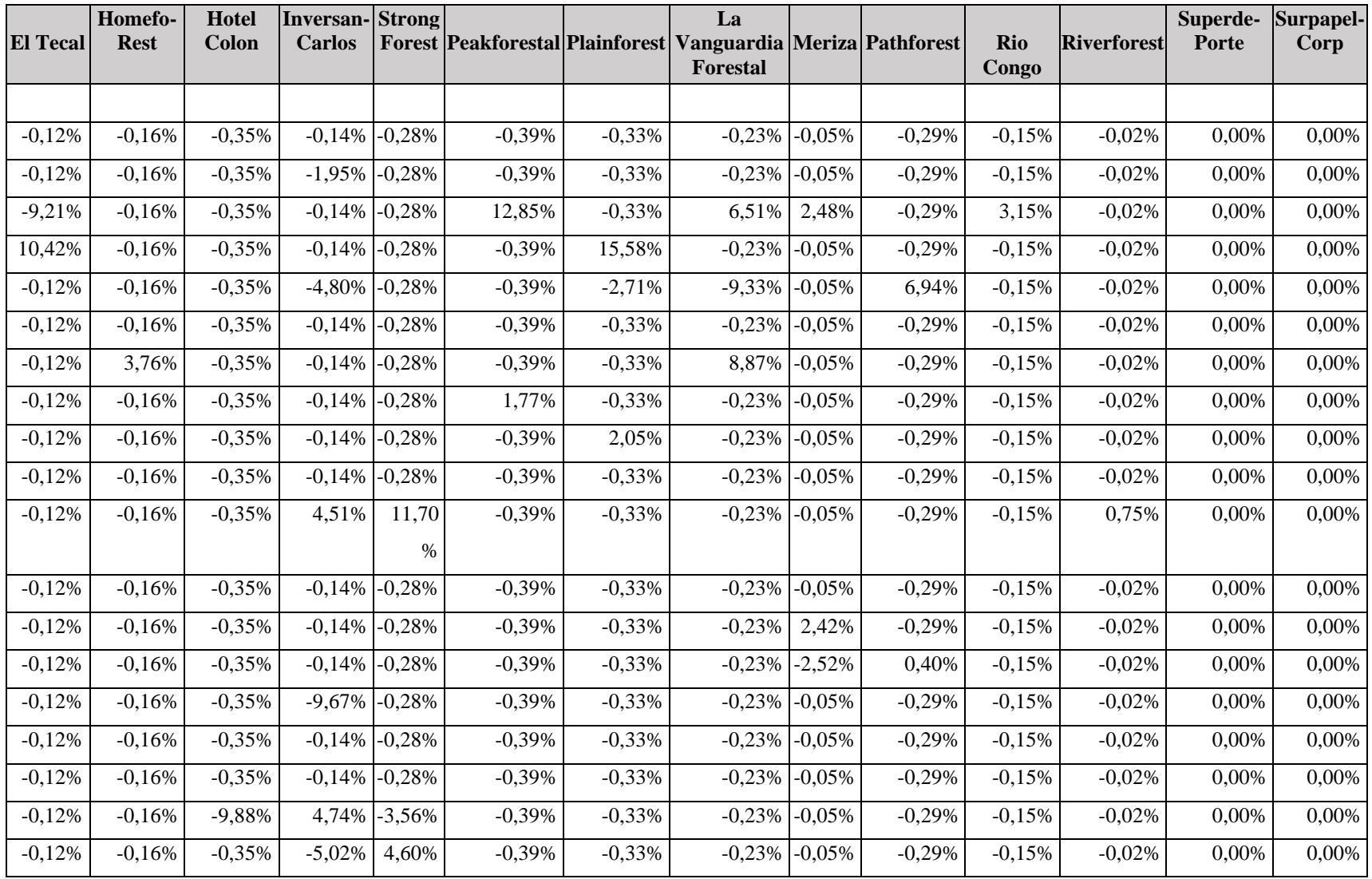

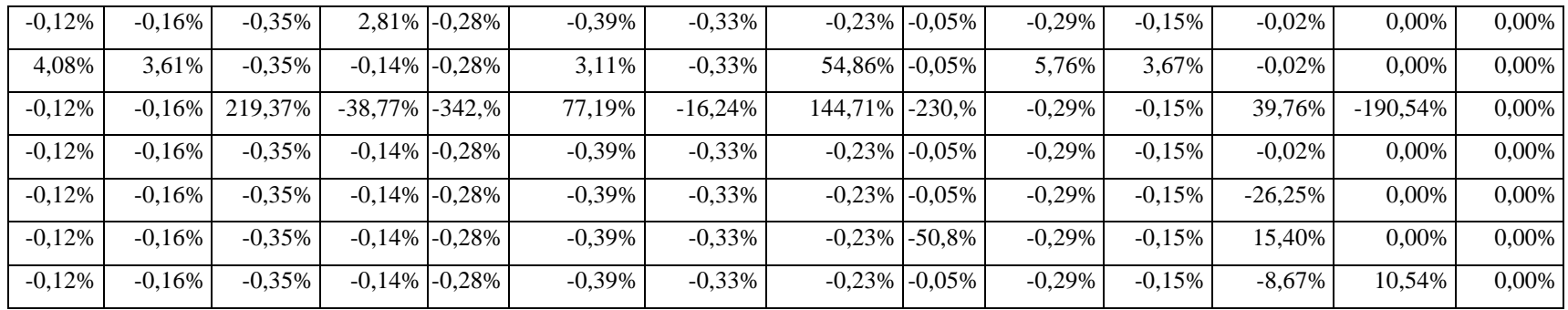

Fuente: Elaboración propia

### **Tabla 12: Matriz transpuesta excedentes de rentabilidad año 2016**

Se deberá formular una nueva matriz la cual parte de los excedentes de rentabilidad, permitiendo que podamos encontrar todas las combinaciones posibles, lográndolo por medio de la función transponer de la matriz previa.

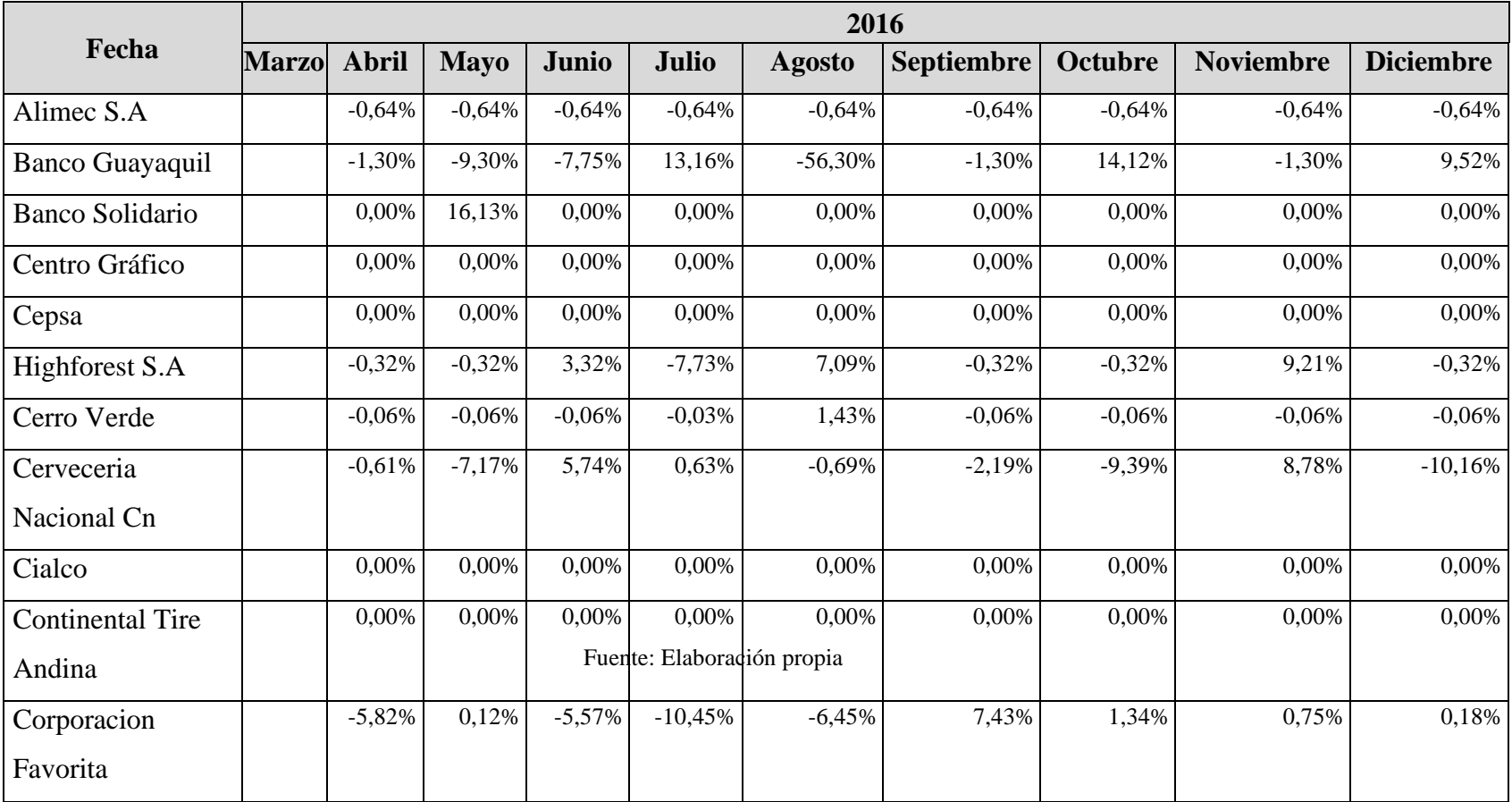

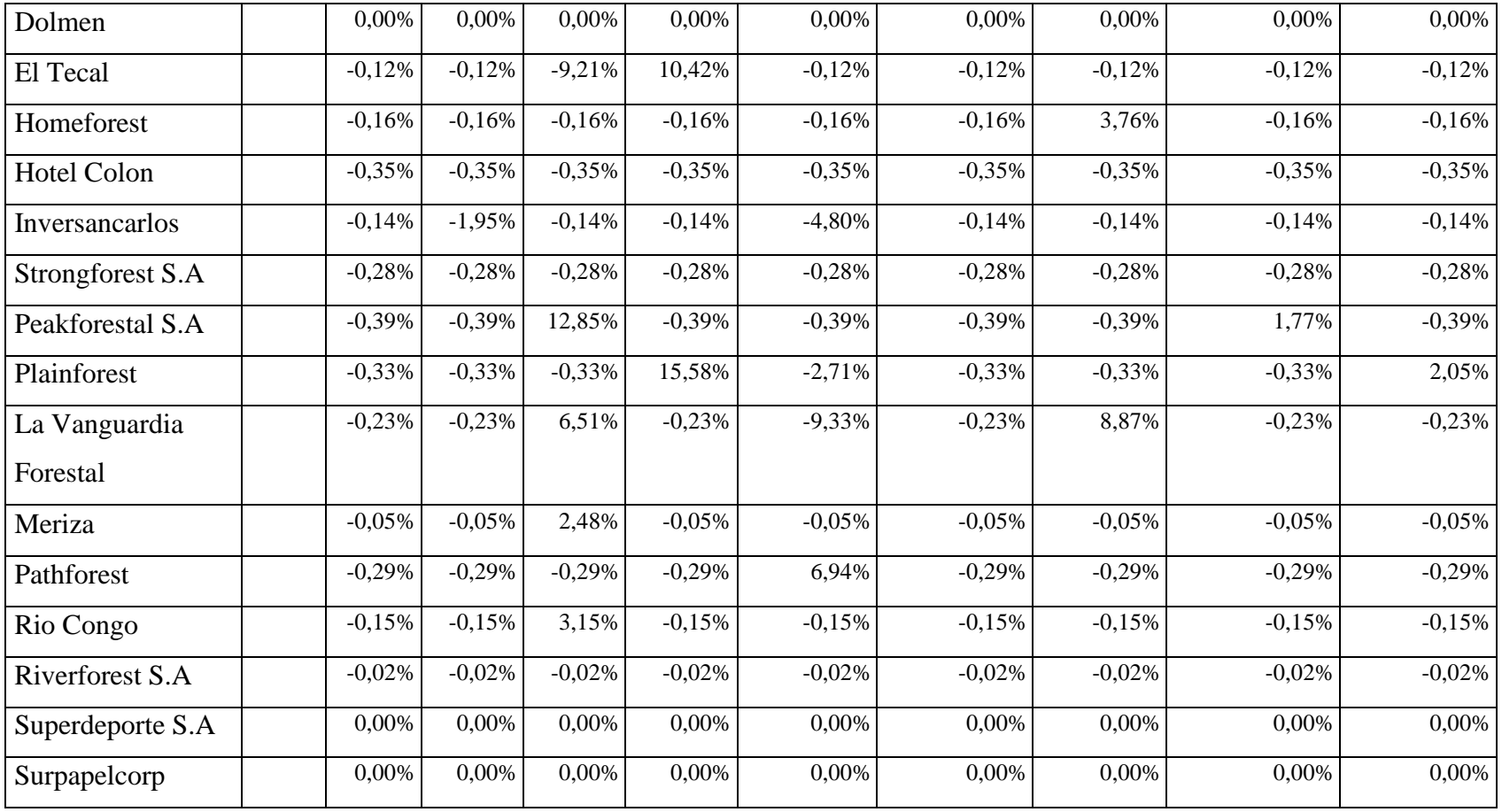

Fuente: Elaboración propia
|                | 2017         |                      |          |              |                                                     |          |              |               |                                        |          |          |          |
|----------------|--------------|----------------------|----------|--------------|-----------------------------------------------------|----------|--------------|---------------|----------------------------------------|----------|----------|----------|
| <b>FECHA</b>   | <b>Enero</b> | <b>Febrero</b> Marzo |          | <b>Abril</b> | <b>Mayo</b>                                         | Junio    | <b>Julio</b> | <b>Agosto</b> | Septiembre Octubre Noviembre Diciembre |          |          |          |
| Alimec         | $-0,64%$     | $-0.64%$             | $-0,64%$ | $-0,64%$     | $-0,64%$                                            | $-0,64%$ | $-0,64%$     | $-0,64%$      | $-0,64%$                               | $-0.64%$ | $-0.64%$ | $-0,64%$ |
| Banco          | $-1,30%$     | 1,23%                | 21,02%   | $-1,30%$     | $-7,49\%$                                           | $-1,30%$ | $-17,43%$    | $-1,30%$      | $-14,65%$                              | 6,92%    | 1,30%    | 1,23%    |
| Guayaquil      |              |                      |          |              |                                                     |          |              |               |                                        |          |          |          |
| Banco          | 0,00%        | 0,00%                | 0,00%    | 0,00%        | 0,00%                                               | 0,00%    | $-128,52%$   | 0,00%         | 0,00%                                  | 0,00%    | 0,00%    | 0,00%    |
| Solidario      |              |                      |          |              |                                                     |          |              |               |                                        |          |          |          |
| Centro Gráfico | 0,00%        | 0,00%                | 0,00%    | 0,00%        | 0,00%                                               | 0,00%    | 0,00%        | 0,00%         | 0,00%                                  | 0,00%    | 0,00%    | 0,00%    |
| Cepsa          | 0,00%        | 0,00%                | 0,00%    | 0,00%        | 0,00%                                               | 0,00%    | 0,00%        | 0,00%         | 0,00%                                  | 0,00%    | 0,00%    | 0,00%    |
| Highforest     | $-0,32%$     | $-0,32%$             | $-0,32%$ | $-0,32%$     | $-0,32%$                                            | $-0,32%$ | $-0,32%$     | $-0,32%$      | $-0,32%$                               | $-0,32%$ | $-0,32%$ | $-0,32%$ |
| Cerro Verde    | $-0,06%$     | $-0,06%$             | $-0,06%$ | $-0.06%$     | $-0,06%$                                            | $-0,06%$ | $-0,06%$     | $-0,06%$      | $-0,06%$                               | 1,44%    | $-0,06%$ | $-0,06%$ |
| Cerveceria     | 10,26%       | $-11,64%$            | 13,90%   | $-15,27%$    | 34,82%                                              | $-36,2%$ | 32,65%       | $-1,21%$      | 7,27%                                  | $-0,69%$ | 6,77%    | $-8,10%$ |
| Nacional Cn    |              |                      |          |              |                                                     |          |              |               |                                        |          |          |          |
| Cialco         | 0,00%        | 0,00%                | 0,00%    | 0,00%        | 0,00%                                               | 0,00%    | 0,00%        | 0,00%         | 0,00%                                  | 0,00%    | 0,00%    | 0,00%    |
| Continental    | 0,00%        | 0,00%                | 0,00%    | 0,00%        | 0,00%                                               | 0,00%    | 0,00%        | 0,00%         | 0,00%                                  | 0,00%    | 0,00%    | 0,00%    |
| Tire Andina    |              |                      |          |              |                                                     |          |              |               |                                        |          |          |          |
| Corporacion    | 0,17%        | 12,62%               | 3,91%    | $-4,68%$     | -19,10% -6,45% 16,80%<br>Fuente: Elaboración propia |          | 16,80%       | $-12,69%$     | 6,52%                                  | 1,81%    | 2,83%    | $-1,44%$ |
| Favorita       |              |                      |          |              |                                                     |          |              |               |                                        |          |          |          |
| Dolmen         | 0,00%        | 0,00%                | 0,00%    | 0,00%        | 0,00%                                               | 0,00%    | 0,00%        | 0,00%         | 0,00%                                  | 0,00%    | 0,00%    | 0,00%    |

**Tabla 13: Matriz transpuesta excedentes de rentabilidad año 2017**

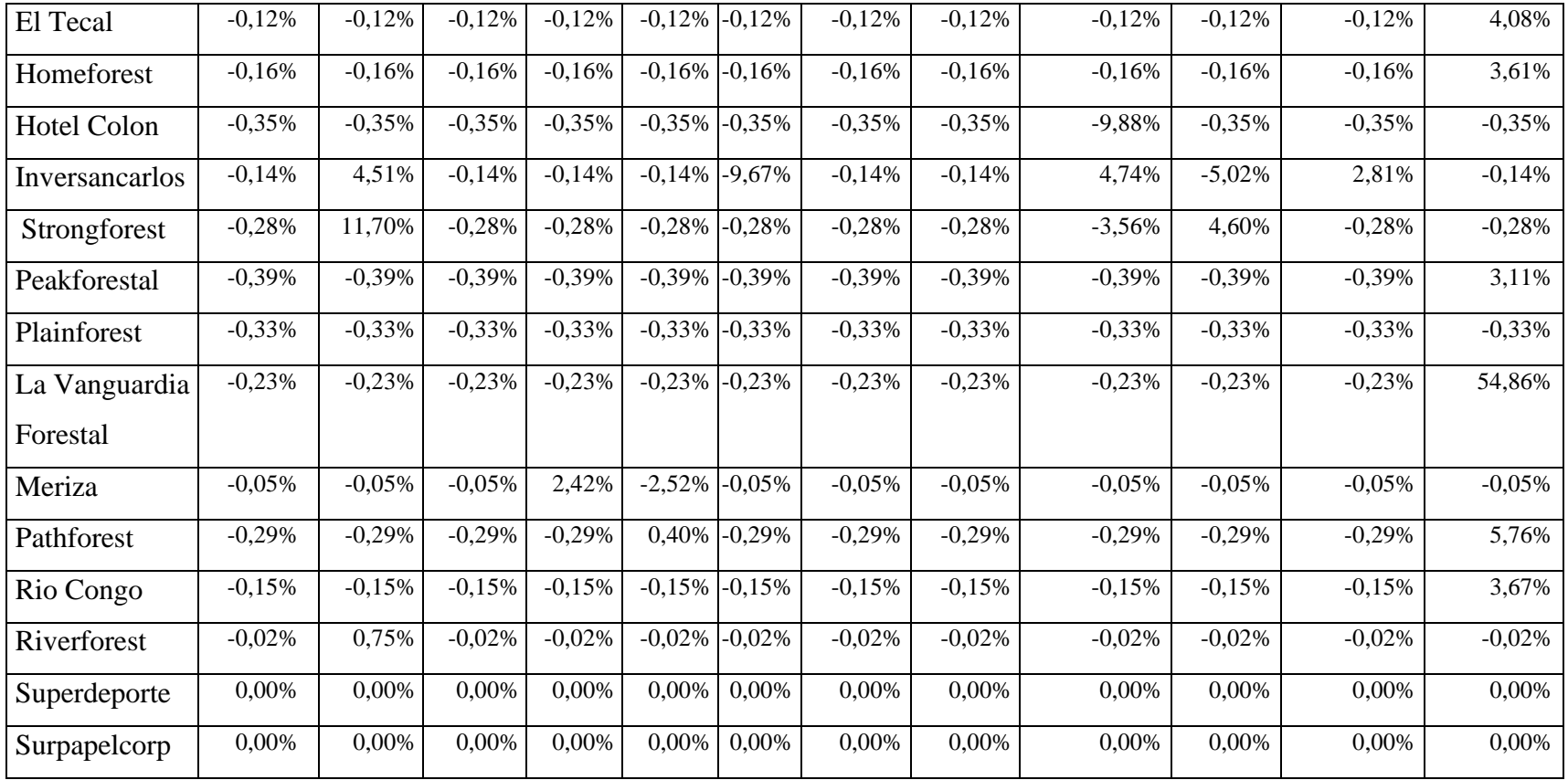

|                        | 2018         |                           |              |              |             |              |              |          |                                               |          |          |          |
|------------------------|--------------|---------------------------|--------------|--------------|-------------|--------------|--------------|----------|-----------------------------------------------|----------|----------|----------|
| Fecha                  | <b>Enero</b> | <b>Febrer</b><br>$\bf{0}$ | <b>Marzo</b> | <b>Abril</b> | <b>Mayo</b> | <b>Junio</b> | <b>Julio</b> |          | Agosto Septiembre Octubre Noviembre Diciembre |          |          |          |
| Alimec                 | $-0,64%$     | $-0,64%$                  | $-0.64%$     | $-0,64%$     | $-0,64%$    | $-0.64%$     | $-0.64%$     | $-0.64%$ | $-0,64%$                                      | $-0,64%$ | $-0,64%$ | $-0,64%$ |
| <b>Banco Guayaquil</b> | 3,58%        | 16,14%                    | 6,40%        | $-5,07%$     | 0,61%       | 19,11%       | $-1,30%$     | 6,11%    | 5,60%                                         | 12,39%   | 5,45%    | 0,85%    |
| <b>Banco Solidario</b> | 0,00%        | 0,00%                     | 0,00%        | 0,00%        | 0,00%       | 112,39%      | 0,00%        | 0,00%    | 0,00%                                         | 0,00%    | 0,00%    | 0,00%    |
| Centro Gráfico         | 0,00%        | 0,00%                     | 0,00%        | 0,00%        | 0,00%       | 0,00%        | 0,00%        | 0,00%    | 0,00%                                         | 0,00%    | 0,00%    | 0,00%    |
| Cepsa                  | 0,00%        | 0,00%                     | 0,00%        | 0,00%        | 0,00%       | 0,00%        | 0,00%        | 0,00%    | 0,00%                                         | 0,00%    | 0,00%    | 0,00%    |
| Highforest             | $-0,32%$     | $-0,32%$                  | $-0,32%$     | $-0,32%$     | 1,93%       | $-0,32%$     | $-0,32%$     | $-0,32%$ | $-0,32%$                                      | $-0,32%$ | $-0,32%$ | $-0,32%$ |
| Cerro Verde            | $-0,06%$     | $-0,06%$                  | $-0,06%$     | $-0,06%$     | $-0.06%$    | $-0,06%$     | $-0,06%$     | $-0,06%$ | $-0,06%$                                      | $-0,06%$ | $-0.06%$ | $-0,06%$ |
| Cerveceria Nacional    | $-1,79%$     | $-0,69%$                  | $-0,69%$     | $-0.69%$     | $-0,69%$    | $-0,69%$     | 0,42%        | $-1,79%$ | $-0,68%$                                      | 1,50%    | $-1,78%$ | 0,40%    |
| Cn                     |              |                           |              |              |             |              |              |          |                                               |          |          |          |
| Cialco                 | 0,00%        | 0.00%                     | 0,00%        | 0,00%        | 0,00%       | 0.00%        | 0,00%        | 0,00%    | 0,00%                                         | 0,00%    | 0,00%    | 0,00%    |
| Continental            |              |                           |              |              |             |              |              |          |                                               |          |          |          |
| Tire Andina            | 0,00%        | 0,00%                     | 0,00%        | 0,00%        | 0,00%       | 0,00%        | 9,53%        | 0,00%    | 0,00%                                         | $-9,53%$ | $-2,02%$ | 2,02%    |
| Corporacion            | 3,27%        | 10,31%                    | 0,99%        | $-0,38%$     | $-10,42%$   | 15,82%       | 3,39%        | $-1,63%$ | 3,70%                                         | $-0,38%$ | $-2,81%$ | $-0,38%$ |
| Favorita               |              |                           |              |              |             |              |              |          |                                               |          |          |          |
| Dolmen                 | 0,00%        | 0,00%                     | 0,00%        | 0,00%        | 0,00%       | 0,00%        | 0,00%        | 0,00%    | 0,00%                                         | 0,00%    | 0,00%    | 0,00%    |
| El Tecal               | $-0,12%$     | $-0,12%$                  | $-0,12%$     | $-0,12%$     | $-0,12%$    | $-0,12%$     | $-0,12%$     | $-0,12%$ | $-0,12%$                                      | $-0,12%$ | $-0,12%$ | $-0,12%$ |
| Homeforest             | $-0,16%$     | $-0,16%$                  | $-0,16%$     | $-0.16%$     | $-0,16%$    | $-0,16%$     | $-3,93%$     | $-0,16%$ | 3,61%                                         | $-0,16%$ | $-0,16%$ | $-0,16%$ |

**Tabla 14: Matriz transpuesta excedentes de rentabilidad año 2018**

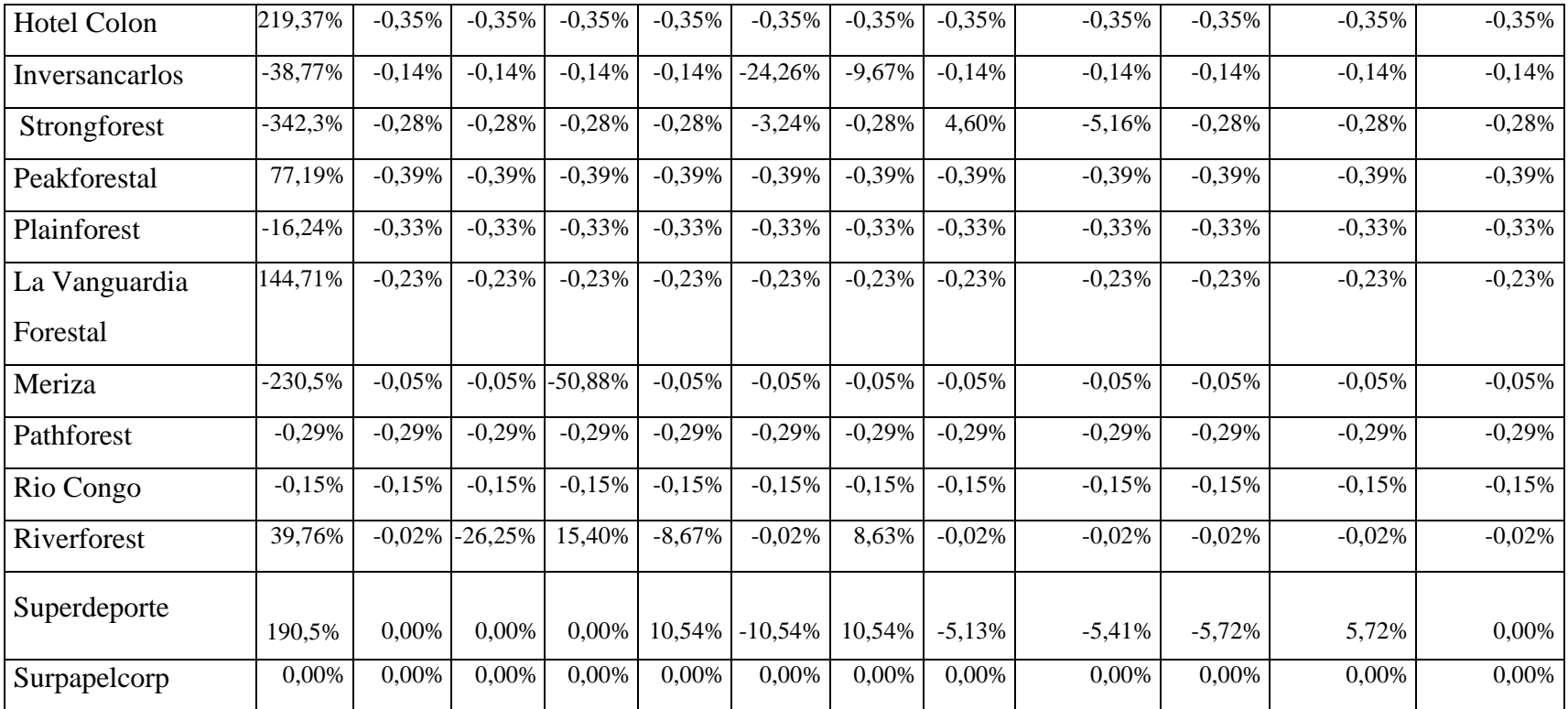

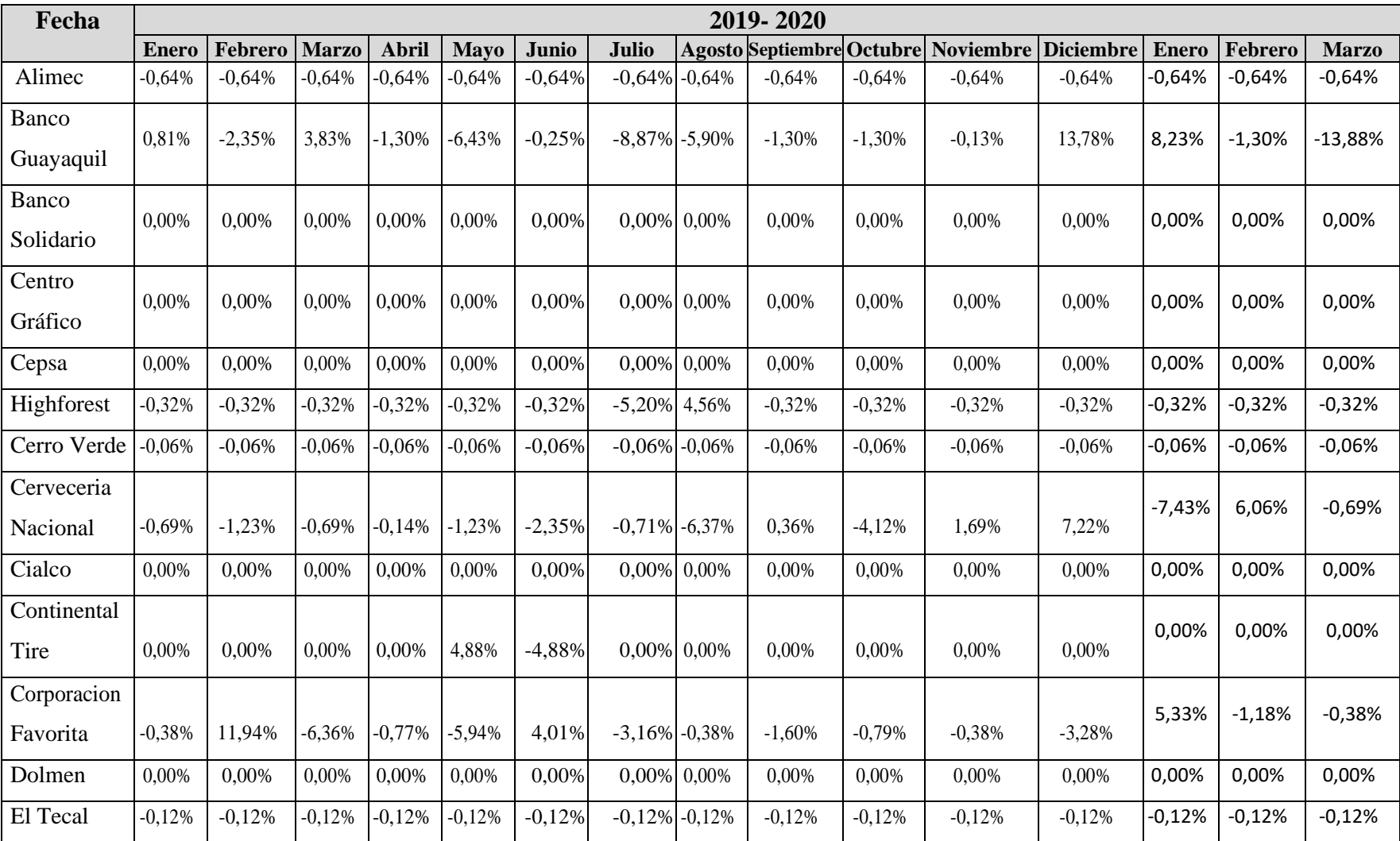

# **Tabla 15: Matriz transpuesta excedentes de rentabilidad año 2019 - 2020**

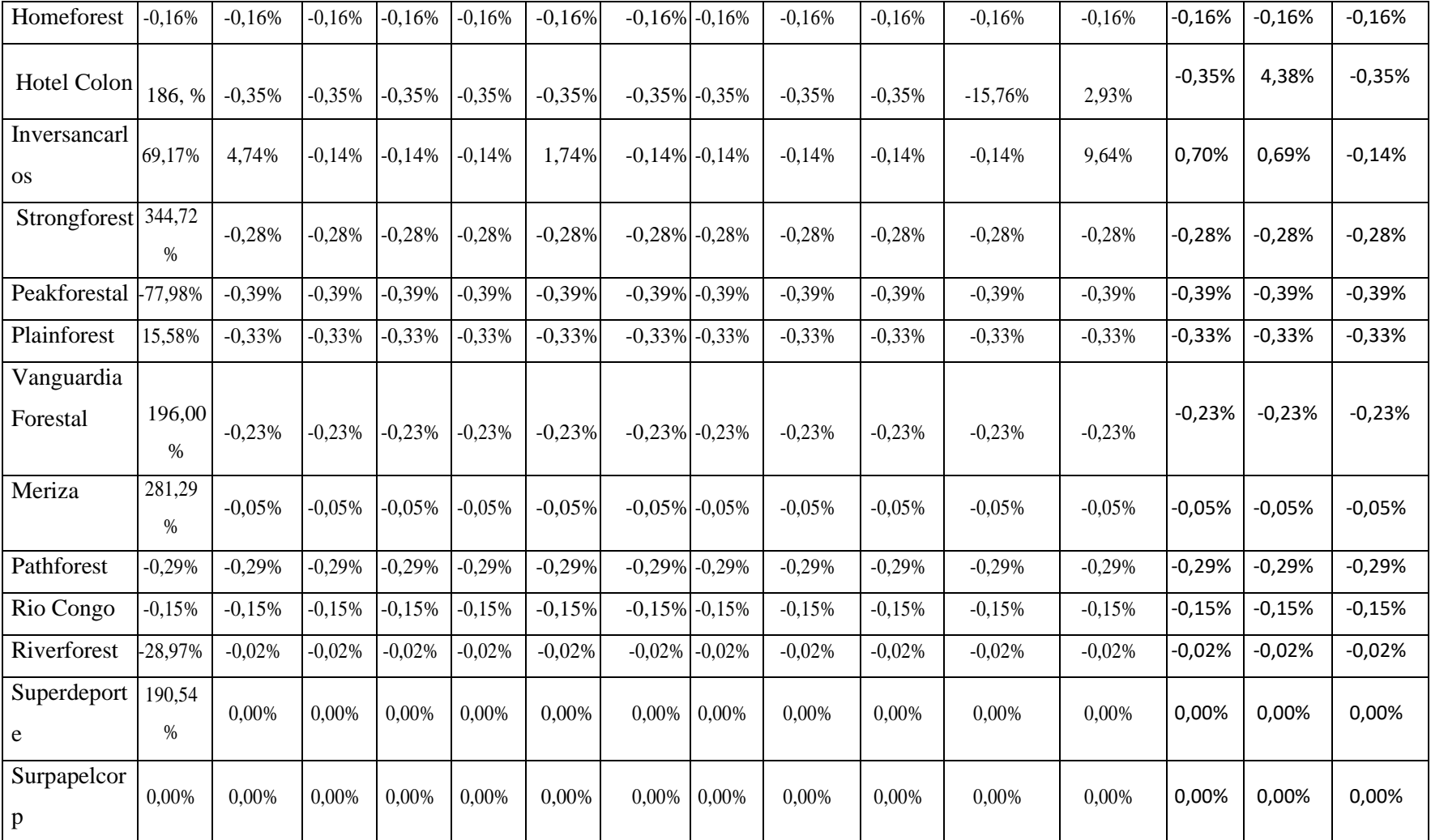

### **Tabla 16: Matriz de covarianzas**

Se deberá formar una nueva matriz la cual se halla multiplicando la matriz previamente calculada (matrices excedentes de rentabilidad) por su transpuesta y se deberá dividir por el número total de observaciones (n-1= 1247). Como resultado se obtendrá una nueva matriz de covarianzas.

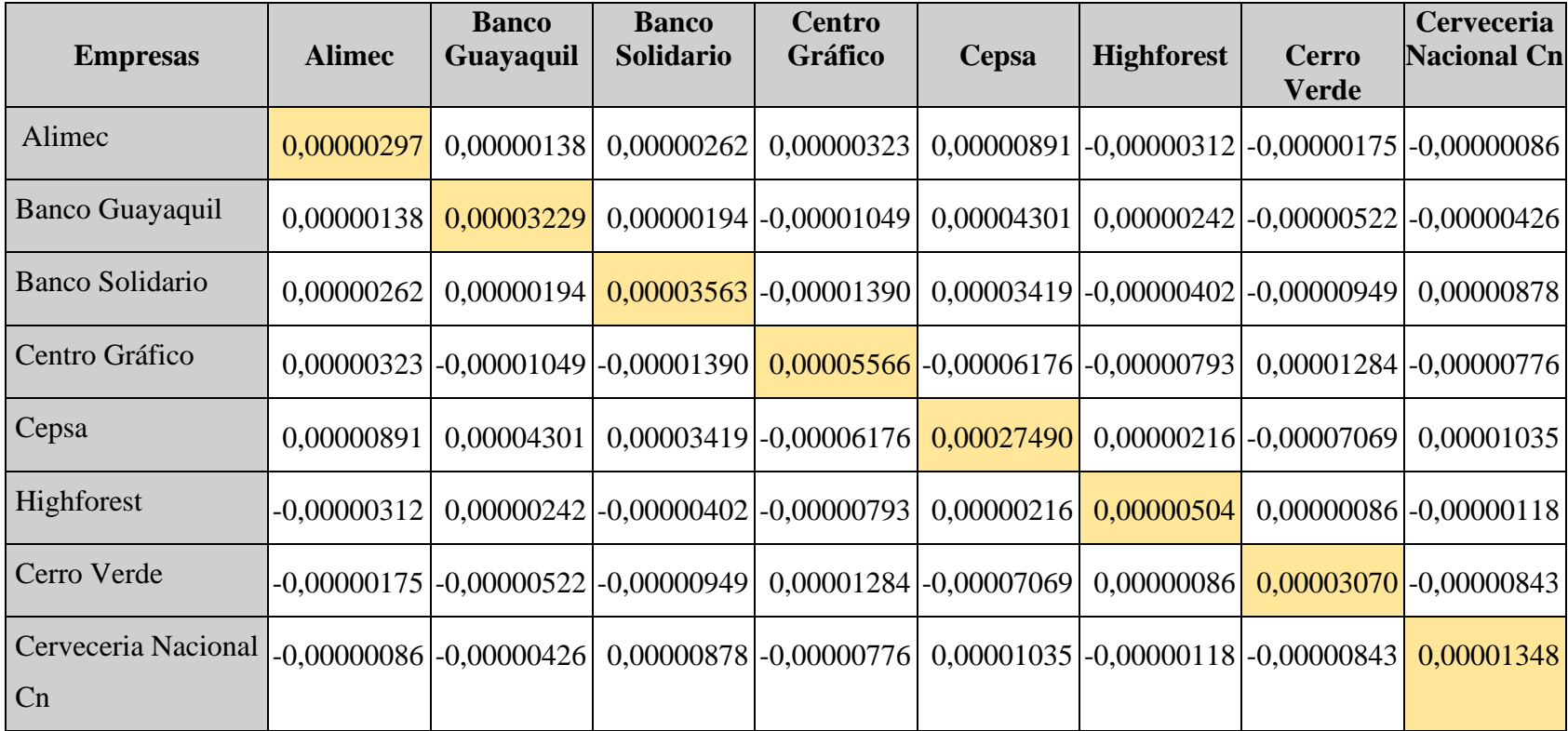

## **Tabla 17: Matriz de covarianzas**

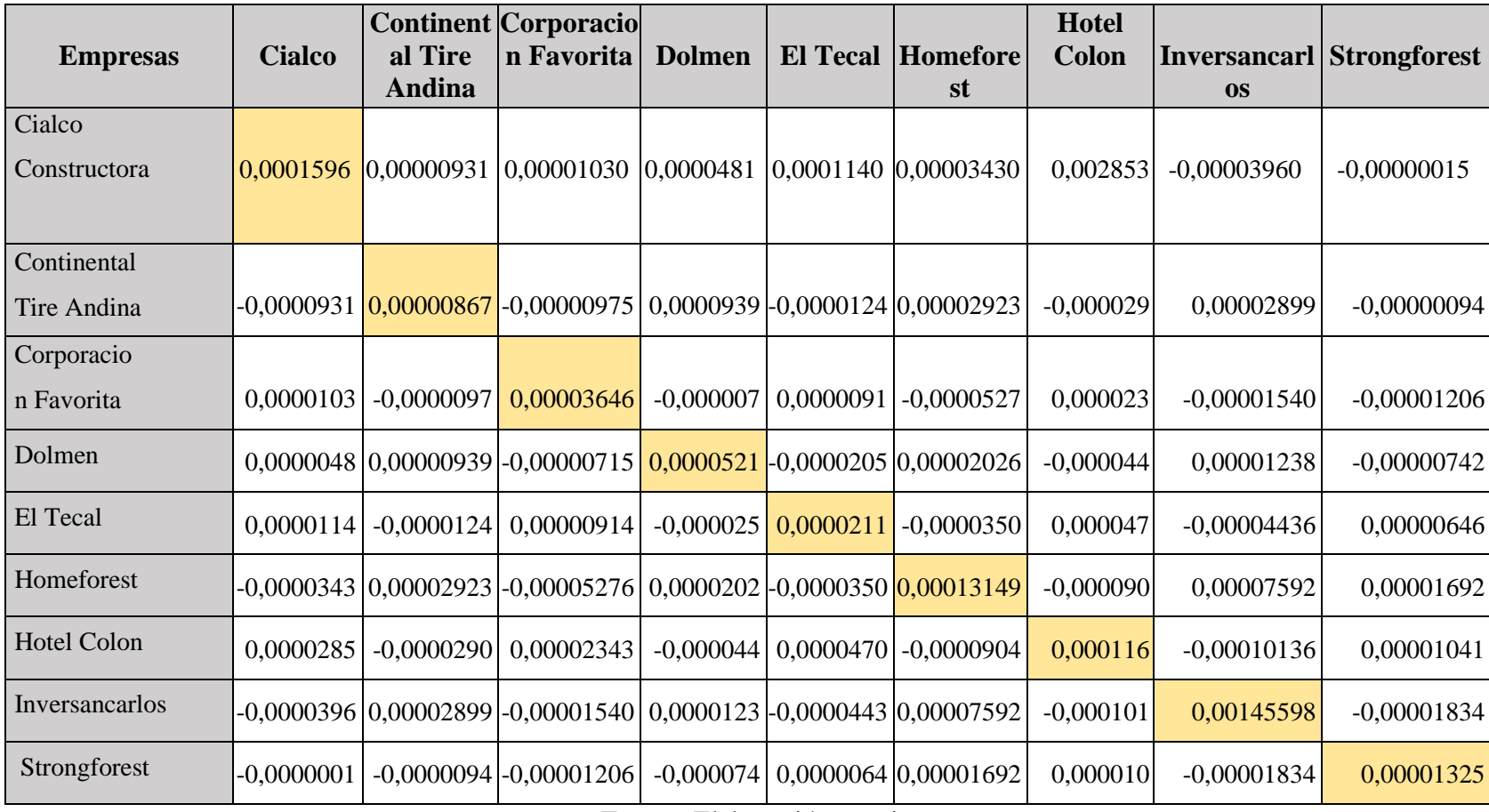

## **Tabla 18: Matriz de covarianzas**

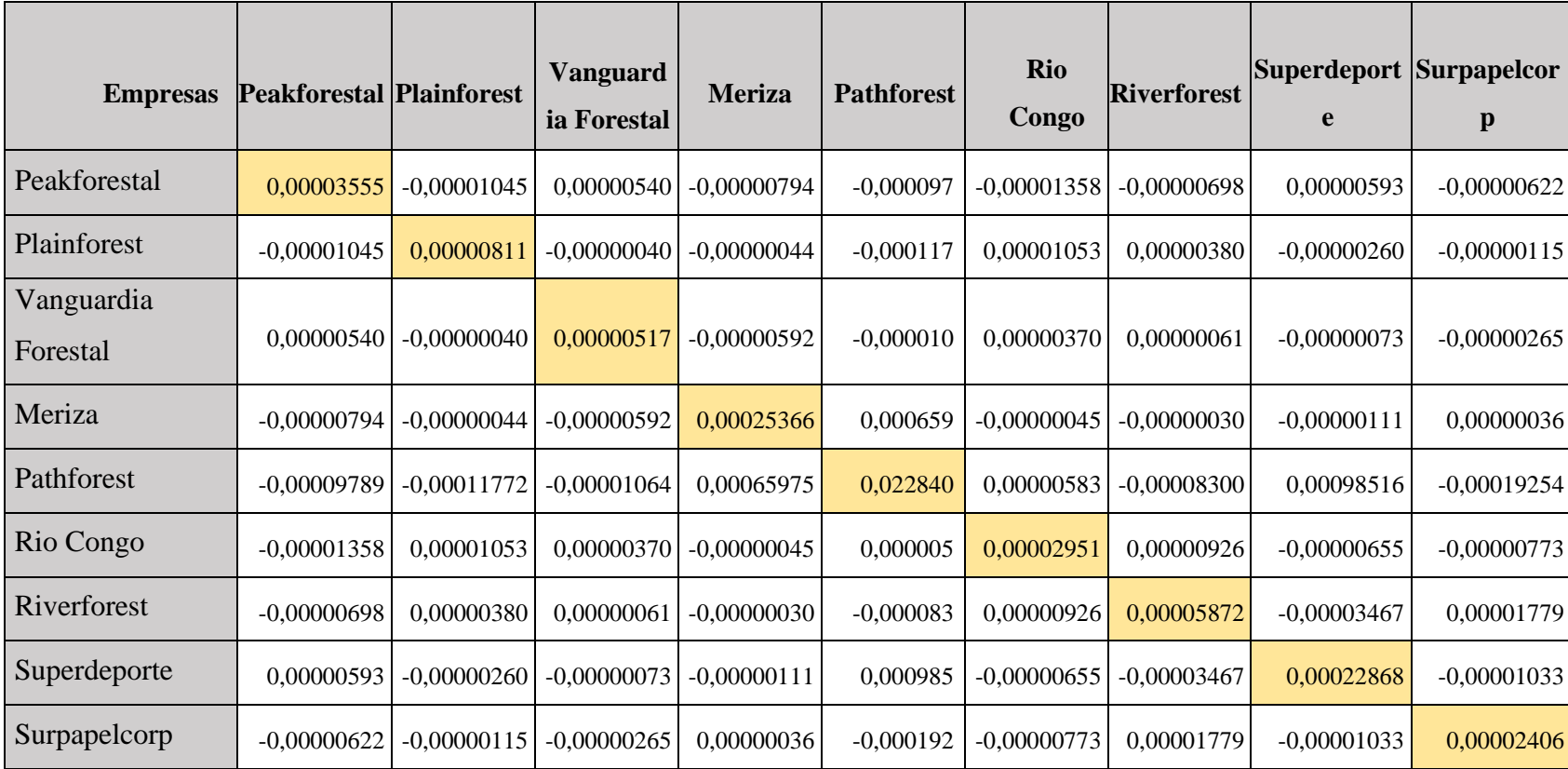

#### **4.1.1.5 Vector preliminar del portafolio óptimo de inversiones**

El modelo busca fijar una rentabilidad deseada con el propósito de encontrar un portafolio eficiente teniendo en cuenta que debe estar sujeto a una varianza mínima siendo que representa el riesgo; por tal razón se parte con la asignación de una proporción a cada acción, determinando a su vez la rentabilidad, varianza y desviación estándar del portafolio preliminar. Por consiguiente, se deberá asignar un vector de participación representado por una proporción igual es decir 1/ 26 (empresas que cotizan en bolsa), en términos porcentuales sería igual a 3,846 %.

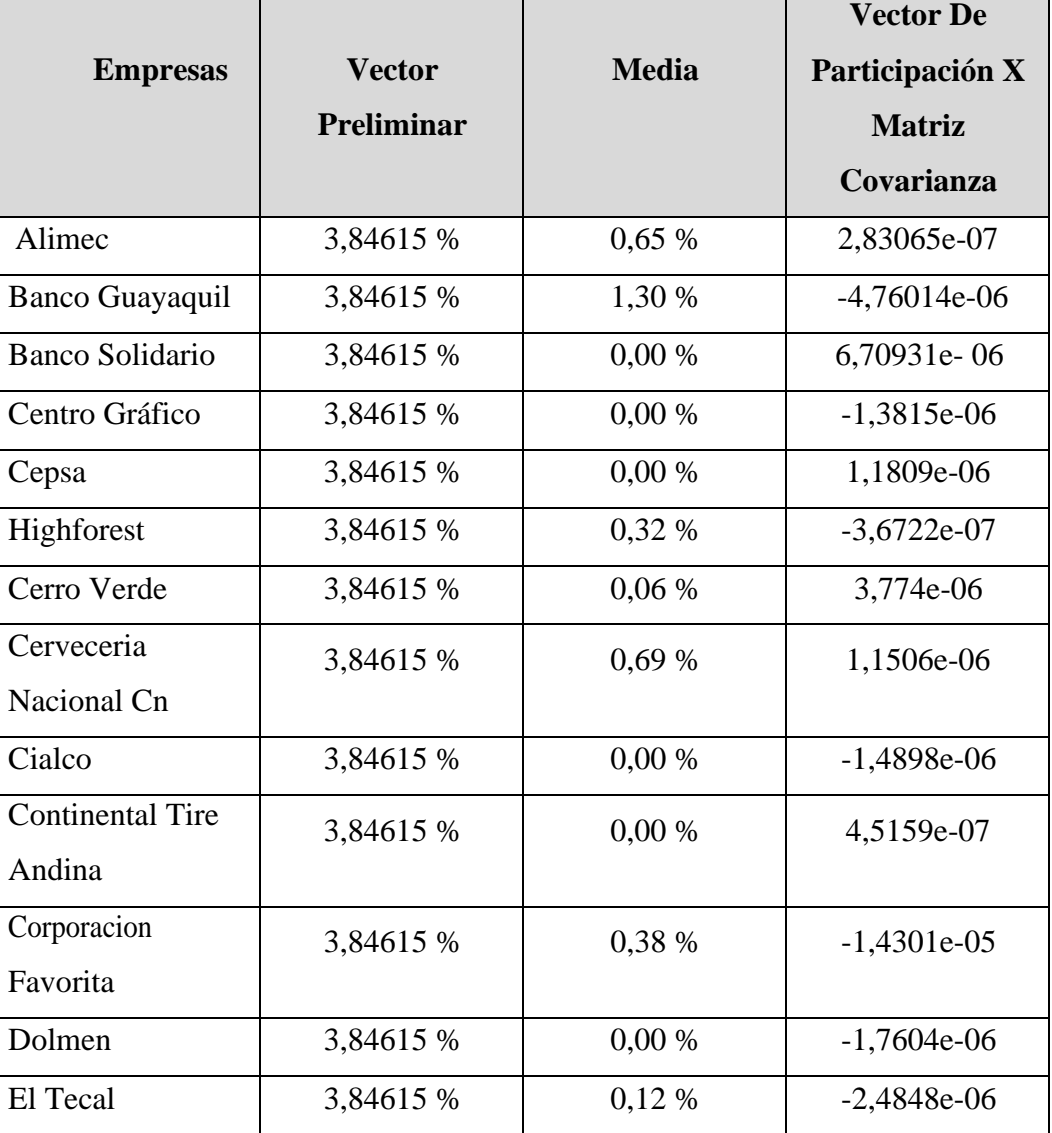

#### **Tabla 19: Vector preliminar**

| Homeforest         | 3,84615 % | 0,16%    | 5,0404e-06    |
|--------------------|-----------|----------|---------------|
| <b>Hotel Colon</b> | 3,84615 % | 0,35%    | 3,8057e-07    |
| Inversancarlos     | 3,84615 % | 0,14%    | 4,6709e-05    |
| Strongforest       | 3,84615 % | 0,28 %   | 5,6388e-07    |
| Peakforestal       | 3,84615 % | 0,39 %   | $-1,9151e-06$ |
| Plainforest        | 3,84615 % | $0,33\%$ | $-5,1461e-06$ |
| La Vanguardia      | 3,84615 % | 0,23%    | $-52276e-07$  |
| Forestal           |           |          |               |
| Meriza             | 3,84615 % | $0,05\%$ | 3,48e-05      |
| Pathforest         | 3,84615 % | 0,29%    | 0,0009136     |
| Rio Congo          | 3,84615 % | 0.15%    | $-2,1471e-06$ |
| Riverforest        | 3,84615 % | 0,00%    | $-2,4481e-06$ |
| Superdeporte       | 3,84615 % | 0,00%    | 4,5284e-05    |
| Surpapelcorp       | 3,84615 % | 0,00%    | $-60498e-06$  |

Fuente: Elaboración propia

#### **4.1.1.6 Riesgo y rendimiento preliminar**

Se definirá la rentabilidad promedio del portafolio, correspondiente del productor escalar de los vectores de participación previamente asignados y la media de cada acción (matriz de rentabilidades). El siguiente paso que se deberá seguir es hallar el riesgo del portafolio representado por la varianza, determinada como el producto escalar del vector de participación por el vector anterior. Finalmente se hallará el riesgo (desviación estándar) el cual surge por medio de la raíz cuadrada de la varianza.

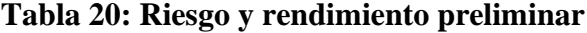

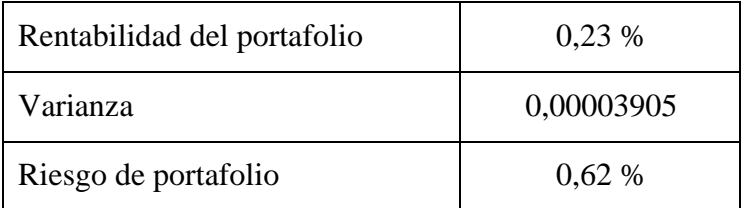

#### **4.1.1.7 Vector definitivo portafolio óptimo de inversiones**

Al aplicar el modelo planteado por Markowitz que sustenta la creación de un portafolio óptimo de inversiones que cumple con la maximización de su rentabilidad y la minimización de su riesgo, sujeto a varias restricciones lo cual se llevará a cabo por medio de la herramienta Solver de Excel.

Mediante Solver se establece su objetivo el cual es la minimización del riesgo (desviación estándar y por ende la varianza), en cuanto a las celdas variables se representa por los vectores de participación, sujeto a las restricciones: las participaciones no pueden ser negativas, las participaciones deben ser igual a 1 o a su vez el 100%, y en cuanto a la rentabilidad promedio del portafolio preliminar deberá ser igual a la rentabilidad del promedio del portafolio deseado.

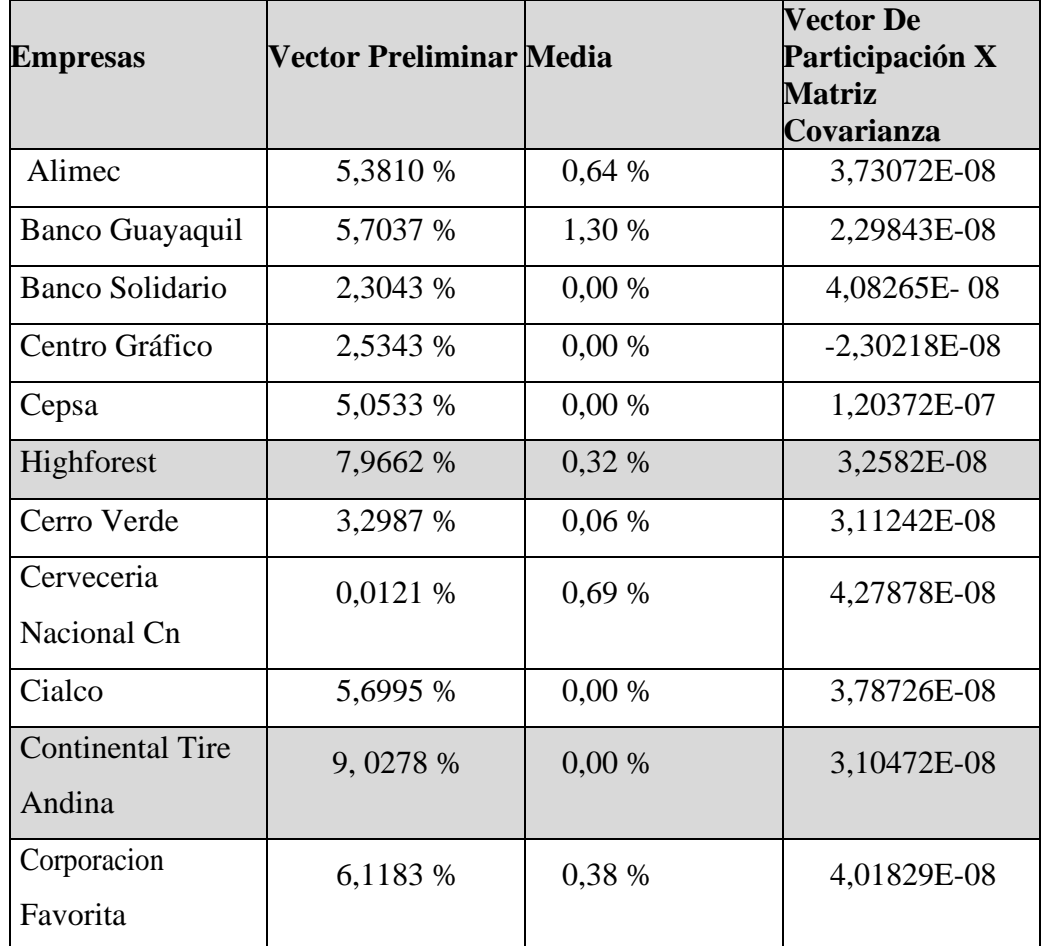

#### **Tabla 21: Vector definitivo**

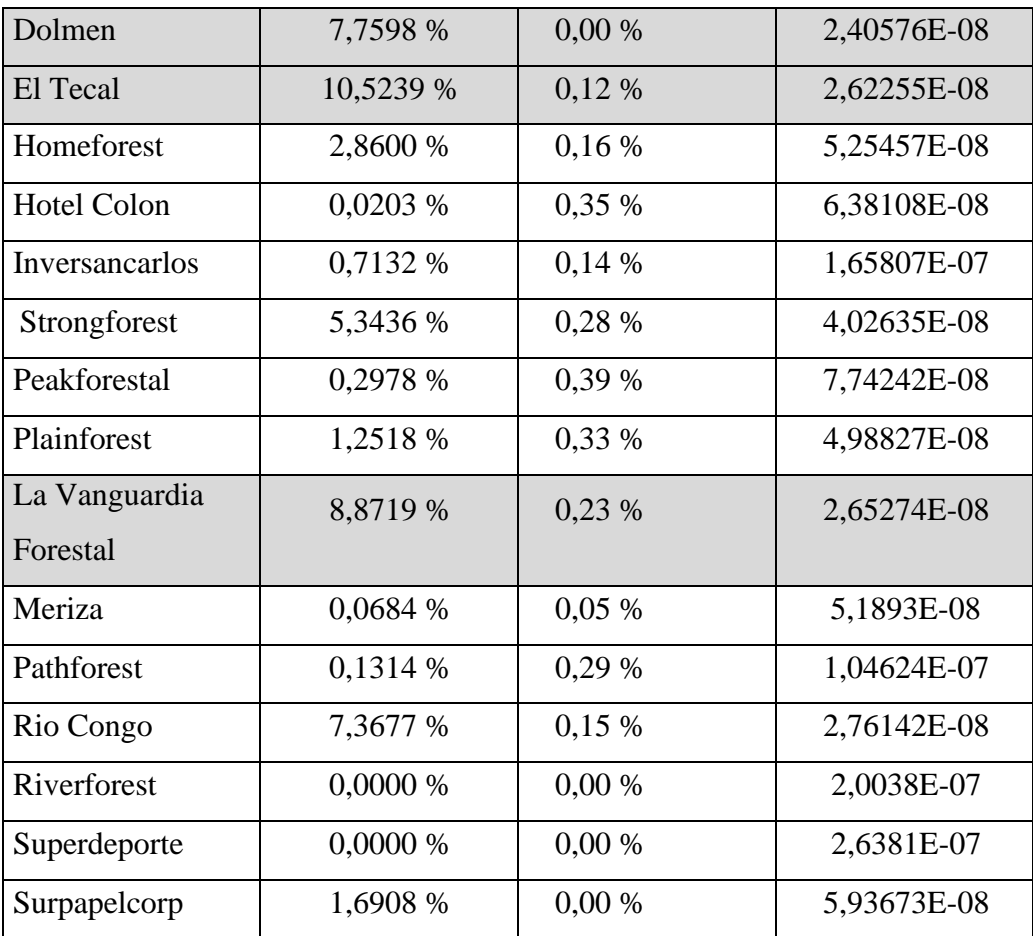

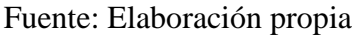

## **4.1.1.8 Vector definitivo portafolio óptimo de inversiones**

Este proceso nos permitirá identificar la rentabilidad viable y a su vez la varianza – desviación estándar mínima sujetas a las restricciones previamente analizadas lo cual generará activos elegibles y permitirá nuevos puntos que conformarán posteriormente la frontera eficiente.

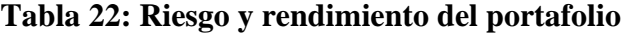

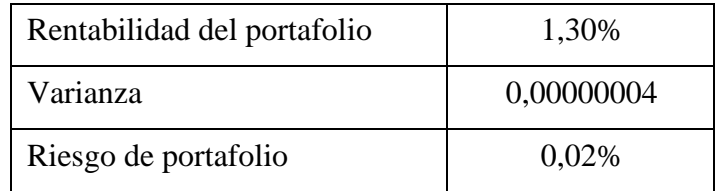

#### 4**.1.2 Modelo CAPM**

Según García (2005) el modelo de valoración de activos financieros CAPM es uno de los modelos más destacados de acuerdo a la variación de rendimientos de activos y carteras de mercado, por tal razón ha sido utilizado en diversos estudios como objeto de análisis. El modelo CAPM se basa en la teoría de portafolios con Markowitz partiendo de maximizar un rendimiento y minimizar un riesgo.

El proceso se lo lleva a cabo mediante la herramienta de solver siendo el único cambio la restricción de la rentabilidad deseada ajustándose a un nuevo riesgo así determinamos una nueva matriz de rentabilidad y riesgo; conjuntamente se deberá encontrar la varianza y desviación estándar.

| <b>RIESGO</b> | <b>RENTABILIDAD</b> |
|---------------|---------------------|
| $\mathbf X$   | Y                   |
| 0,5           | 1,35%               |
| 0,47          | 1,30%               |
| 0,46          | 1,25%               |
| 0,46          | 1,20%               |
| 0,44          | 1,15%               |
| 0,42          | 1,10%               |
| 0,4           | 1,05%               |
| 0,39          | 1,00%               |
| 0,34          | 0,95%               |
| 0,3           | 0,90%               |
| 0,27          | 0,85%               |
| 0,23          | 0,80%               |
| 0,02          | 0,75%               |
| 0,02          | 0,70%               |
| 0,06          | 0,65%               |
| 0,07          | 0,60%               |
| 0,08          | 0,55%               |

**Tabla 23.- Modelo CAPM- rentabilidad y riesgo**

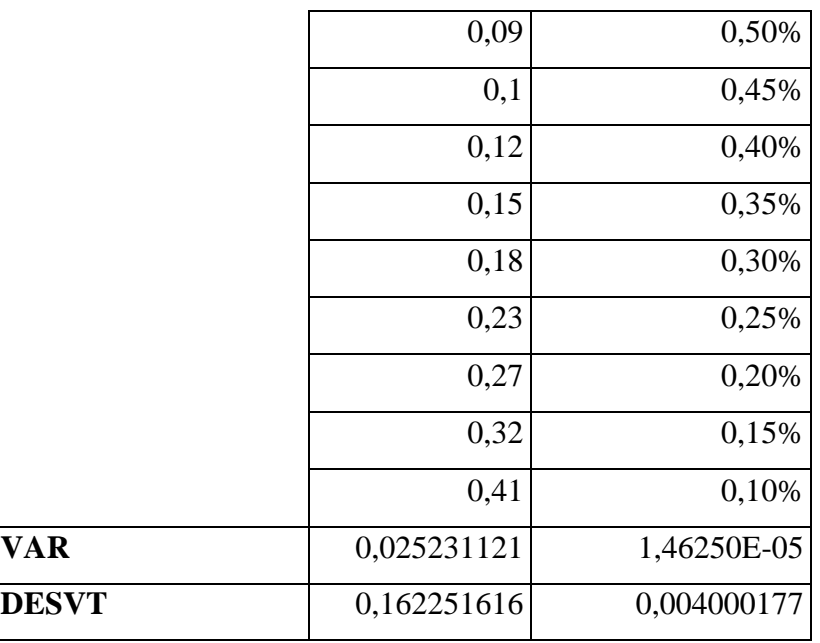

### **Frontera Eficiente**

Mediante la matriz de rentabilidad y riesgo se pudo encontrar la frontera eficiente es decir el conjunto de combinaciones que aceptan un nivel de rendimiento a un mínimo riesgo encontrando de tal manera el punto óptimo y las empresas que se encuentren en el punto óptimo.

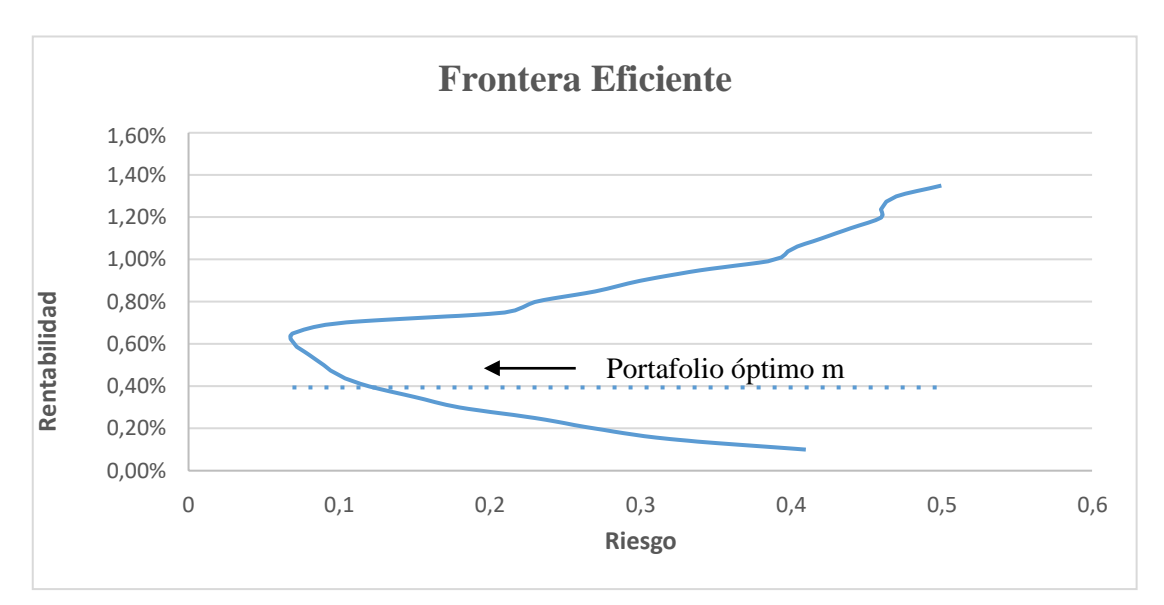

**Gráfico 7.- Frontera Eficiente de Mercado**

A su vez se determinó el índice de Sharpe permitiendo encontrar numéricamente la relación que existe entre la rentabilidad y riesgo del portafolio, por tal razón se lleva a cabo mediante la siguiente formulación:

Índice de Sharpe = Rentabilidad del portafolio – Tasa libre de riesgo Riesgo del portafolio

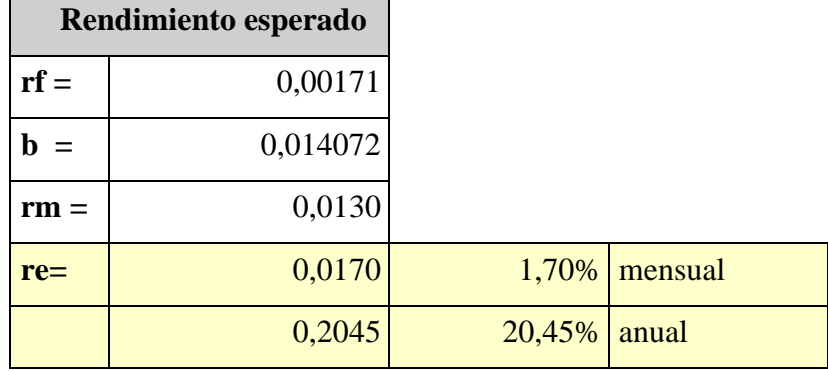

### **Tabla 24.- Índice de Sharpe**

Fuente: Elaboración propia

Por lo tanto, se encuentra que la rentabilidad esperada será mayor a la rentabilidad de mercado (rm).

#### **Portafolio Seleccionado**

En cumplimiento al tercer objetivo se obtiene nuestra frontera eficiente de mercado se demostró inicialmente el punto óptimo, permitiendo que el inversionista pueda realizar combinaciones de acuerdo a su perfil de aversión al riesgo tomando en cuenta el rendimiento de mercado es así que se encuentra las siguientes como las más rentables:

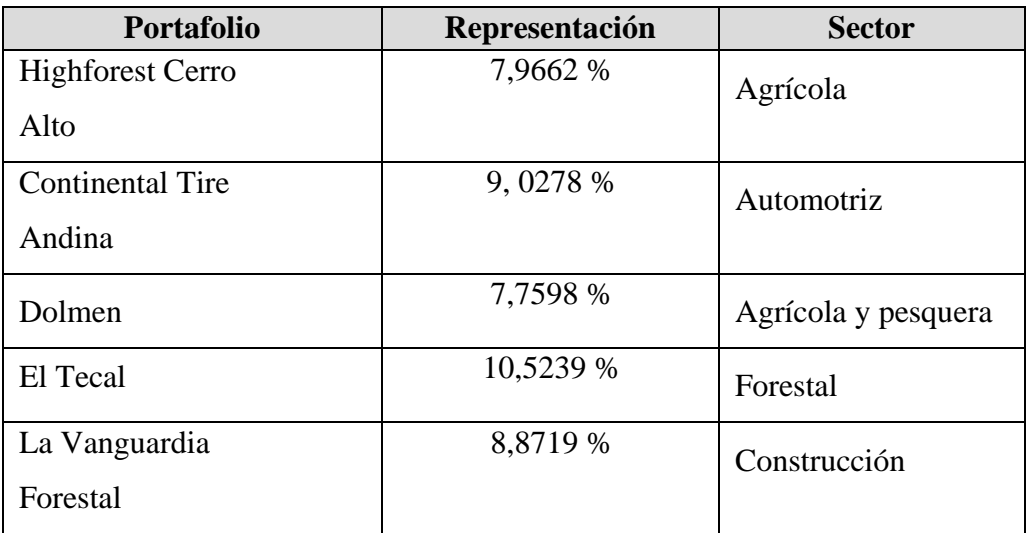

### **Tabla 25: Portafolio Seleccionado**

### Fuente: Elaboración propia

#### **Segundo Modelo Markowitz**

Al obtener nuestro portafolio óptimo de inversión compuesto por cinco empresas más representativas del mercado para poder tener una significancia que corresponda al 100% de nuestra inversión se debe realizar el modelo nuevamente para identificar su porcentaje de inversión de acuerdo a la totalidad de inversión que vamos a realizar.

**Tabla 26: Segundo modelo Markowitz**

|                            |     | <b>El Tecal Continental</b> | <b>Vanguardi</b><br>a Forestal | <b>Cerro Alto</b> | <b>Dolmen</b> | <b>Total</b> |
|----------------------------|-----|-----------------------------|--------------------------------|-------------------|---------------|--------------|
| Vector de<br>participación | 20% | 20%                         | 20%                            | 20%               | 20%           | 100%         |

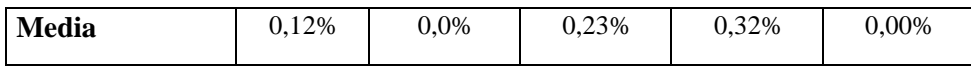

**Rentabilidad del portafolio** 0,13%

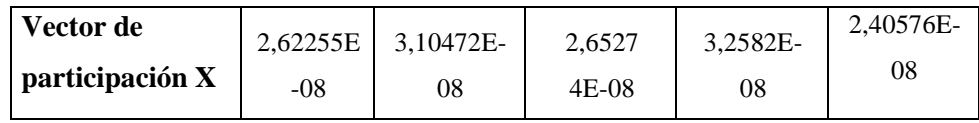

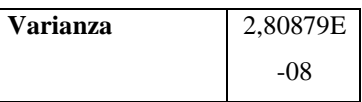

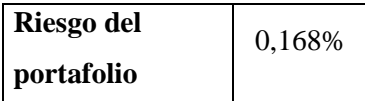

Al llevar a cabo un segundo modelo con las empresas más rentables de la Bolsa de Valores se puede identificar el porcentaje que se debe invertir en cada una de ellas tomando en cuanto factores tanto políticos como socioeconómicos.

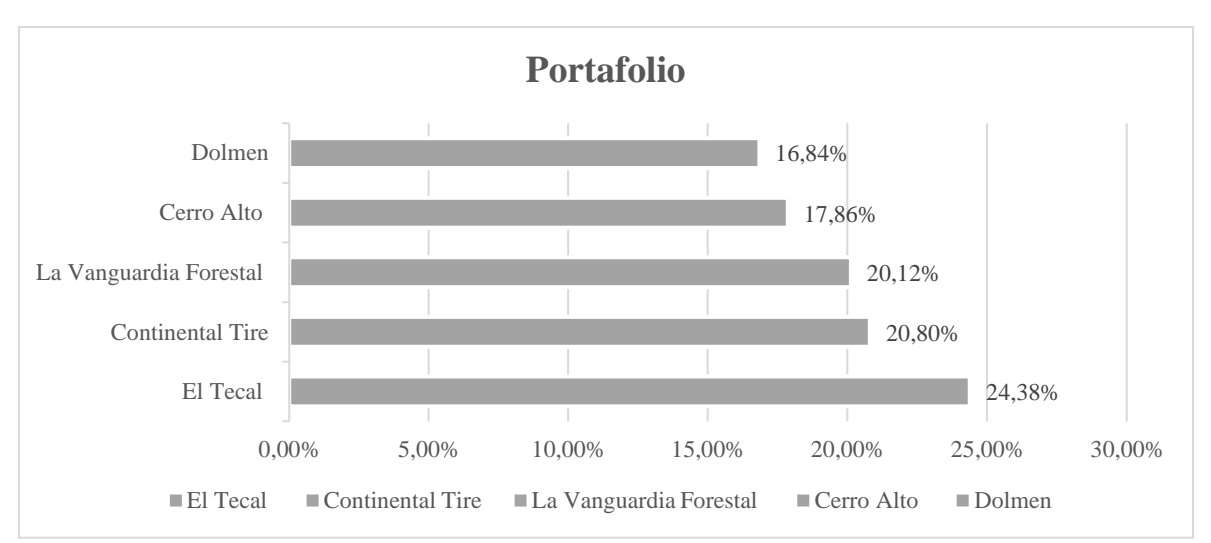

### **Gráfico 8: Modelo Markowitz**

# **4.2 Verificación de las hipótesis o fundamentación de las preguntas de investigación**

La investigación, se lleva a cabo mediante variables de estudio como:

#### **Inversiones:**

Por medio de la investigación realizada se pudo analizar que las inversiones en el mercado de valores conllevan un porcentaje mínimo de participación en el país acotando que los rendimientos de las acciones cambian de una manera mínima convirtiéndose en una de las causas al momento de llevar a cabo una inversión.

#### **Modelo Markowitz:**

Se llevó a cabo el modelo en cuanto al conjunto de acciones lo cual nos permitió identificar cuáles son las más rentables en el mercado tomando en cuanto el riesgo y el perfil del inversor; siendo una de sus principales variables el rendimiento adecuado en cuanto a la acción.

#### **Modelo CAPM:**

A su vez el modelo de valoración de activos y la frontera eficiente de mercado nos permitió combinar una proporción de inversión sujeta a un nivel de riesgo deseado y un riesgo mínimo y a su vez identificar el punto óptimo de mercado.

#### **Limitaciones del estudio**

Al realizar el estudio basando su aplicación en empresas que cotizan en bolsa y el diseño de un portafolio mediante modelo Markowitz y CAPM se identificó inconvenientes al momento de obtener la base de datos para la investigación acotando que la variación de rentabilidades es mínima por lo cual se analizó de una forma mensual; cabe mencionar que la cultura inversora en el Ecuador corresponde un porcentaje mínimo siendo uno de sus principales factores la escasa educación financiera.

# **CAPÍTULO V CONCLUSIONES Y RECOMENDACIONES**

#### **5.1 Conclusiones**

En función del objetivo general acerca del análisis del modelo Markowitz y el modelo CAPM en portafolios de inversión se pudo identificar su gran incidencia siendo positiva al momento de seleccionar nuestro portafolio compuesto por cinco empresas más representativas del mercado cabe mencionar que nos permitió ahondar con un mayor grado de exactitud siendo determinadas por medidas estadísticas como media, desviación estándar y varianza.

Se identificar y analizaron los niveles de rentabilidad de las acciones de las empresas que cotizan en la Bolsa de Valores de Quito identificando que su variabilidad en cuanto al rendimiento es mínimo por lo cual se lo realizó de una forma mensual al seleccionar las empresas se identificó que una de las más rentables del sector fue Banco de Guayaquil pero al momento de llevar a cabo los modelos es decir tomando en cuenta una de las variables importantes como el riesgo se determinó que la empresa más rentable del mercado es El Tecal representado el 24,38% de la inversión.

En función al objetivo específico que hace referencia al riesgo que afecta de una manera significativa a las empresas se pudo determinar al momento de llevar a cabo el Modelo Markowitz y CAPM se obtuvo un 0,02%; cabe recalcar que adicionalmente estará sujeto al perfil del inversionista y a su vez a sucesos políticos, económicos y sociales.

Se llegó a seleccionar un adecuado portafolio tomando en cuenta tanto la rentabilidad de cada una de las empresas como el riesgo al cual están inmersas por tal razón la aplicación del modelo Markowitz nos permitió identificar un modelo preliminar seguido del modelo definitivo y a su vez el estudio con el modelo CAPM como valoración de activos siendo cinco empresas las más representativas del mercado perteneciendo a los siguientes sectores: forestal, automotriz, construcción, agrícola.

#### **5.2 Recomendaciones**

Para futuras investigaciones se recomienda analizar si el estudio es delimitado a nivel internacional llevarlo a cabo por medio de un rendimiento diario ya que permite un mayor acercamiento por lo tanto se obtendrán resultados más certeros, mientras que si se lo realiza a nivel de Ecuador se deberá llevar a cabo de una manera mensual ya que el precio de las acciones cambia de una forma mínima.

Al momento de llevar a cabo la investigación se recomienda tomar en cuenta aspectos que pueden inferir al proponer el portafolio siendo uno de ellos el perfil del inversionista ya que a una mayor rentabilidad el riesgo será mayor y por el contrario si la rentabilidad es baja el riesgo también disminuirá por tal razón se menciona se recomienda evaluar el perfil antes de proponer un portafolio de inversiones.

Se recomienda que la información emitida por la Bolsa de Valores sea más clara y concisa siendo la principal base para recabar información cuando se lleva a cabo investigaciones acerca de portafolio de inversiones, y a su vez que la información emitida sobre datos históricos se la pueda visualizar por medio de varias herramientas como Microsoft Excel para llevar a cabo los estudios propuestos y mejorar una toma de decisiones.

### **REFERENCIAS BIBLIOGRÁFICAS**

Blanco, M. (2007). Los Modelos CAPM y APT para la valuación de empresas de Telecomunicaciones con parámetros operativos. *Innovaciones de negocios*, 331- 355.

Bolsa de Valores de Quito . (26 de Octubre de 2017). *Bolsa de Valores de Quito*.

Brun , X., Elvira, O., & Puig , X. (2008). *Mercado de renta variable y mercado de* 

- Castro, Z. (2017). Evaluación de proyectos de inversión para pequeñas y medianas empresas con una estrategia de proyección financiera. *Ra Ximhai*, 15-40.
- Chisari, O., & Ferro, G. (2009). Gobierno Corporativo: los problemas, estado actual de la discusión y un ejercicio de medición para Argentina. *Munich Personal RePEc Archive*, 4-131.
- Conti, D., Simó, C., & Rodriguez, A. (2005). Teoría de carteras de inversión para la diversificación del riesgo: enfoque clásico y uso de redes neuronales artificiales (RNA). *Ciencia e ingeniería*, 35-42.
- Cruz, E., Restrepo, J., & Medina, P. (2008). Portafolio de inversión en acciones un enfoque estocastico. *Sistema de información científica*, 235- 240.
- Fradique, C. (2003). *Gobierno corporativo en el mercado de valores colombiano.* Bogotá: Cámara de Comercio de Bogotá.
- Franco , L., Avendaño, C., & Barbutín, H. (2011 ). Modelo de Markowitz y modelo de Black-Litterman en la optimización de portafolios de inversión . *Tecno Lógicas* 71-88.
- García , Y., & García , J. (2005). El modelo CAPM a través de los tiempos . *Ciencia y sociedad*, 411- 437 .
- Giraldo , L., Díaz , J., Arboleda , S., Galarcio , L., Lotero , E., & Isaza, F. (2015). Modelo de selección de portafolio óptimo de acciones mediante el análisis de Black- Litterman . *Ingenierías Universidad de Medellín* , 111-130.

*divisas.* Barcelona : Bresca.

Gitman , L., & Zutter, C. (2012). *Principios de administración financiera.*  México : Pearson.

Gitman, L., & Joehnk, M. (2009). *Fundamentos de inversiones.* México: Pearson.

Gonzáles, I. (2015). Beneficios y riesgos en la inversión de instrumentos financieros a través de las sociedades de inversión, una estrategia de divulgación para el pequeño inversionista. *UAEM*, 13-16.

Granel, M. (21 de 01 de 2020). *Rankia*. Obtenido de Rankia: ht[tps://www.rankia.cl/blog/analisis-ipsa/4031929-cual](http://www.rankia.cl/blog/analisis-ipsa/4031929-cual-funcionamiento-bolsa-)[funcionamiento-bolsa-](http://www.rankia.cl/blog/analisis-ipsa/4031929-cual-funcionamiento-bolsa-) valores#titulo3

- Matarrita, R. (2013). Selección carteras de inversión (teoría del portafolio). *Fondos Costa Rica*, 6-8.
- Mireles , I. (2012). Bolsa de Valores ¿Cómo? ¿Por qué? ¿Para qué? *Tiempo económico* , 55-79.
- Montenegro, E. (2018). Rendimiento y riesgo de portafolios de inversiones en el mercado de valores ecuatorianos . *UTC prospectivas*, 42-55.

Morales, A. (2002). *Respuestas rápidas para los financieros.* México : Pearson.

Moyer, C., McGuigan, J., & Kretlow, W. (2005). *Evaluacuón del desempeño financiero.* México: Thomson .

- Pico, G., & Pulgar , A. (2006). Gestión financiera y participación en el mercado de capitales a través del asesor de inversiones. *Actualidad contable FACES*, 128- 138.
- Rossi, G. (2013). La volatilidad en mercados financieros y de commodities, un repaso de sus causas y la evidencia reciente. *Invenio*, 59-74.
- Sansores, È. (2008). El modelo de valuación de activos de capital aplicado a mercados financieros emergentes. El caso de México 1997-2006. *Contaduría y administración*, 93-111.
- Useche, A. (2015). Construcción de portafolios de inversión desde las finanzas del comportamiento: una revisión crítica. *Línea de investigación en finanzas de la escuela de administración de la Universidad del Rosario*, 11-43.
- Valderrama, S. (2014). Diseño de portafolios de inversión mediante el modelo de selección de Markowitz y el modelo CAPM . *Javeriana*, 10-15.

Valencia, A. (2010). Proyectos de inversión: Un enfoque diferente de análisis.*Industrial Data*, 28-31.

- Vallejo, C., & Torres , Ó. (2012). *Manual de inversión en la bolsa.*  Madrid: Inversor Ediciones.
- Van , J., & Wachowicz, J. (2010). *Fundamentos de administración financiera.* México: Pearson.

Van Horne , J., & Wachowicz, J. (2010). *Fundamntos de administración financiera .*México : Pearson.

Vásquez, L., Dextre, K., Mejía , D., & Calapuja, A. (2017). Elección de portafolio óptimos de activos con y sin riesgo. *PESQUIMAT*, 21-36.

Verchik, A. (2003). *Mercados de capitales.* Buenos Aires: Ediciones Macchi.